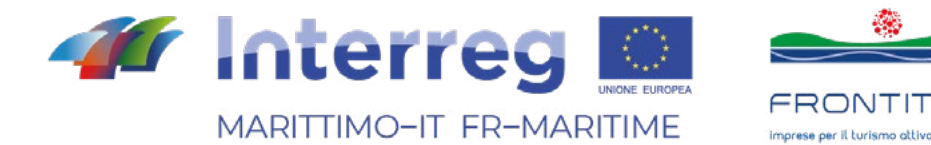

ίŵ.

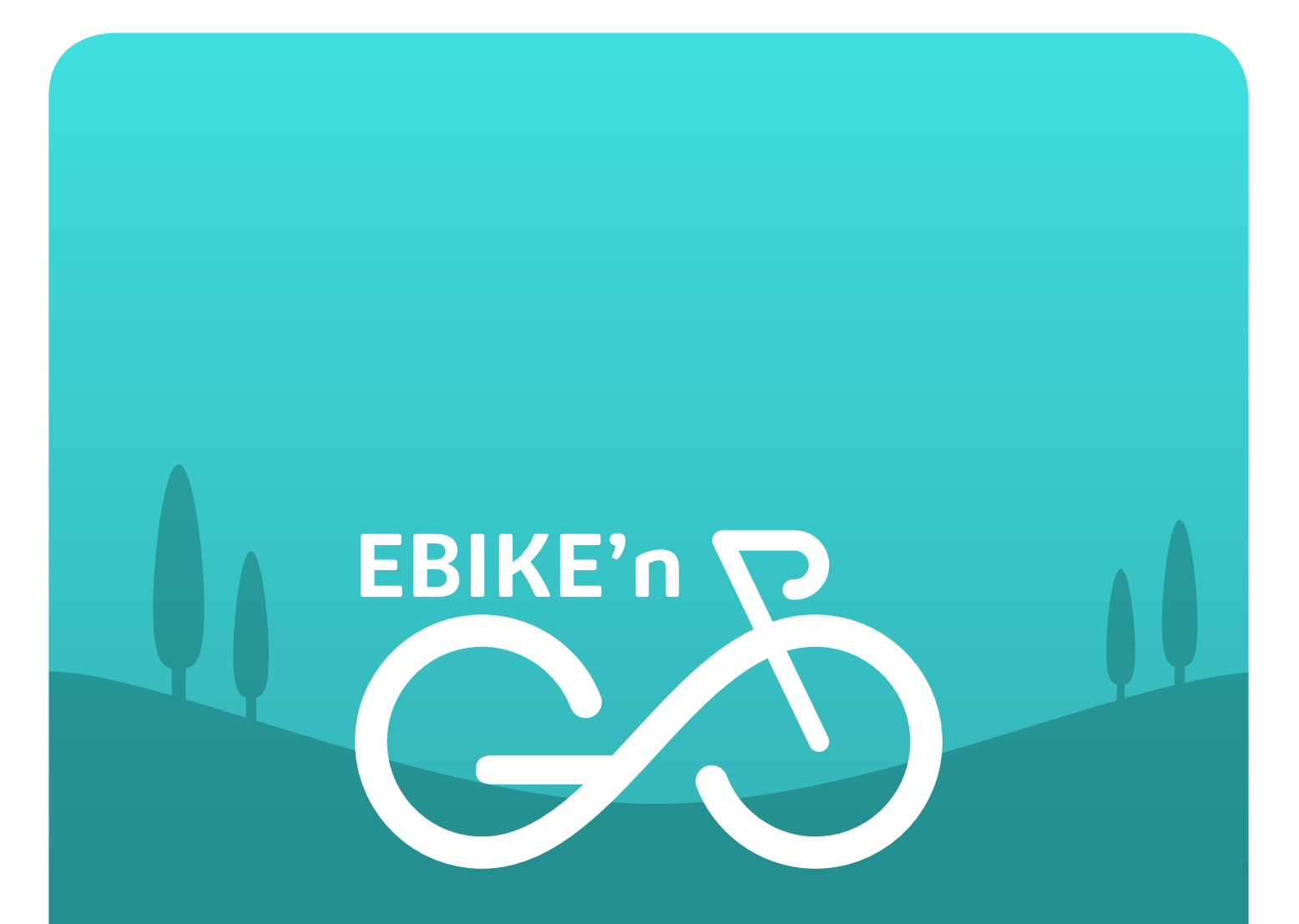

# C.1.11 - BILAN FINAL DU PROJET FR-ONT-IT

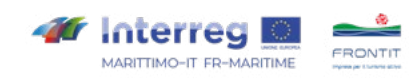

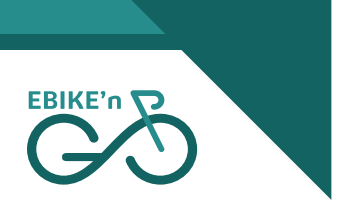

# **SOMMAIRE**

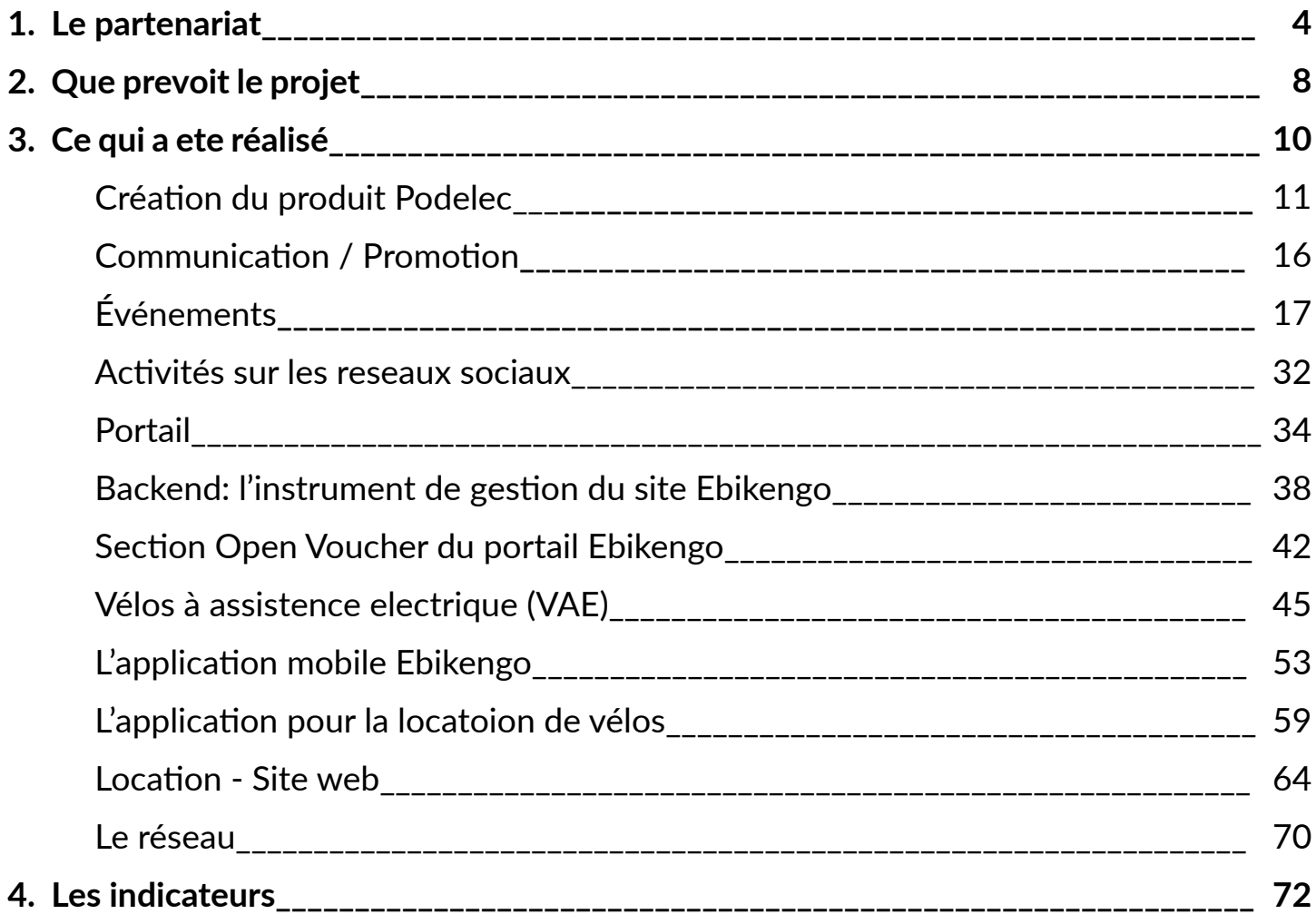

# 1. LE PARTENARIAT

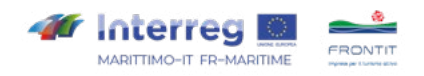

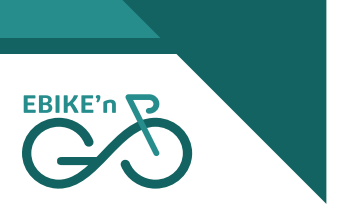

# **TTE**

TTE, fondée en 2008, est une société de conseil et de fourniture de services TIC dans le domaine de la mobilité et de la logistique. Dans le secteur du Transport Public Local, TTE a géré, pour le compte de la Province de Livourne, l'observatoire provincial des transports avec une certaine continuité de 2009 à fin 2015. Dans le cadre de ces fonctions, TTE a fourni son soutien à la Province lors de l'élaboration, de la rédaction et de la gestion des projets suivants ayant bénéficié d'un financement dans le cadre du Programme Opérationnel Maritime IT-FR 2007-2013 : Pimex, Nofaraccess, Perla, I-Nofaraccess et I-Perla.

Pour le compte de la Région Toscane, au cours de la période 2011-2012, la TTE s'est occupée de la phase de démarrage de l'appel d'offres unique régional du TPL et a été chargée d'assister la Région lors de la procédure d'octroi des services maritimes de liaison dans l'Archipel toscan réalisés par Toremar, avec la privatisation simultanée de cette société. Elle a développé et gère les applications suivantes (web et pour smartphones iOS et Android) d'infomobilité : B On Time, Teseo, OPENTPL et Scuolabus App.

# **XOOL**

XOOL est une agence de marketing digital qui compte dix ans d'expérience et offre des solutions de technologie Web et Mobile. Elle est spécialisée dans des services de publicité sur Internet, en particulier dans des opérations d'indexation et de positionnement sur des moteurs de recherche, marketing par moteur de recherche et marketing sur les réseaux sociaux. Son siège est situé à Livourne.

Notre objectif est de garantir le retour sur investissement du client, ce qui nous permet de devenir un partenaire en affaires plutôt qu'un simple fournisseur d'infrastructures.

Au cours de ces dernières années, Xool a élaboré et réalisé des projets pour d'importantes sociétés et organismes, dont RCS Digital, Editoriale Domus, World Escapes, Secolo XIX, le groupeAntevenio,ADS Media, Catapulta,Wickedin, Seat Pagine Gialle, Monrif, H3G Italia, Experteer gmbh, Bakeca.it, McDonalds, FAI, Giunti Editore, Brooks Italia, Confindustria, Chambre de commerce de Livourne, Latina et Malta, Heineken et bien d'autres encore.

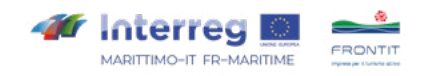

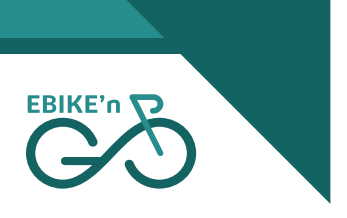

# **MEDITERRANEO**

Mediaterraneo Servizi a son siège dans le splendide cadre de la Baie du silence de Sestri Levante, via Portobello 14, dans un immeuble classé de la "Città dei Due Mari", le Palais Negrotto Cambiaso.

Depuis 2017, en tant que société "in-house", entièrement participée par la commune de Sestri Levante, elle met au point de nouvelles politiques destinées à soutenir le système touristique local, notamment en organisant des initiatives de promotion et de développement touristique, et en créant des synergies avec les communes limitrophes.

Mediaterraneo Servizi centralise les différents services dans une gestion unique, en prenant en compte les différentes réalités territoriales et en valorisant les différentes structures communales sous gestion, à savoir : l'Ex Couvent de l'Annunziata, le Théâtre Arena Conchiglia (tous deux situés dans la Baie du Silence), le Système bibliothécaire, le Système des Musées - composé des deux pôles MuSel (Musée Archéologique et des Minerais et de la Ville de Sestri Levante) et MuCast (Musée de Castiglione Chiavarese) - et encore Palazzo Fascie, les bureaux d'Information et d'Accueil touristique (IAT) des communes de Lavagna et de Sestri Levante, et Casa Carbone de Lavagna, grâce à la collaboration stipulée avec le FAI - Fonds pour l'environnement Italien - avec lequel la société participée collabore en synergie pour l'organisation de nombreuses initiatives.

Outre à apporter son soutien pour l'organisation et la promotion de la plupart des manifestations de la commune de Sestri Levante, elle organise également l'événement phare de cette ville, l'Andersen Premio&Festival.

## **PORTALE SARDEGNA**

Portale Sardegna et un organisateur de voyages opérant dans le secteur du réceptif en ligne depuis 2001. Elle a acquis une grande expérience dans le secteur de la vente de vacances en ligne, et dans la gestion, en particulier, de circuits itinérants. En outre, Portale Sardegna possède une expérience spécifique dans la gestion des clients à travers son propre centre de contacts, et une licence de tour opérateur qu'elle peut mettre à disposition du partenaire.

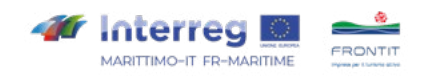

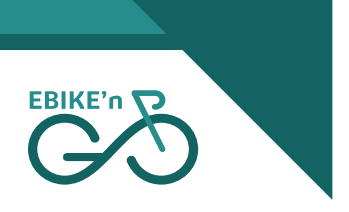

Portale Sardegna est propriétaire de quelques portails spécialisés dans le réceptif en Sardaigne, tels que www.portalesardegna.com et www.sardegne.com, c'est pourquoi il s'agit de l'un des principaux opérateurs en ligne spécialisés sur l'île.

# **VIANOVA**

Vianova-tourism est un studio d'ingénierie situé à la Colle-sur-Loup (Alpes Maritimes) spécialisé dans le développement de l'écotourisme et du tourisme durable. En particulier, Vianova est spécialisé dans la valorisation et le marketing des offres liées à la découverte du patrimoine naturel et culturel, et aux activités de plein air, en tenant compte du développement durable.

Vianova collabore avec différentes agences locales et avec les institutions pourla création et la commercialisation de produits écotouristiques.

## **BLUE**

Blue est une société de conseil spécialisée en stratégie et optimisation touristique (www. blue-optimisation.com) . Elle fournit des services aux structures d'accueil pour la gestion des sites web, la gestion des revenus, la tarification dynamique, l'analyse historique, l'optimisation des canaux de distribution et la connexion à différents systèmes de métarecherche.

# **QUATTRORUOTE**

Il s'agit d'une société de vente et location de voitures et vélos possédant une exploitation commerciale (Bike Store) à Livourne. Le partenaire est intervenu dans le courant du projet et a apporté aux partenaires son savoir-faire en tant que connaisseur des vélos électriques et des parcours hors-pistes aménagés dans la province de Livourne.

# 2. QUE PRÉVOIT LE PROJET

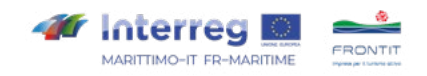

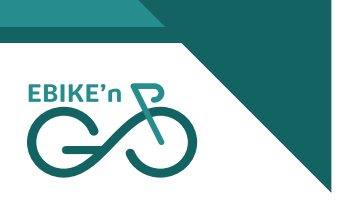

Le projet FR-ONT-IT s'était posé comme principal défi de "promouvoir la coopération entre les opérateurs touristiques à l'échelon transfrontalierpourdévelopper et promouvoir des "produits" touristiques transfrontaliers ciblés durables, liés à la croissance bleue et verte". L'objectif était de renforcer l'attractivité touristique de l'aire transfrontalière et la compétitivité de ses petites et moyennes entreprises à travers le développement de produits transfrontaliers innovants, durables et de qualité, et leur promotion et communication conjointe, et grâce à la création, également au niveau local, de réseaux d'opérateurs liés au produit spécifique mis au point. En particulier, FR-ONT-IT s'est fixé l'objectif de développer le produit touristique du cyclotourisme grâce à l'utilisation du vélo à assistance électrique.

Étant financé sur l'Axe 1 Lot 2 vu qu'il s'agit d'un projet finalisé à la création de réseaux/ groupes d'entreprises, FR-ONT-IT s'est posé comme objectif, d'une part, de remplir de contenus le réseau formé par les partenaires en créant un portail web commun, en élaborant et en réalisant des services à gérer de façon unitaire à l'échelon transfrontalier (centresd'appelsd'aideaux clients, servicesderéservation,gestiondesbons,établissement de conventions/accords par exemple avec des opérateurs de transports maritimes, développement de systèmes d'information et technologiques), en établissant les niveaux de services qui devront être observés au niveau local en promouvant et en communiquant de façon unitaire ses propres services, et d'autre part, de développer localement, dans les 5 aires identifiées, le produit PEDELEC, en mettant à disposition des vélos à assistance électrique, en créant des réseaux locaux d'opérateurs de la filière spécifique (hôtels/ autres structures d'accueil, services d'assistance vélo ...), et en organisant des services de transport des bagages.

# 3.CE QUI A ÉTÉ RÉALISÉ

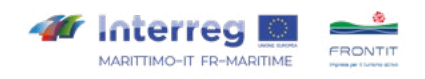

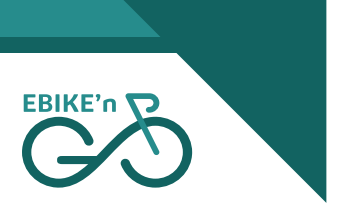

# **CREAZIONE DEL PRODOTTO PEDELEC**

La création du produit PEDELEC et son intégration dans les sites Internet du marché ont constitué le cœur du projet, car il identifie le produit proposé au marché et vise à satisfaire des segments de clientèle spécifiques.

En ce sens, l'analyse préliminaire de marché a été réalisée qui concernait:

- Analysedelademande(secteurtouristiqueentrantpourlaSardaigne), segmentationdes données historiques et statistiques se référant aux 5 dernières années avec indication du type de destination choisie, de la composition des dépenses relatives au voyage, du choix du type d'hébergement, des habitudes et / o préférences de consommation des visiteurs, définition des paramètres moyens de dépenses de vacances selon le type de visiteur (exemple: célibataire, couples, familles, tranche d'âge moyenne, composition de la famille, autre), segmentation du visiteur selon les attitudes / préférences / intérêt en termes d'attractions / services offerts par le territoire de destination (exemple: visiteur intéressé par les attracteurs naturalistes, attracteurs des musées historiques, attracteurs représentés par les traditions gastronomiques et œnologiques, etc.).
- Analyse des tendances de la demande, avec une référence spécifique à la division entre les flux entrants nationaux et étrangers et, pour ces derniers, divisée par les principaux pays d'origine du visiteur.
- Identification des segments de la demande en fonction des goûts / préférences (exemple: touriste sportif, touriste culturel, etc.).
- Création de profils moyens de visiteurs (personas acheteurs) ou identification des leviers marketing et commerciaux à activer pour chaque cible spécifique.
- Choix des cibles
- Profilage des personnes acheteuses
- Conception de produits

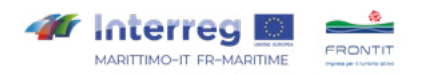

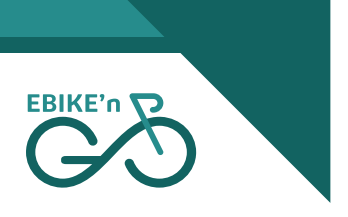

• Identification des stratégies de communication, marketing et commerciales, en cohérence avec la cible et le produit créé.

Cette activité a imprégné toute la première phase du projet et a vu un engagement significatif de la part du groupe de travail qui s'en est occupé.

Le document final qui se traduit par le plan d'action de développement de produit, qui résume l'activité de conception et ses résultats, est joint au présent rapport (annexe 1).

Ce qui précède a conduit à la phase de conception du produit et à la sélection des composants du produit.

Lors de la conception du Produit, les lignes directrices déjà établies pour l'ensemble du Projet ont été suivies, telles que définies et identifiées dans l'accord signé par les Partenaires participant à FR ONT IT (Annexe 2).

À cette fin, il est à noter que le projet de partenariat rassemble divers produits locaux / régionaux (représentés par les circuits et les itinéraires développés par chaque partenaire dans son propre domaine de compétence) en un seul projet transfrontalier qui augmente l'attrait et la valeur commerciale de l'ensemble du projet. . La possibilité d'offrir un produit qui lie et unit différentes régions et pays (Italie-Côte d'Azur-Corse-Ligurie-Toscane) permet l'inclusion du produit dans un cadre plus riche d'attracteurs et d'éléments de mise en valeur (nature, nourriture et vin et cuisine typique , culture et traditions) conférant au projet des éléments de forte spécificité et de valeur commerciale.

La sélection des composants du produit a été effectuée conformément à ce qui a émergé dans la phase d'analyse préliminaire du segment cible, ou pour tenir dûment compte de tous les éléments que les acheteurs-personnes spécifiques nécessitent généralement pour utiliser le produit de vélo électrique ainsi que définis au niveau du projet.

La sélection du produit ou de ses composants a été effectuée en supposant l'expérience de l'utilisation du service qui, sur la base des éléments et des évaluations qui ont émergé en analysant et en décomposant la cible de demande identifiée, est censée être celle qui correspond le mieux au profil souhaité utilisateur (acheteur-personne) identifié.

La création du produit et la sélection de ses composants ont également été effectuées en tenant compte du fait que le segment représenté par les e-bikers est composé de soussegments supplémentaires en raison des caractéristiques spécifiques, des goûts, des préférences de l'individu. Parmi les éléments à considérer, dans la conception du produit

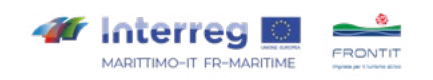

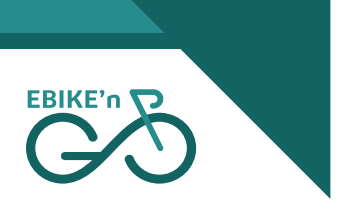

et donc dans le choix et la configuration des services, figure également l'âge des clients, s'il s'agit de touristes seuls ou de groupes, plus généralement il faut tenir dûment compte de l'hétérogénéité des éventuels interlocuteurs même si le segment cible est le même. Entrant dans les détails, le produit a été conçu et construit en combinant les différents éléments qui composent le service sur la base des principales considérations suivantes:

- Le touriste à qui vous vous adressez souhaite combiner l'activité physique avec la possibilité de se déplacer dans les territoires le long d'itinéraires alternatifs non encombrés qui s'éloignent des itinéraires traditionnels.
- Pour le territoire spécifique de la Sardaigne, des itinéraires ont été créés qui offrent aux touristes la possibilité de connaître des attracteurs qui diffèrent de ceux les plus demandés par le marché de masse, représenté par les stations balnéaires le long de la côte.
- Des itinéraires accessibles à tous ont été créés, c'est-à-dire que des Produits ont été identifiés à la fois pour le touriste le plus dynamique et sportif et pour la famille avec enfants.
- La sélectiondes structuresd'hébergement,présentes lelongdes itinéraires touristiques, a été effectuée pour tenir dûment compte des différents types de touristes en vélo électrique en ce qui concerne les besoins spécifiques qu'ils peuvent présenter et les services dont ils ont besoin (par exemple: une famille peut avoir besoin et / ou différents critères de sélection pour le choix de la nuitée).
- Les structures ont évidemment été choisies en fonction du niveau de services qu'elles sont en mesure d'offrir pour le produit spécifique créé: dans cette logique, chaque structure doit avoir à la disposition du touriste en vélo électrique une série d'éléments nécessaires à la gestion des aspects logistiques liés au Produit.
- Les attracteurs et / ou éléments d'intérêt présents sur le territoire ont été identifiés en correspondance avec les itinéraires et étapes envisagés le long des itinéraires, ceci afin d'intégrer le Produit et son utilisation avec les éléments précieux présents sur les territoires.

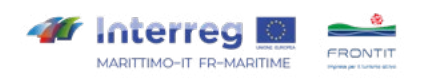

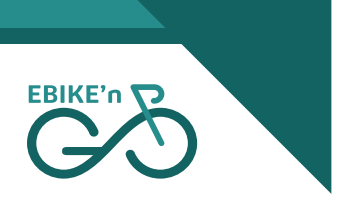

• Un poids suffisant a été accordé aux aspects logistiques liés aux vacances, tels que le service de transfert depuis et vers les ports et aéroports de l'île, le transport des bagages d'une étape à l'autre pour les itinéraires itinérants, la présence de guides pour les visites guidées vers les lieux les plus suggestifs présents, impliquant, dans certains cas, les autres opérateurs fournissant des services complémentaires présents le long des itinéraires identifiés tels que: restaurateurs, musées, autres éléments attractifs pouvant enrichir l'expérience de voyage.

Le produit est véhiculé et présent sur les deux sites de référence du projet:

- la plateforme web pour les visites guidées pré-packagées https://ebikengo.com/
- la plateforme web de visites autoguidées: https://ebikengo.openvoucher.com/ qui concerne la Sardaigne et la Corse les seules régions où pourleur extension il est logique de proposer un produit itinérant et donc pas "pétale".

Pour chaque circuit, la fiche exposante a été créée: éléments techniques qui caractérisent chaque parcours en fonction du coefficient de difficulté et / de sa caractérisation, du nombre de jours prévus dans le cas de parcours itinérants, les étapes prévues le long des parcours ont été détaillées des services complémentaires et itinérants tels que les services de transfert et de gestion des bagages ont été inclus, un accord a été créé avec des guides professionnels pour les demandes d'itinéraires assistés, en résumé, chacun des éléments jugés nécessaires et importants pour fabriquer le produit a été inséré d'appel par rapport au positionnement choisi ou par rapport aux leviers marketing jugés réussis pour satisfaire les souhaits et demandes du profil acheteur-personne créé.

Chaque chemin / produit a été enrichi de contenus illustrant l'expérience proposée, tels que: fiches techniques, photos, description des chemins et principaux POI (points d'intérêt) sélectionnés le long des chemins, tout autre élément pouvant aider le client potentiel à saisir les valeurs des Produits proposés. Enfin et surtout, un prix client final a été défini pour chaque produit et / ou variation de produit.

Pour chaque Tours, il existe les services suivants (dont certains sont toujours inclus, d'autres sur demande du client):

• Assurance médicale, bagages et annulation de voyage.

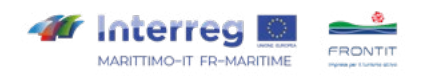

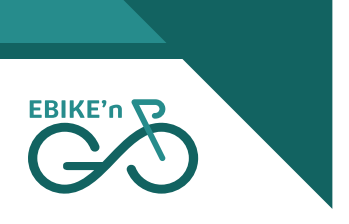

- Transfert vers et depuis les principaux ports et aéroports de nos territoires.
- Vélo électrique disponible à partir du jour d'arrivée et jusqu'au départ
- Transport des bagages d'une étape à l'autre (service sur demande): Les bagages ne sont ni un problème ni une charge pour le client. Le client qui choisit un itinéraire itinérant, qui prévoit le départ de l'hôtel et l'arrivée dans un autre hôtel de la destination choisie, sera assisté pour le transport des bagages. Pendant la journée, notre personnel récupérera les bagages et les livrera à l'établissement de la destination choisie.
- Assistance routière (service sur demande): les clients ont la possibilité, sur demande, d'utiliser le service d'assistance routière. Le service comprend le ramassage et le transport du vélo en cas de panne ou d'accident et son remplacement par un vélo de travail.
- Services optionnels pour les groupes (uniquement disponibles sur certaines visites et pour les groupes avec un minimum de 6 participants et jusqu'à un maximum de 15).
- Guide professionnel, inscrit au Registre régional des guides de randonnée sportive et environnementale, à la disposition des participants dès le jour d'arrivée et jusqu'au départ. Disponible pour des excursions.
- Sécurité et accessoires: chaque client, avec le vélo, recevra un casque et un kit d'urgence pour les petites réparations

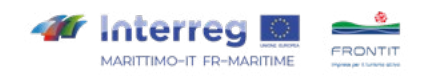

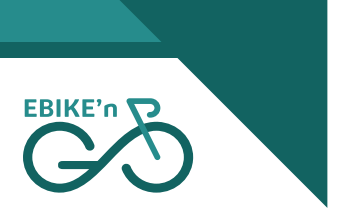

# **COMMUNICATION / PROMOTION**

### **Communiqués de presse**

Le 4 JANVIER 2018, le communiqué de presse du projet FRONTIT a été envoyé: D'AVRIL UN NOUVEAU "E-TOUR OPERATOR" À SESTRI LEVANTE (https://www.mediaterraneo. it/frontit/)

Sur les 137 et 138 numéros de SpazioItalia pour les mois d'AVRIL / MAI 2018 et Juin / Juillet 2018 2 articles ont été publiés sur le projet FR-ONT-IT

Spazio Italia est le magazine d'Air Dolomiti, la plus importante société de transport aérien régional italien, appartenant au groupe Lufthansa.

Le journal est né comme un magazine à bord, mais aujourd'hui il a grandi et étendu ses domaines d'intérêt pour raconter le made in Italy dans toutes ses nuances et accompagner au mieux le voyage des plus de 1 million et six cent mille passagers qui choisissent Air Dolomiti chaque année dans toutes ses phases: alors qu'ils sont toujours au sol, en attente d'embarquement, dans les salons de l'aéroport où les grands écrans anticipent les destinations et les itinéraires du magazine pour les images, lors des 700 vols qu'Air Dolomiti opère chaque semaine et, une fois atterri, continuer à voyager avec eux, en les guidant pendant leur séjour.

Un article sur FR-ONT-IT a été publié sur TTG Italia à l'occasion du Meet Forum 2017 (https://www.ttgitalia.com/stories/incoming/137236\_cicloturismo\_in\_sardegna\_parte\_ il\_progetto\_bikky\_bike/).

TTG ITalia, c'est un leader dans le panorama des publications du secteur. Depuis plus de 40 ans, il rejoint les bureaux des professionnels chaque semaine. Parmi ceux-ci, plus de 70% des lecteurs sont représentés par des agents de voyages, intéressés à approfondir les principaux thèmes du secteur et à connaître les principales innovations des entreprises et des produits.

Sur CorsicaOggi, un site d'actualités et d'actualités gratuit qui veut être l'occasion de reprendre le fil qui a toujours lié la culture italienne et la Corse, un article a été publié le 18 janvier 2018 qui illustre le projet FR-ONT-IT: https : //www.corsicaoggi.com/sito/ progetto-fr-ont-it-sviluppare-turismo-nicchia-corsica-italia/

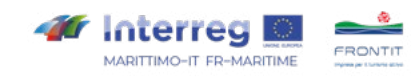

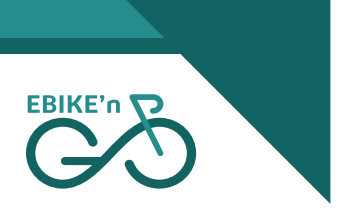

# **ÉVÉNEMENTS**

## **Ligurie**

Le 15 décembre 2018, l'événement de promotion et de présentation du projet FRONTIT s'est tenu à l'ancien couvent de l'Annonciation à Sestri Levante, en présence de: Antonio Dalla Venezia (contact national FIAB pour le cyclotourisme); Giorgio Ceccarelli (personne de contact assistée par pédale FIAB); Marco Veirana (président de l'association Vivinbici-Sestri Levante). Un atelier dédié au vélo «Arte in bici» a été organisé pour les enfants.

L'événement a eu une couverture médiatique régionale considérable (articles sur le "19ème siècle), sur" MenteLocale ", sur" Il Levante ", sur" TeleradioPace "," Tigullionews ").

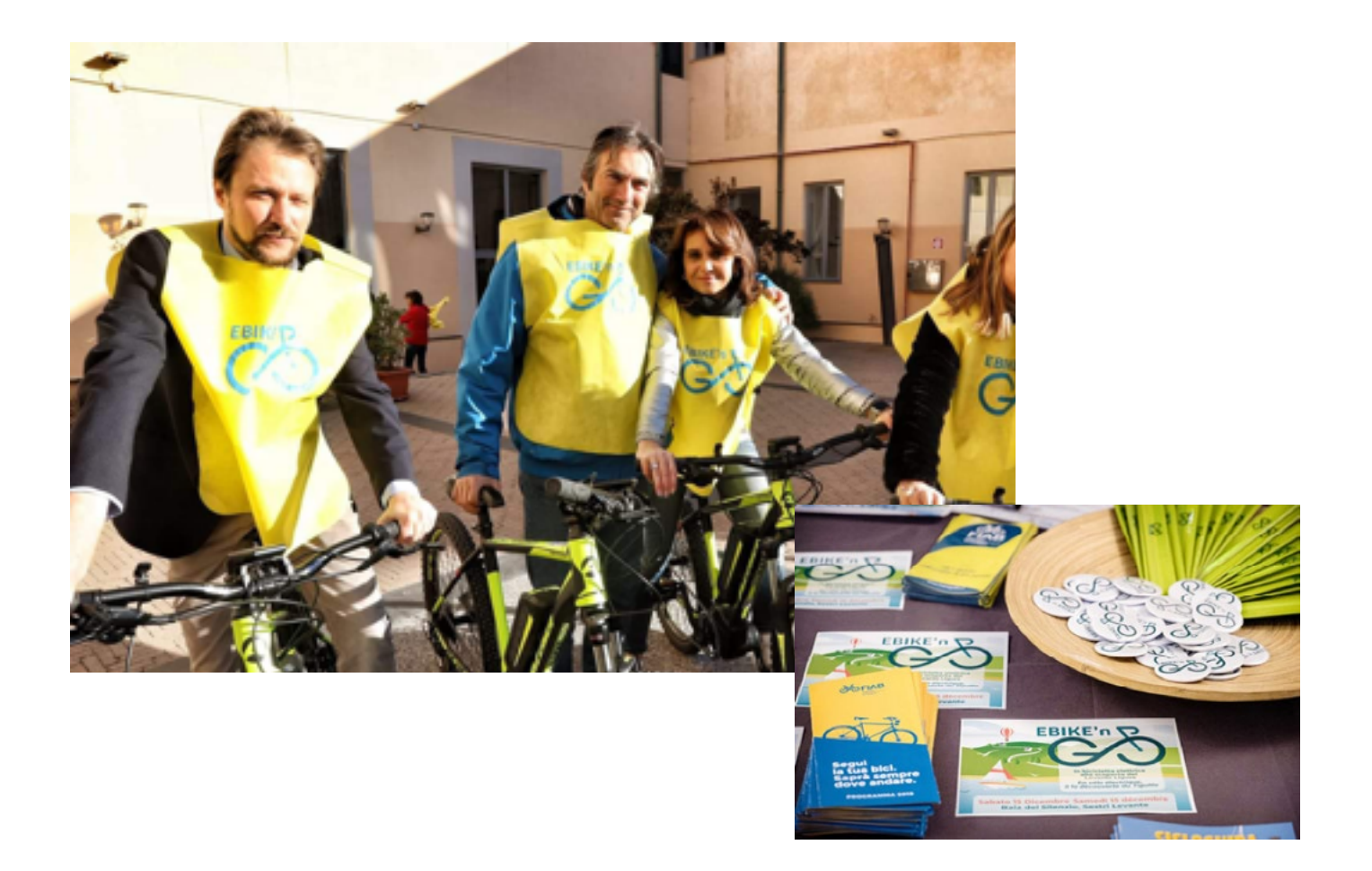

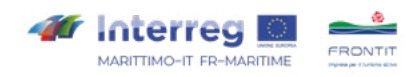

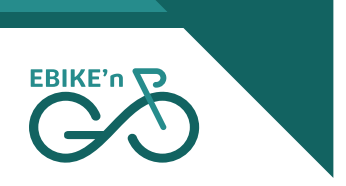

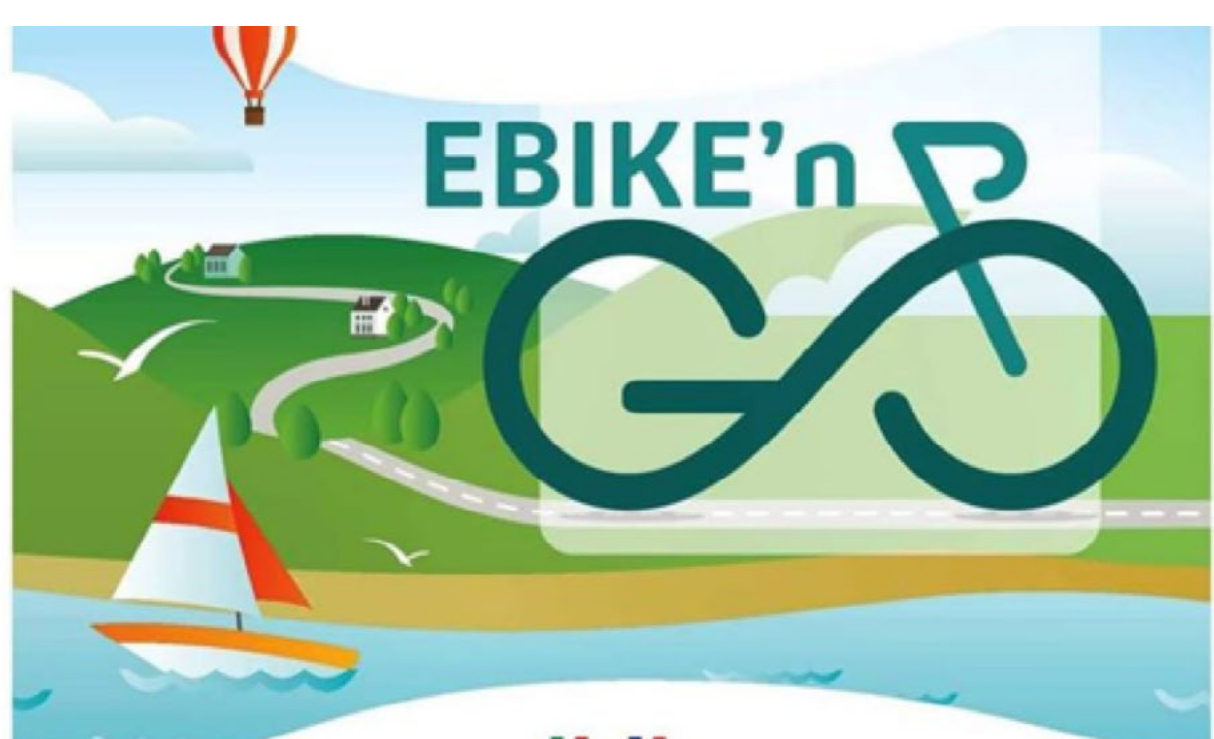

#### .. ..

#### ore 9.30 9h30

#### Ritrovo al parco N. Mandela

Distribuzione pettorine Ebiken'go e partenza biciclettata per<br>famiglie con arrivo a S. Anna

#### ore 10,00

Partenza mini e-Bike tour Partenza degli amministratori e dei giornalisti con arrivo al Convento dell'Annunziata

#### ore 10.30 All'Ex Convento dell'Annunziata

Saluto delle autorità, inizio presentazione in Sala Agave e laboratorio per bambini "Arte in Bicicletta" in Sala Ginepro a cura di<br>Maria Rocca

in elbon

š

income of a

#### ore 10.45

#### **Presentazione progetto Frontit**

A cura di Marcello Massucco con interventi di Antonio Dalla<br>Venezia Referente nazionale Fiab per il cicloturismo, Giorgio Ceccarelli Referente Fiab pedalata assistita e Marco Veirana Presidente Vivinbici

ore 12.00

**Aperitivo** 

Aperitivo e gadget per chi sarà arrivato pedalando!

#### Rendez-vous chez le Parc Mandela

Distribution de dossards Ebiken'go. Départ en vélo pour les familles<br>et arrivée à S. Anna.

### **10h00**

Depart du mini e-Bike tour Départ des maires et des journalistes; arrivée au Convento<br>dell'Annunziata.

#### **10h30 Ex Convento dell'Annunziata**

Salut des Autorités, début de la présentation en Sala Agave et<br>laboratoire "Arte in Bicicletta" pour les enfants en Sala Ginepro, realisé par Maria Rocca

#### **10h45**

#### **Présentation Projet Front-It**

Sous la direction de Marcello Massucco avec des discours de<br>Antonio Della Venezia (Référent national Flab pour le cyclotourisme). Giorgio Ceccarelli (Référent Fiab pour le vélo assistance électrique) et Marco Veirana (Président Fiab)

#### **12h00**

Apéro Apéro et gadget pour ceux qui arriveront en vélo!

### Sabato 15 Dicembre 2018 Samedì 15 décembre 2018 Ex Convento dell'Annunziata, Sestri Levante

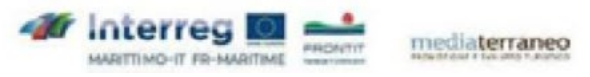

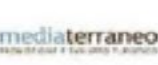

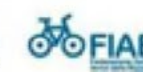

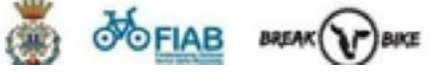

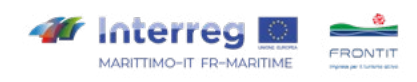

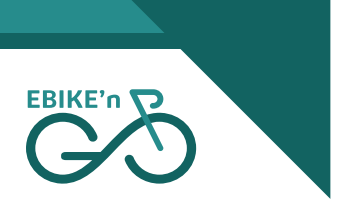

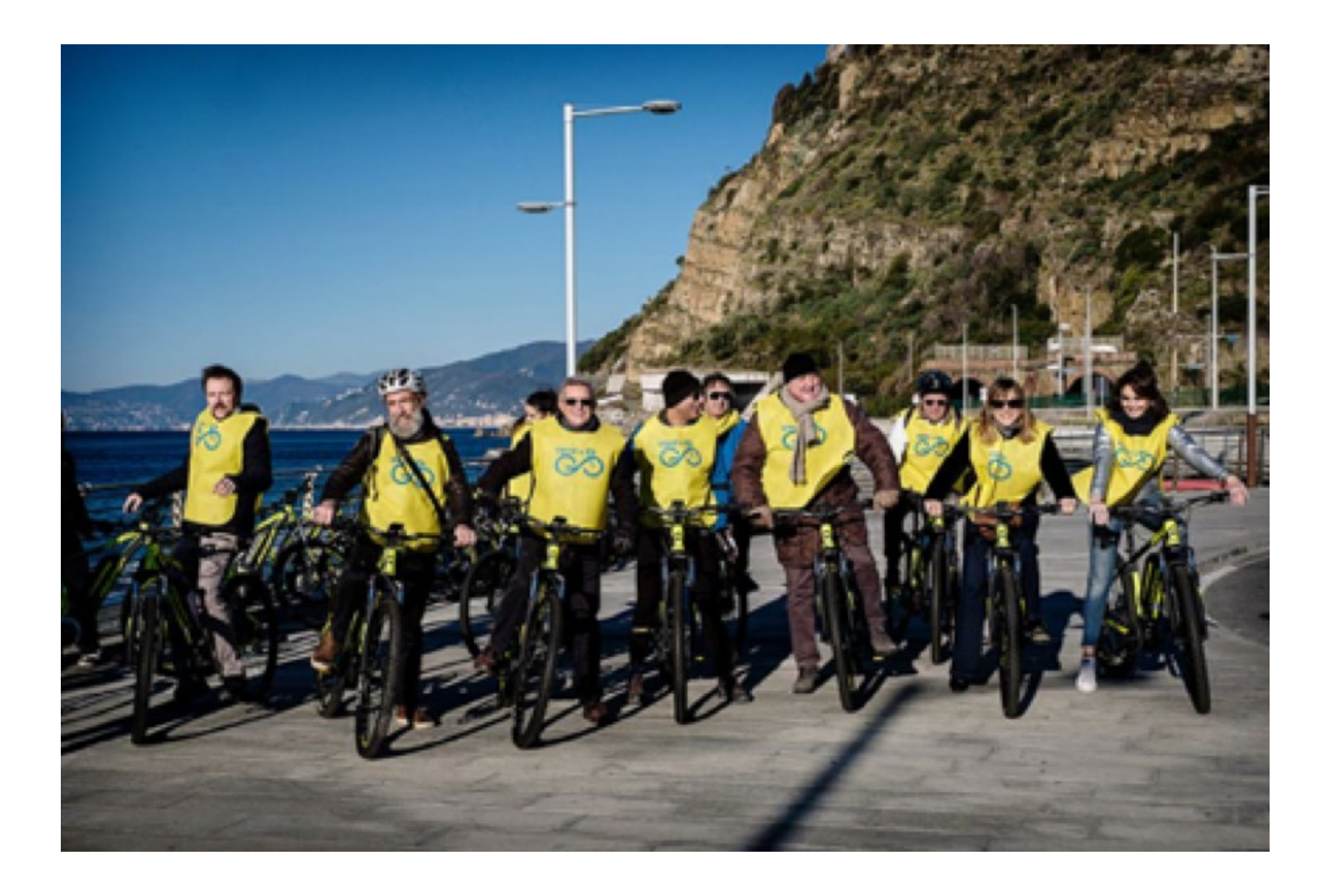

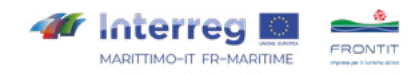

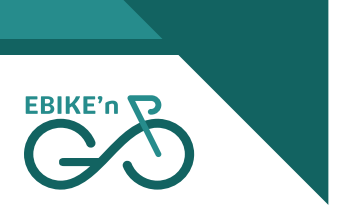

# **MEET FORUM**

En ce qui concerne les activités de marketing à l'appui du projet et des produits, Portale Sardegna a utilisé les deux éditions du MEET Forum de 2017 et 2018 respectivement pour présenter le projet et ainsi donner de la visibilité à l'initiative en termes commerciaux et l'utiliser comme cas. étude pour identifier les bonnes pratiques pour transmettre efficacement la communication en ligne.

Le MEET Forum est un événement international organisé par le Portail Sardaigne, dans lequel la rencontre et la comparaison entre les opérateurs du secteur, les personnalités académiques et les intermédiaires financiers, dans un climat convivial dans lequel il est possible de partager les bonnes pratiques, différentes expériences professionnelles sur le même secteur touristique. L'événement est soutenu par les conseils des opérateurs financiers, dans le monde de l'économie de la région méditerranéenne et dans la même participation des opérateurs de la chaîne touristique, des acteurs institutionnels représentés par la région de Sardaigne, les municipalités et autres organismes locaux, les gestionnaires et les propriétaires d'établissements d'hébergement, des experts du monde entier. MEET Forum représente une vitrine capable de donner de la visibilité au projet FR ONT IT.

En 2018, Portale Sardegna a organisé un événement promotionnel pour donner de la visibilité au Produit FR ONT IT, l'événement organisé est INTERREG "Educatif"-FRONT IT ", le E-bike entre mer et montagne. Du parc Tepilora à la réserve naturelle de Biderrosa ".

L'événement de 3 jours a été organisé dans le cadre magnifique du parc Tepilora et de l'oasis de Bidderrosa: une expérience ad hoc a été créée pour les participants, combinant la présentation du vélo à pédale et son potentiel / fonctionnalité exploitable en termes de produit touristique, avec un exemple concret et reproductible d'un itinéraire inclus dans un circuit / forfait qui combine également tous les autres éléments du séjour tels que l'hébergement, la restauration, les guides du territoire, les visites guidées des points d'intérêt représentés des réalités et des structures muséales, des sites d'intérêt archéologique, des sites qui expriment des éléments d'attractivité du territoire. Les participants comprenaient des journalistes et des blogueurs qui ont donné de la visibilité à l'événement et au produit.

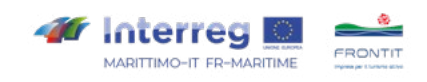

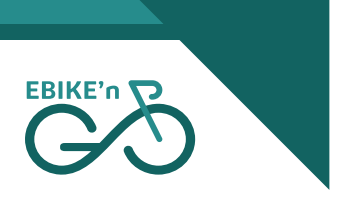

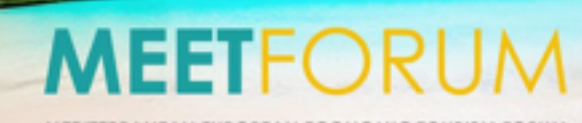

MEDITERRANEAN EUROPEAN ECONOMIC TOURISM FORUM

#### www.meetforum.it

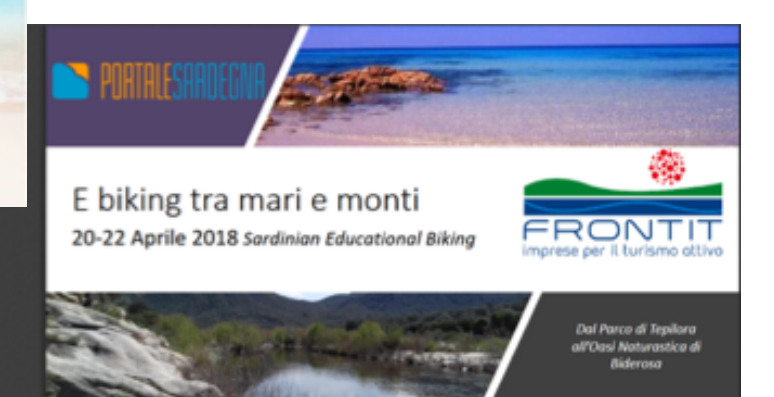

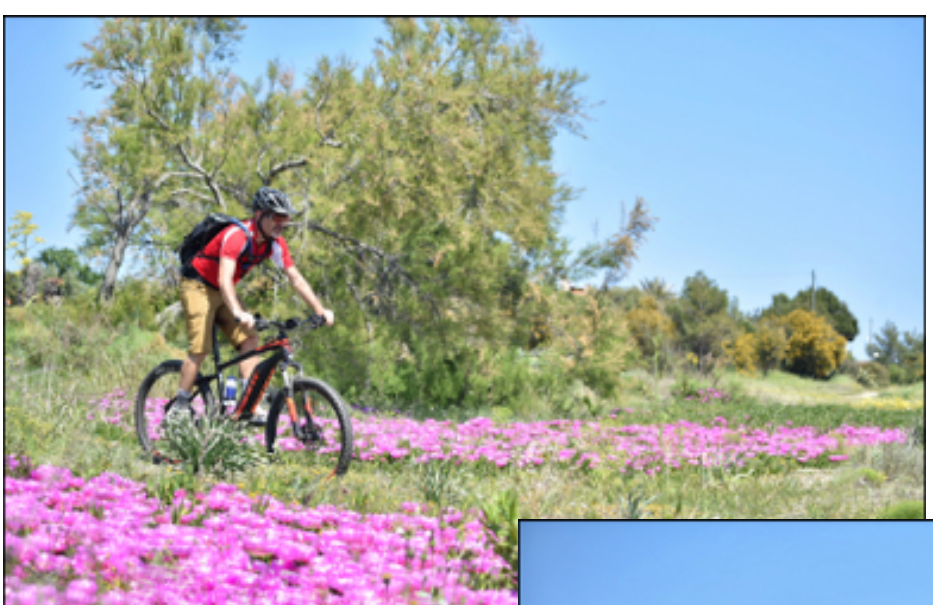

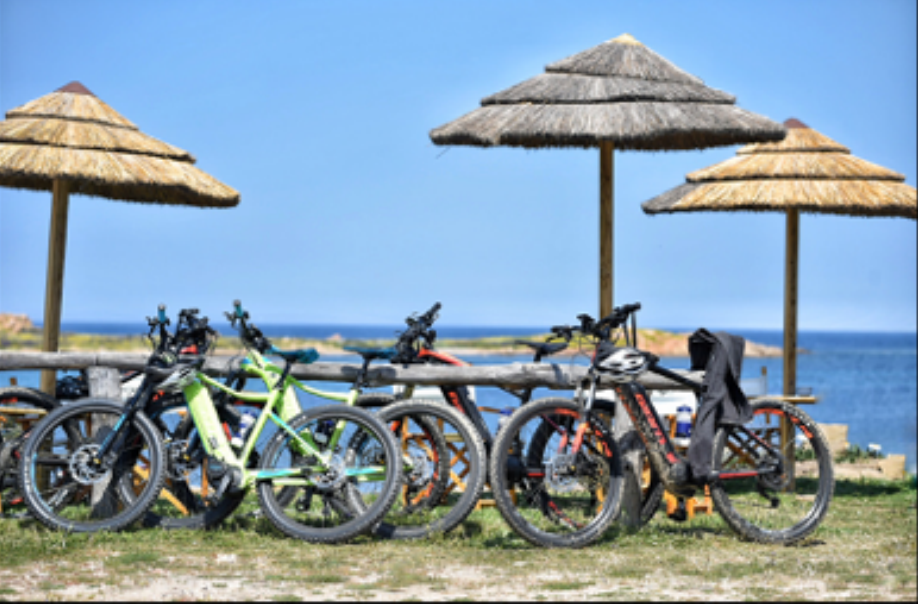

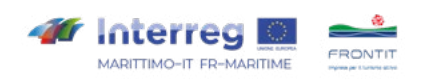

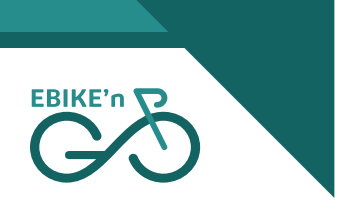

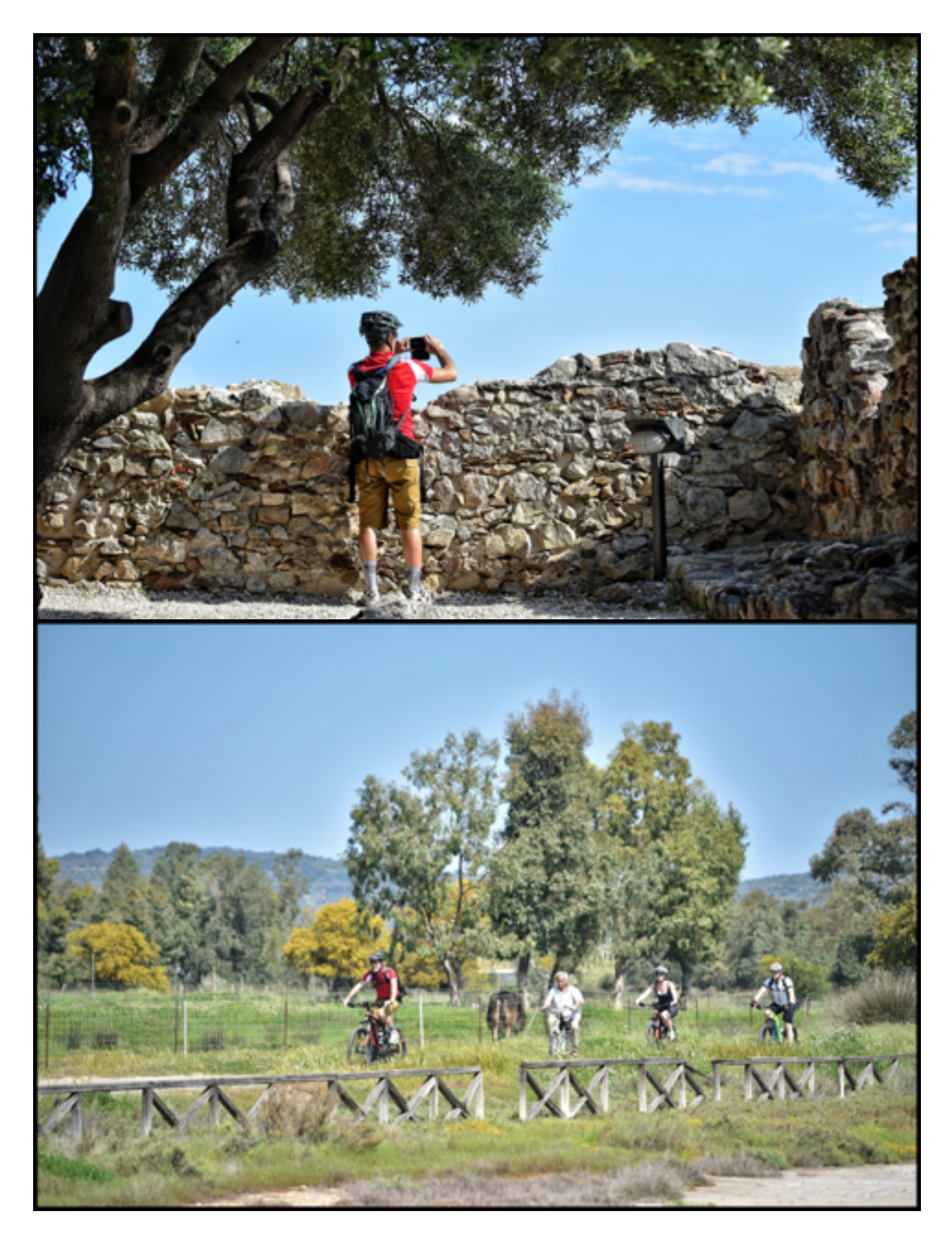

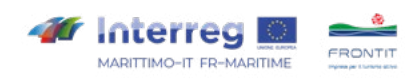

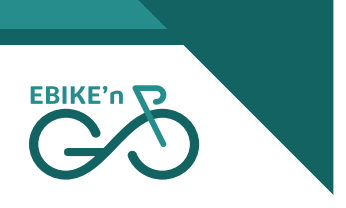

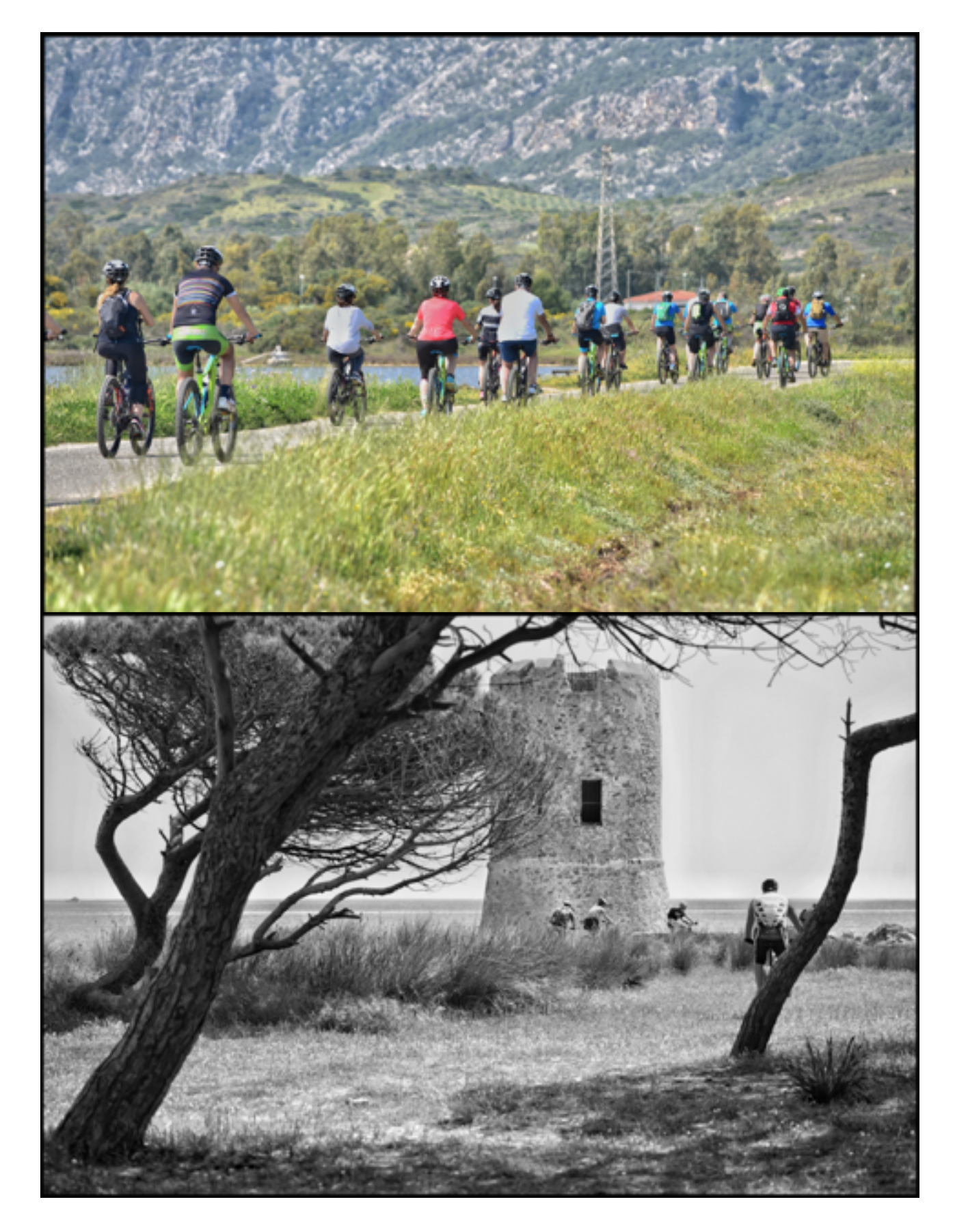

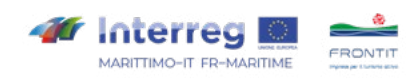

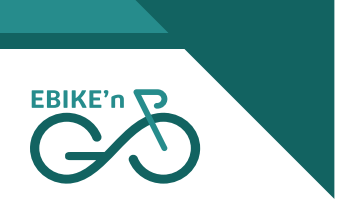

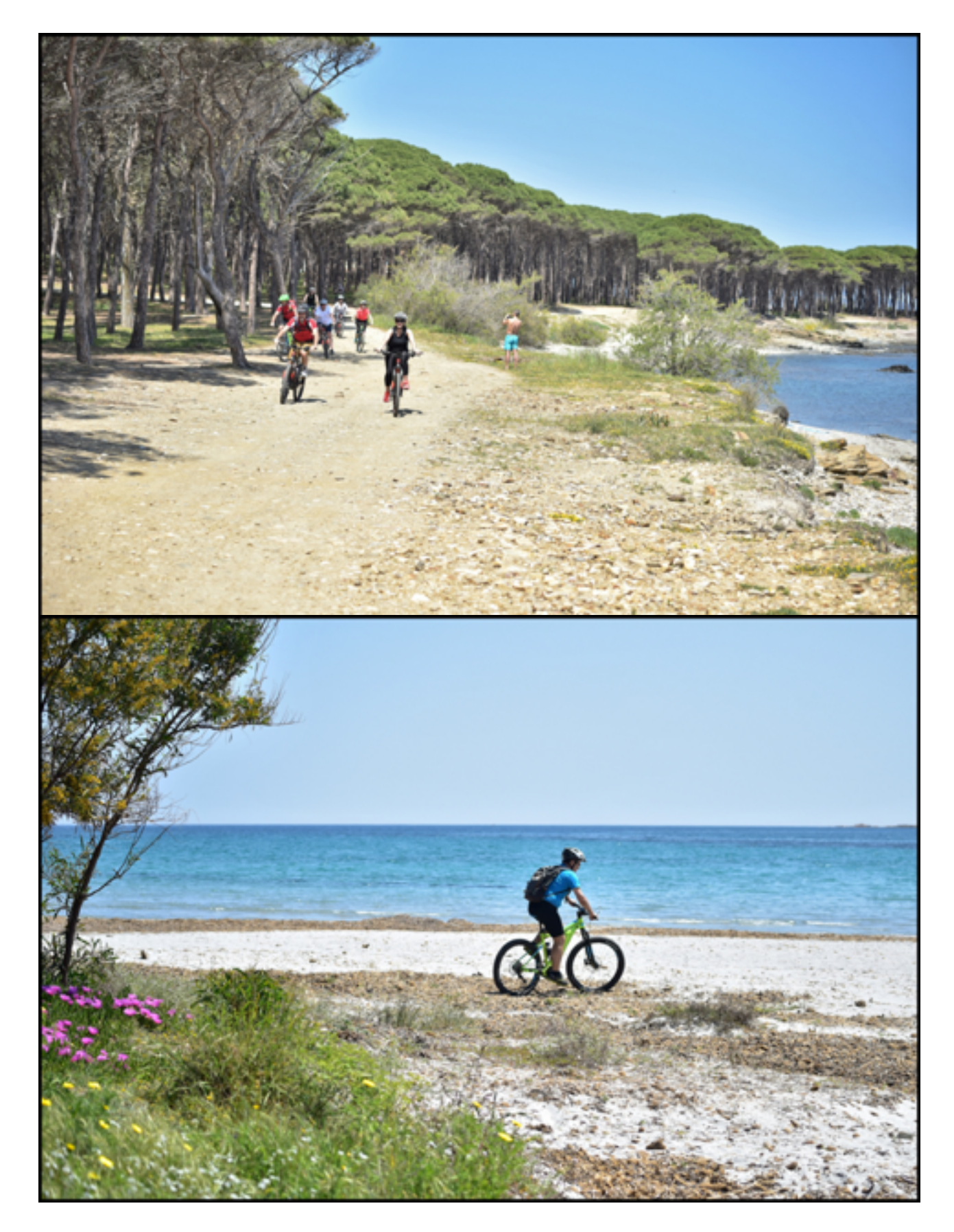

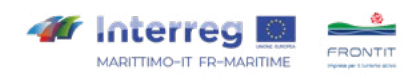

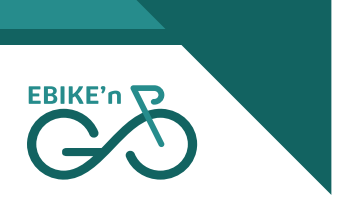

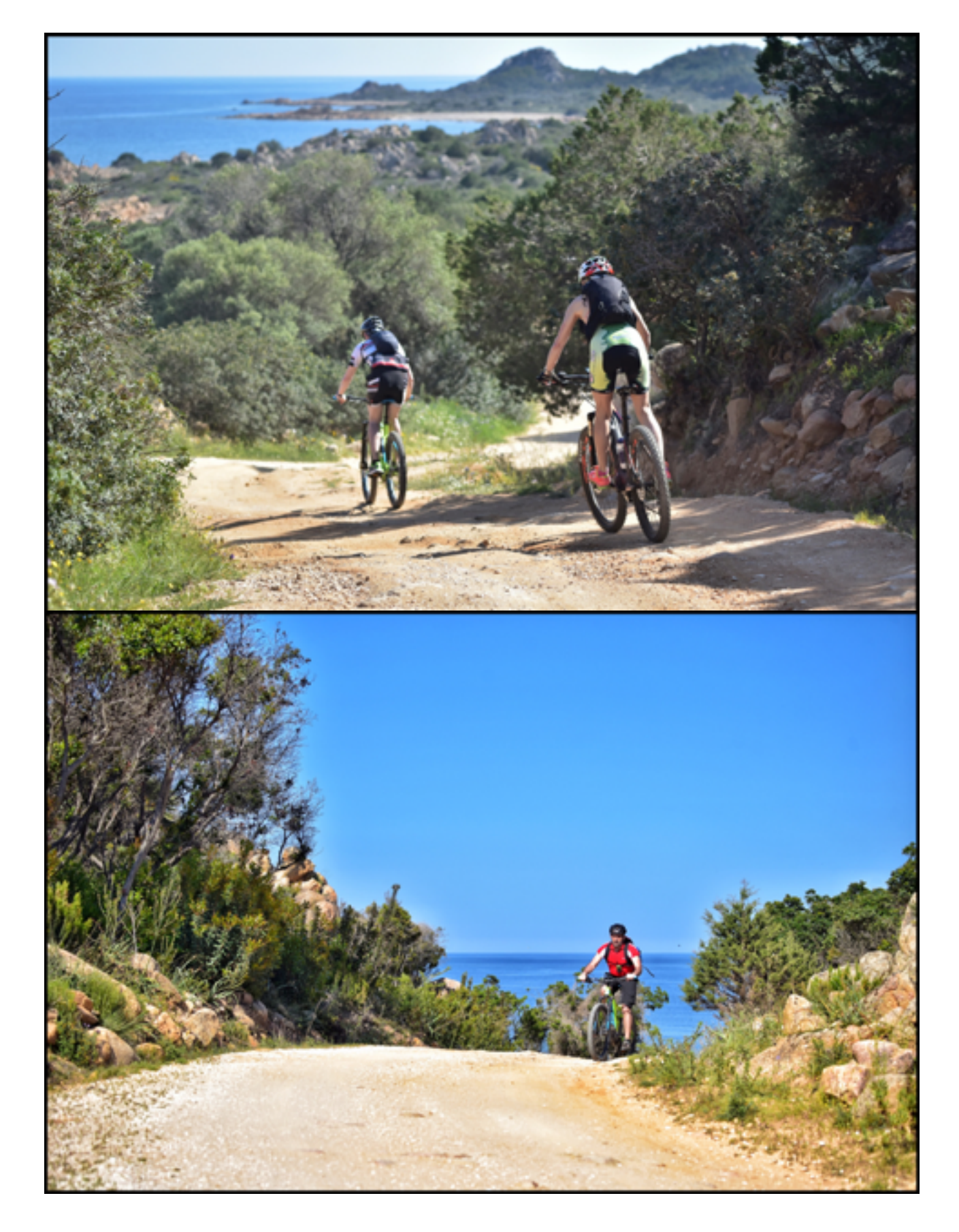

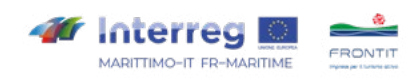

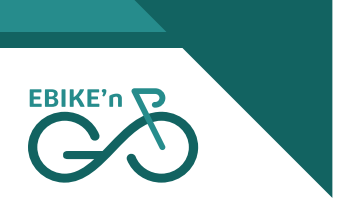

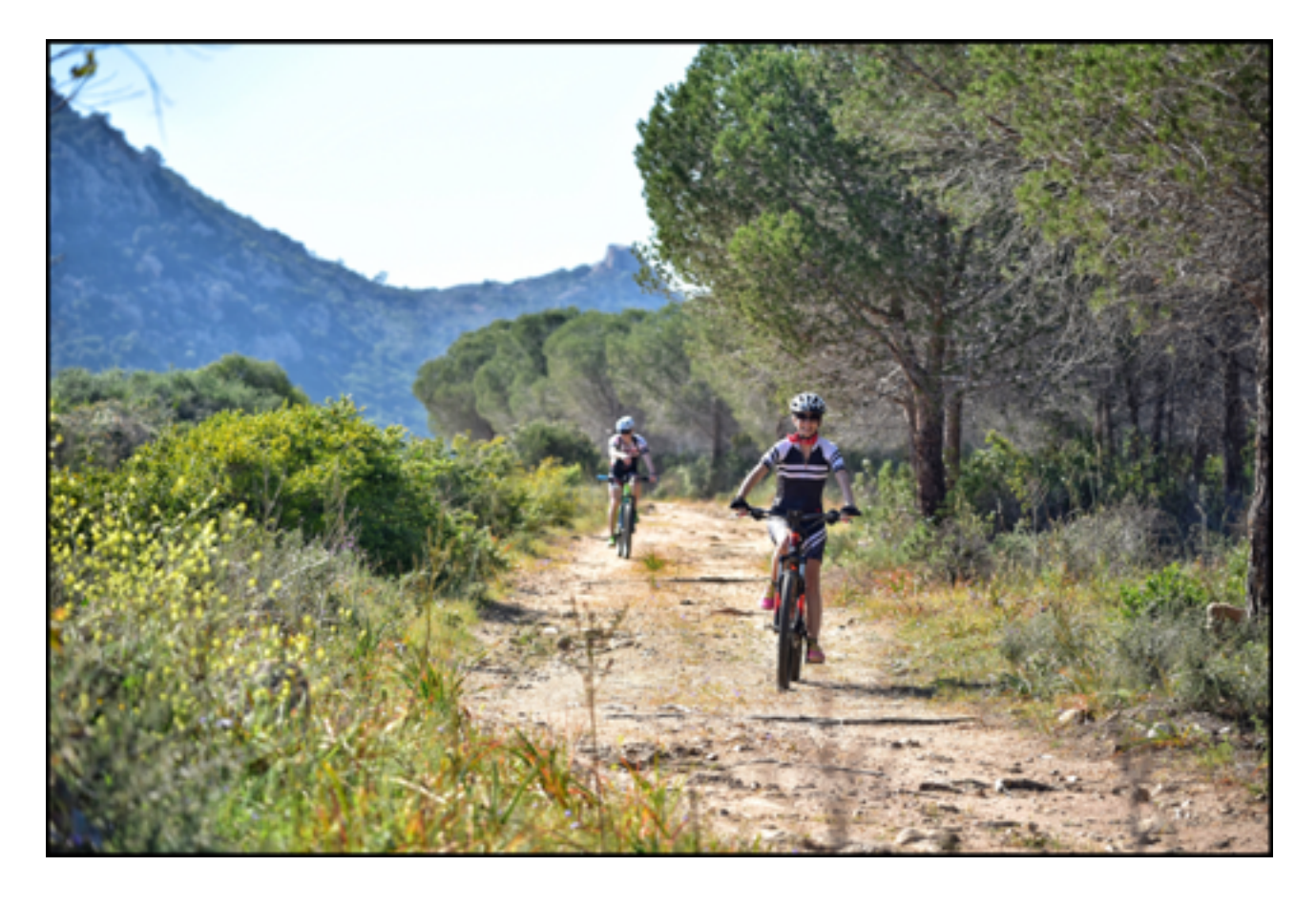

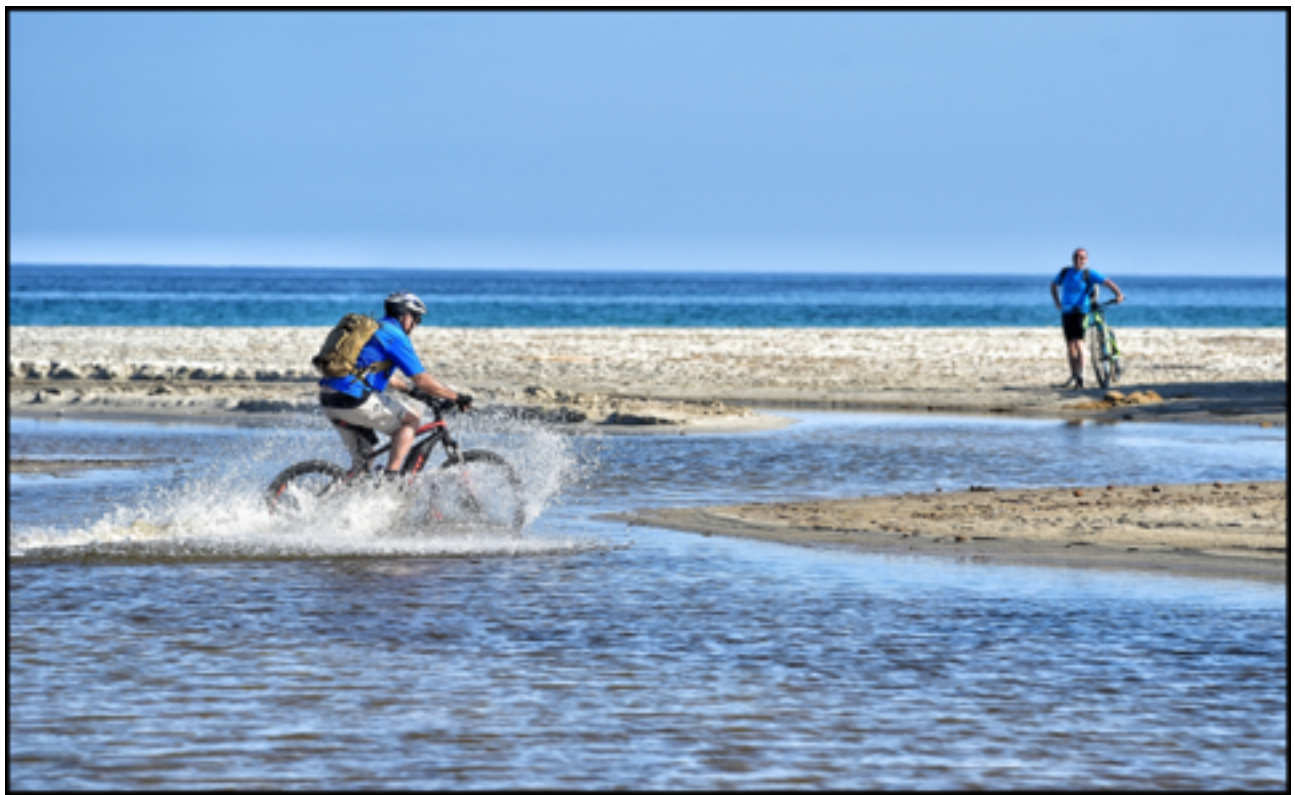

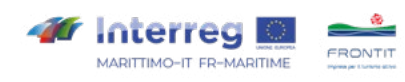

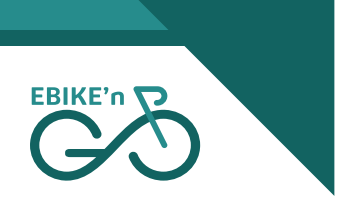

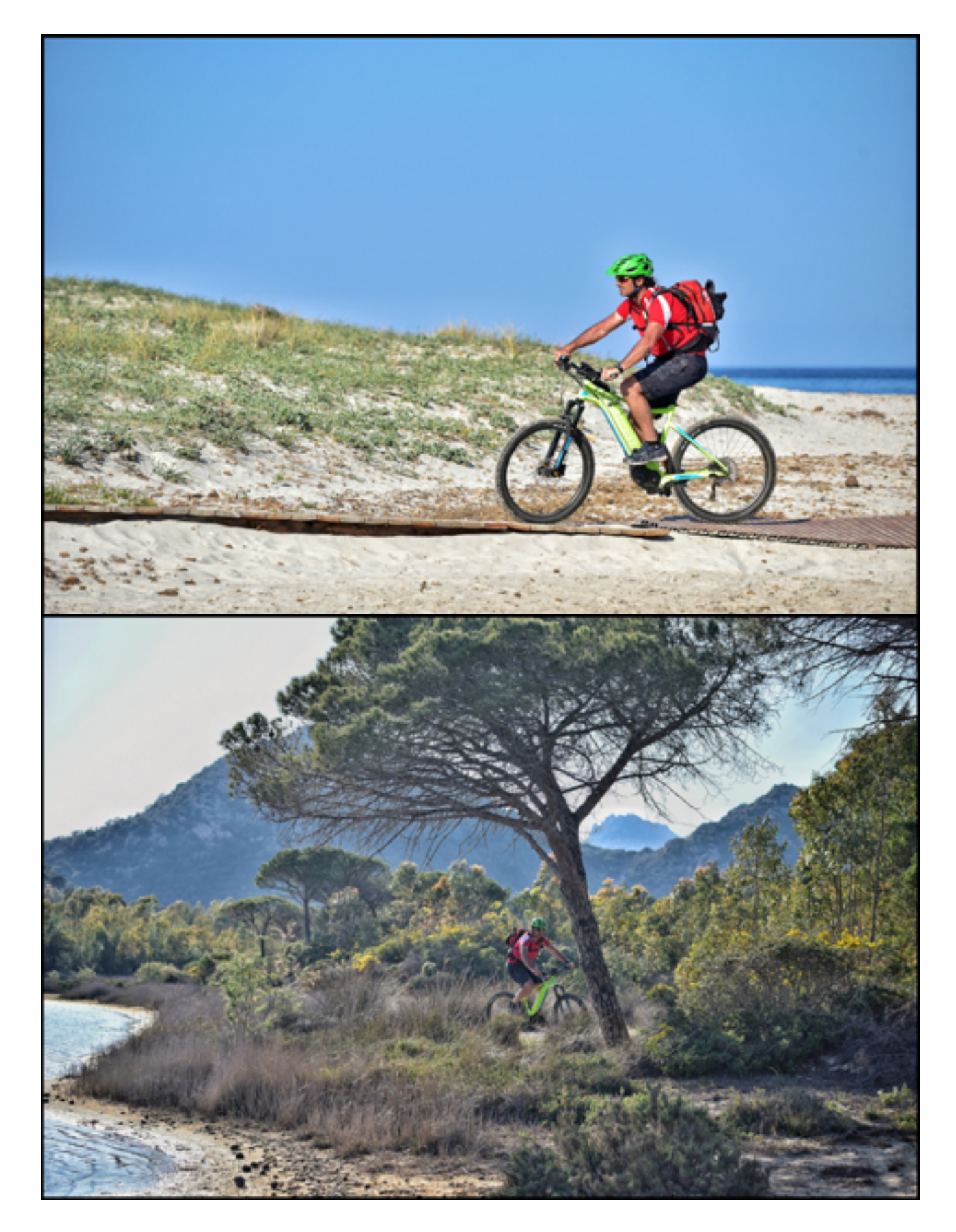

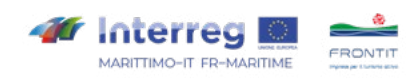

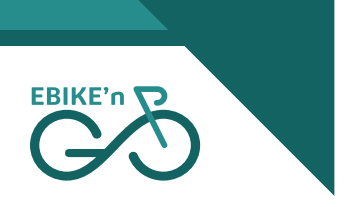

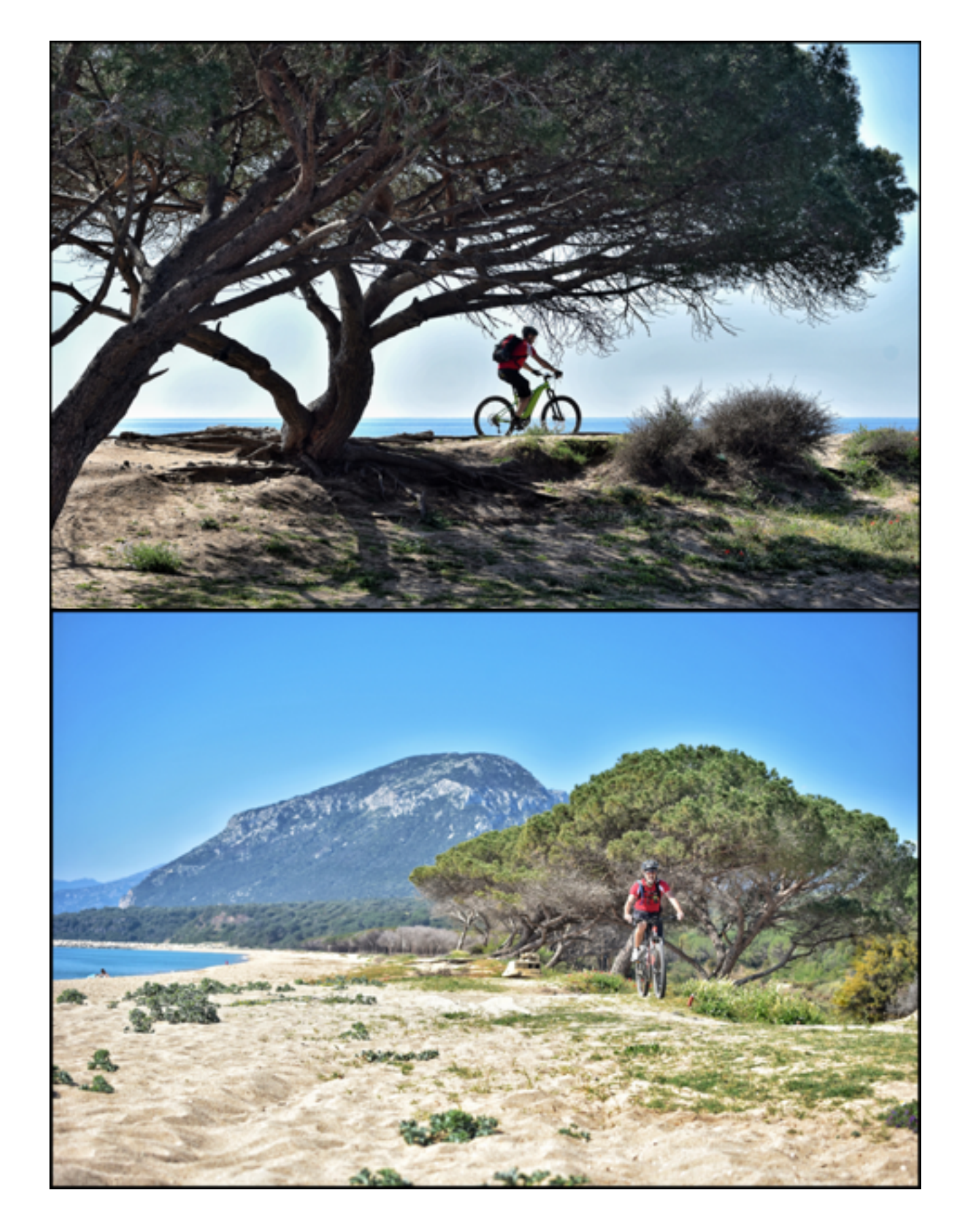

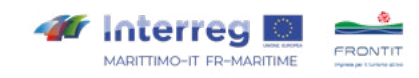

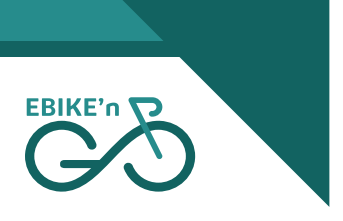

# **ÉVÉNEMENTS**

### **Toscane**

Les 4 et 5 mai, le projet a participé à l'événement 99 Curve à San Vincenzo (LI). C'est un événement cycliste historique non compétitif sur routes asphaltées et chemins de terre qui tient son nom car 99 on dit que ce sont les courbes qui unissent, ou divisent, selon les points de vue, les villages de Suvereto et Sassetta

Dans le cadre de cet événement, le Fr-ONT-IT était présent avec son propre stand de présentation du produit Ebikengo et a mis 16 VTT à la disposition des organisateurs pour 4 circuits thématiques dans la région:

- Excursion à vélo au parc archéologique de Baratti
- Excursion à vélo et dégustation dans la cave
- Excursion à vélo dans la zone archéologique de Poggio del Molino et Populonia
- Excursion à vélo au parc archéologique de San Silvestro

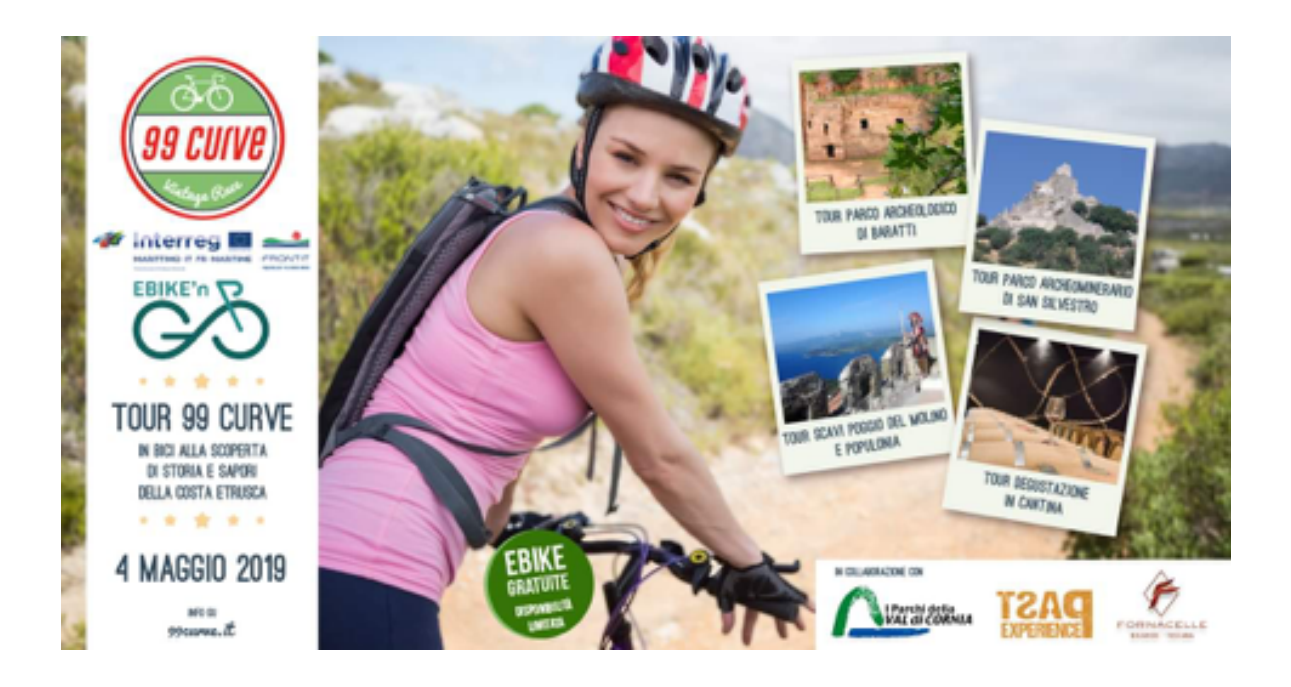

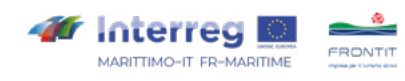

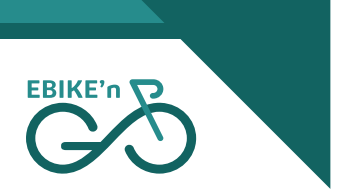

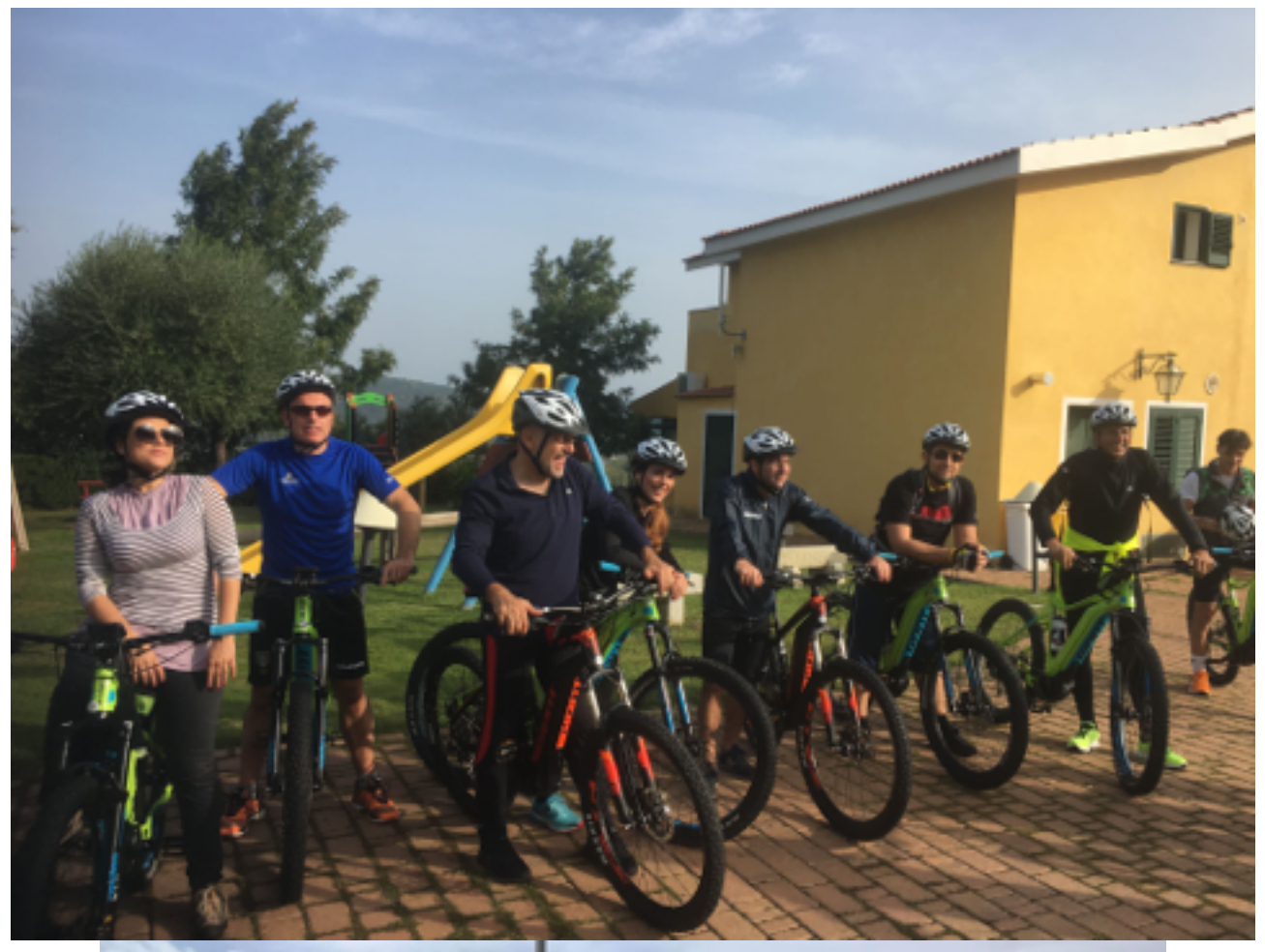

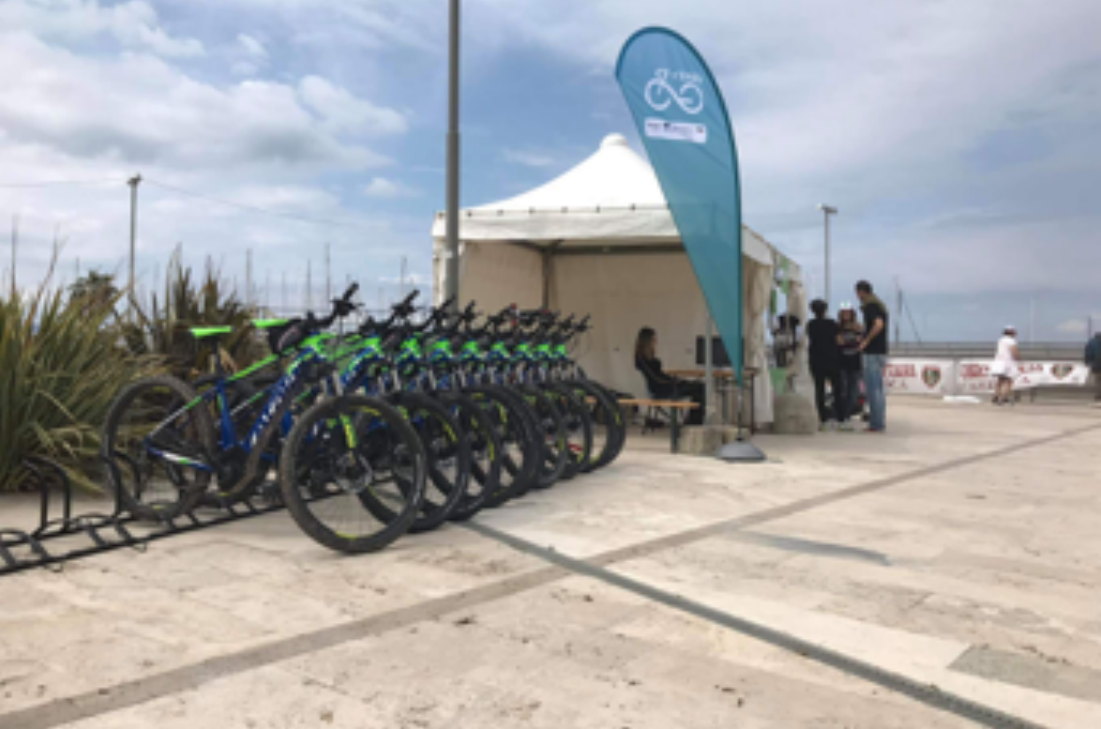

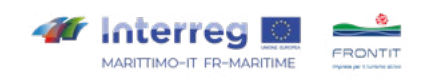

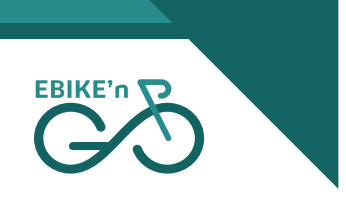

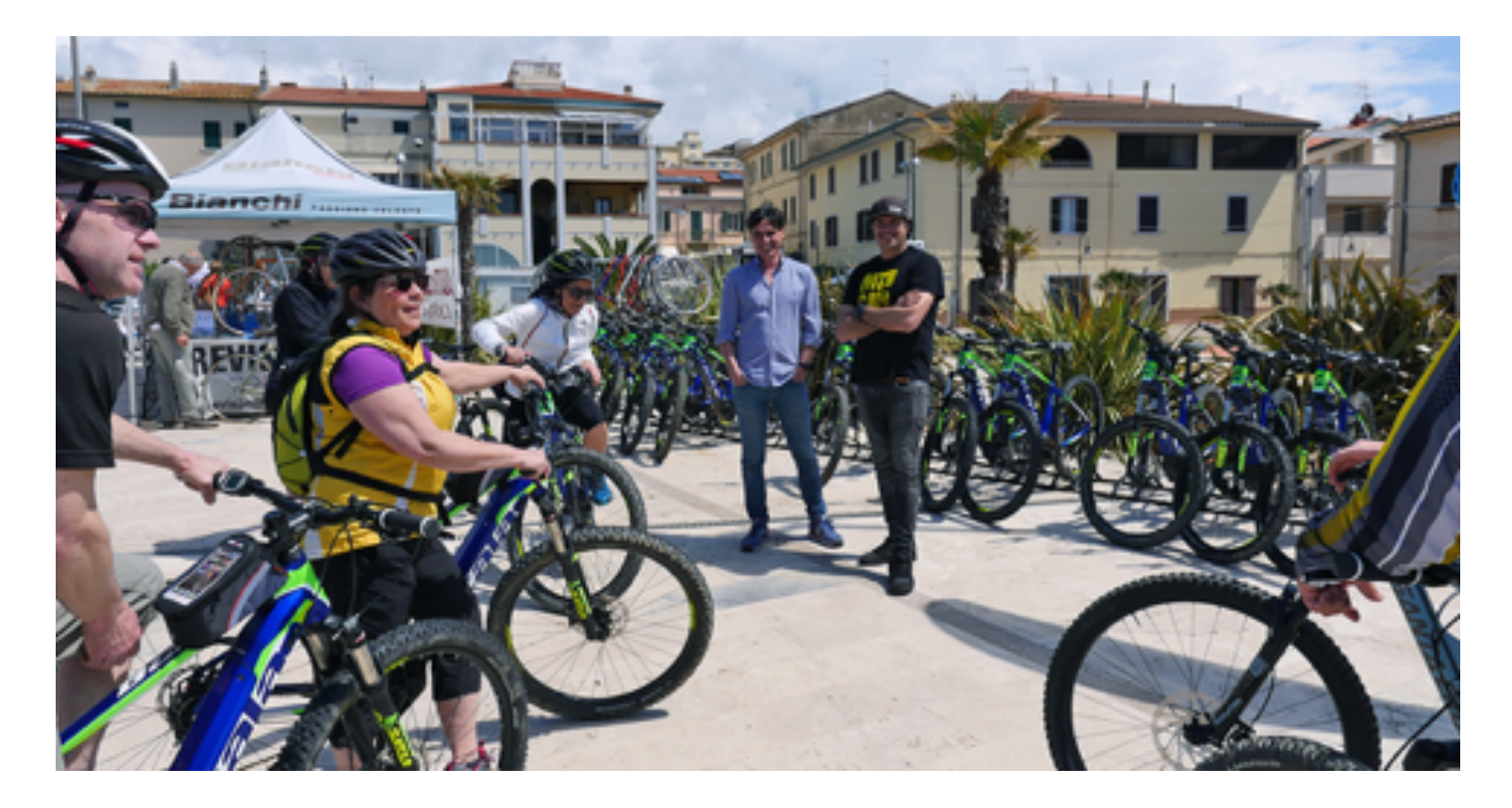

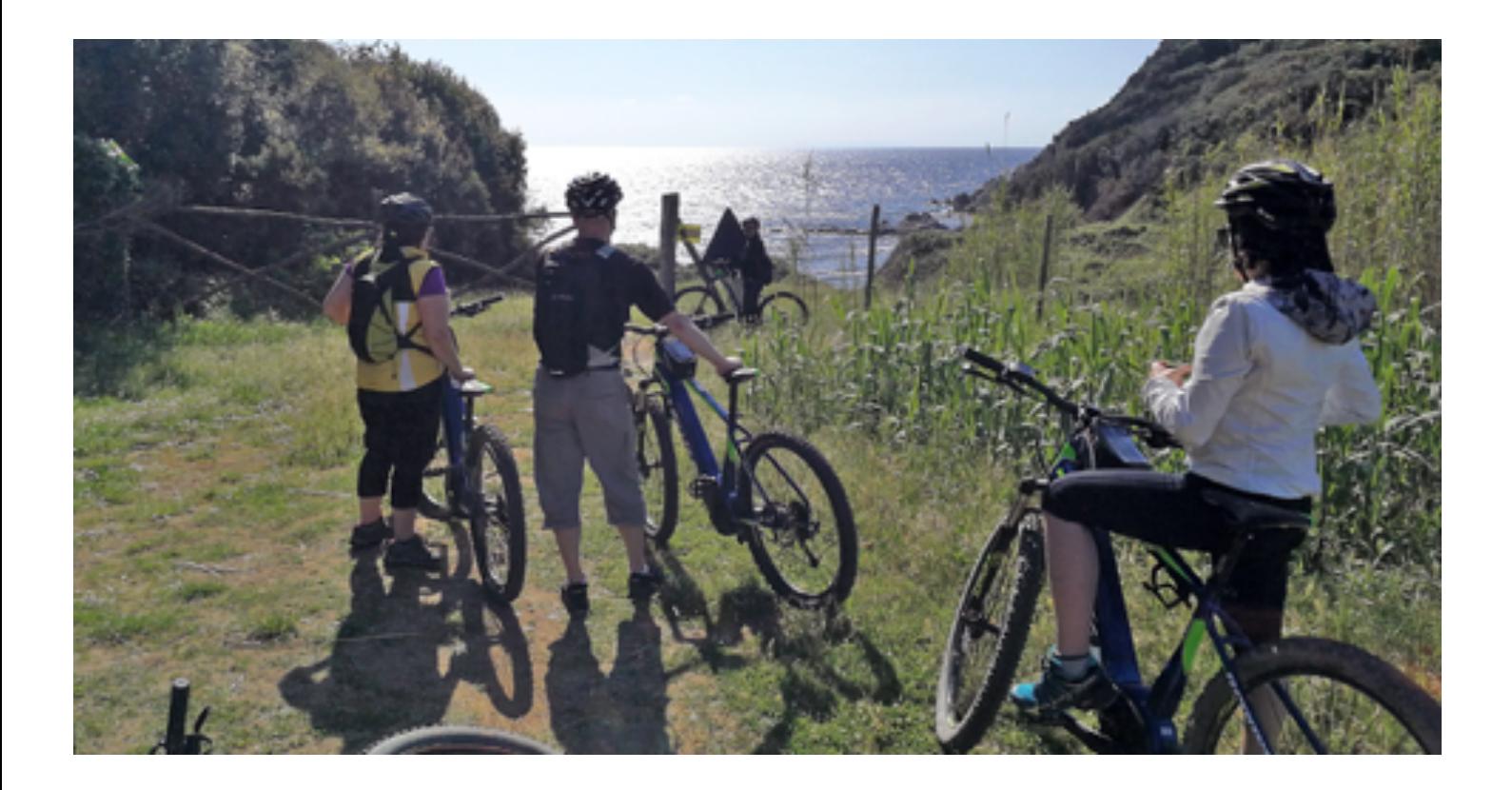

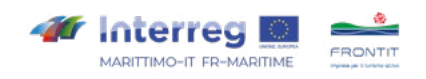

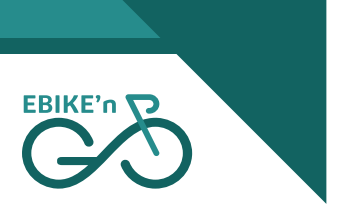

# **ACTIVITÉS SUR LES RESEAUX SOCIAUX**

Des pages ont été ouvertes sur les trois principaux outils sociaux: Facebook, Twitter et Instagram.

Des articles et des photos des principaux événements du projet ont été publiés. Les interactions ont été nombreuses et ont impliqué des sujets qui faisaient partie des groupes cibles du projet (ex: NECSTOUR, associations professionnelles, organismes publics, autres projets Interreg ...)

Les vues des tweets étaient supérieures à mille seulement au cours des 3 derniers mois du projet.

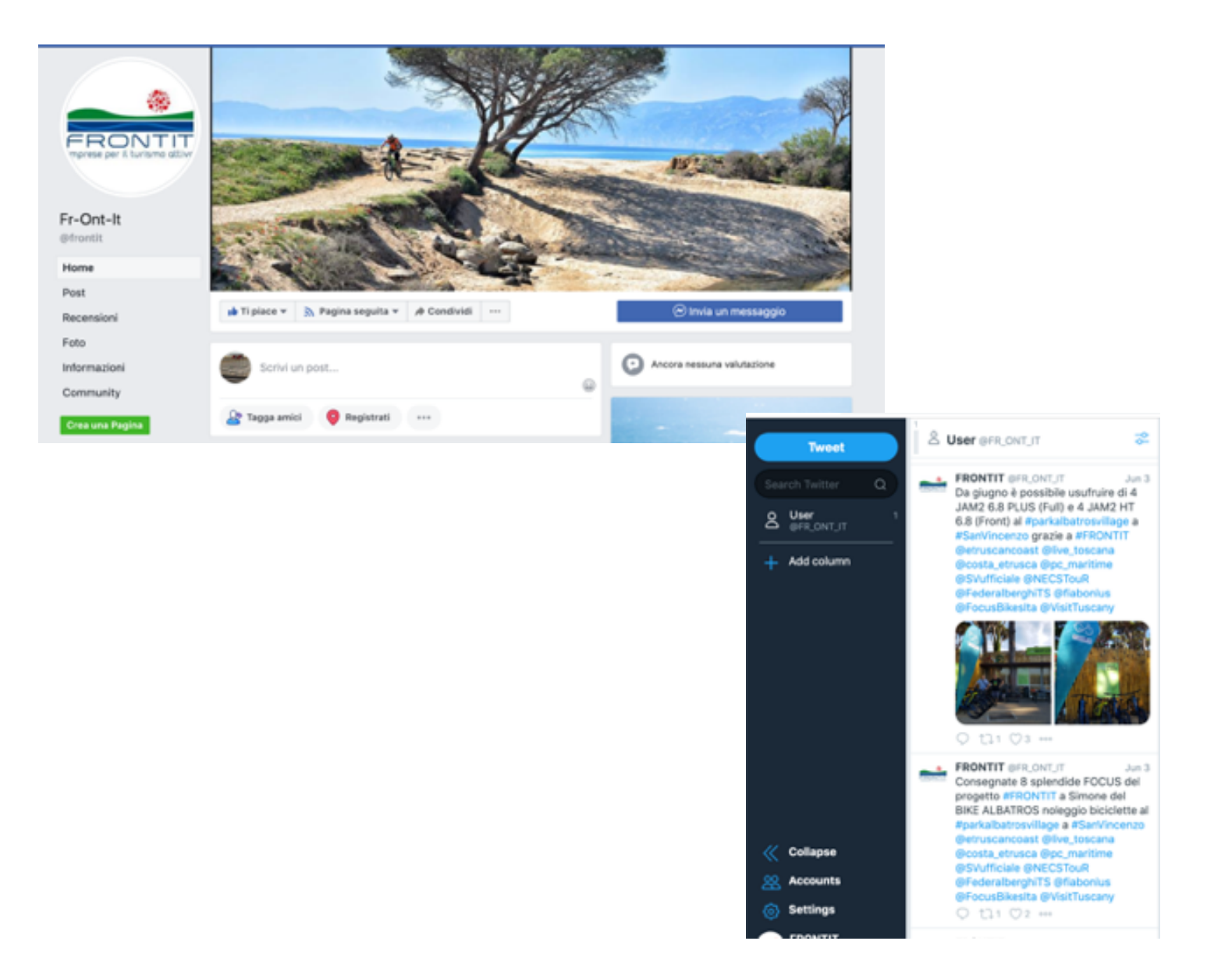

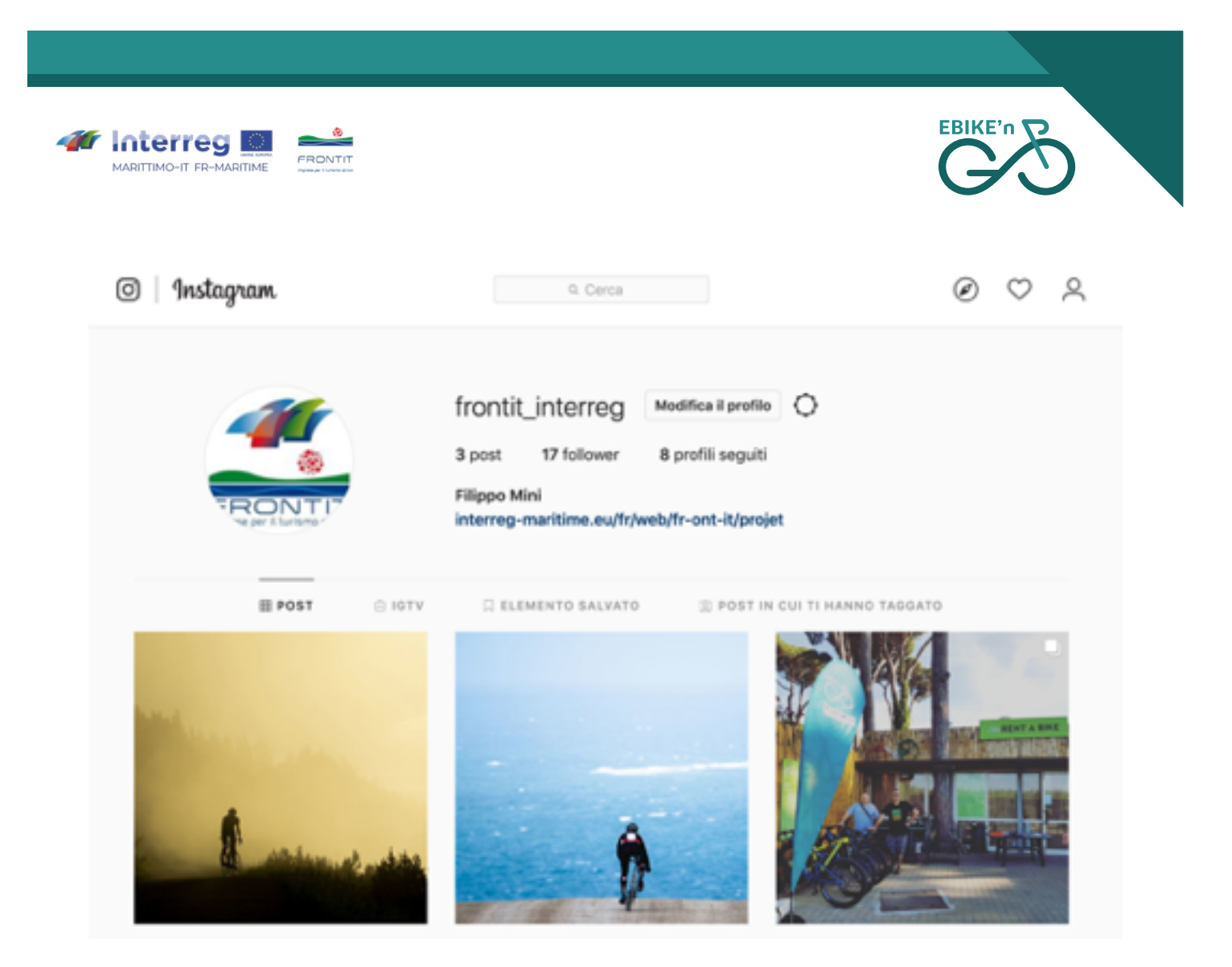

Section du portail touristique de Sestri Levante dédiée à la location de vélos Ebike'ngo: http://www.sestri-levante.net/ebikengo/

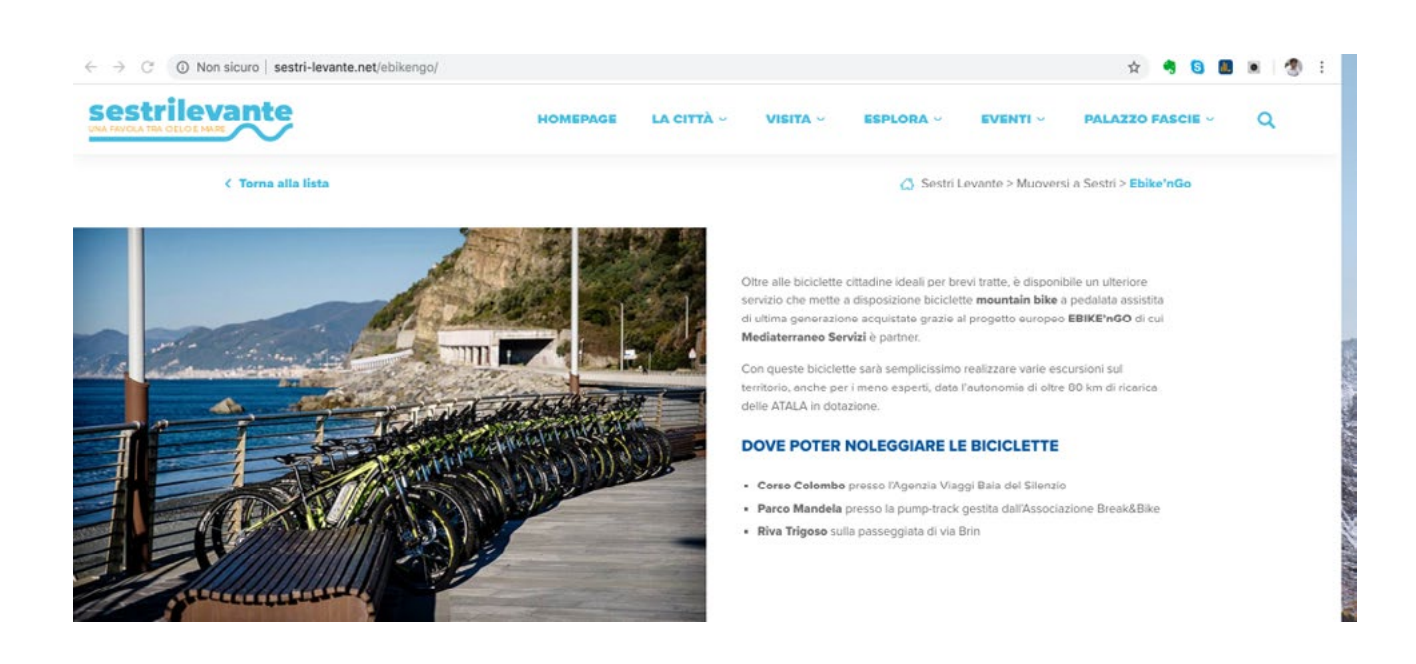

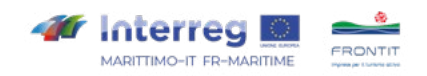

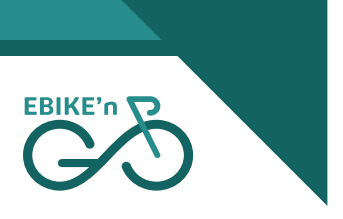

# **PORTAIL**

Le choix du domaine du portail de notre produit touristique n'a pas été immédiat; nous voulions un nom simple et percutant qui rappellerait l'Ebike et avec le domaine ".com" gratuit.

Certains domaines tels que ebiketour.eu et bykkybike.com ont donc été achetés. Inspirés par le nom d'un des premiers partenaires du projet, nous avons opté pour "Ebikengo" et avons donc acquis le domaine www.ebikengo.com.

XOOL s'est occupé de la création d'un site internet et d'une plateforme qui permettraient aux différents partenaires et aux différentes régions de valoriser leurs territoires en proposant des itinéraires et des voyages éco-durables avec l'utilisation de vélos à pédales: le e-Bike.

Après une analyse minutieuse et approfondie et après discussion avec les partenaires des différents territoires, il a été décidé d'aborder le projet dans une logique d'éléments / entités inclusifs.

L'idée de base était de créer et de rendre disponibles de temps à autre de plus grandes entités pour «construire», combinées entre elles, les structures complexes des itinéraires de découverte et d'exploration des différents territoires.

La première entité identifiée était les POI ou points d'intérêt; un système a donc été structuré qui permettrait son chargement, sa géolocalisation, sa catégorisation et sa description dans différentes langues.

Un point d'intérêt peut être un lieu (et dans certains cas un HUB, comme nous le décrirons plus loin), un simple point panoramique, une plage, un hôtel et à l'avenir tout autre point d'intérêt tel que des restaurants, des services, etc.

Certains de ces POI ont été considérés comme "spéciaux"tels que les hôtels, pourlesquels le système envisage une corrélation avec les systèmes de réservation et de disponibilité

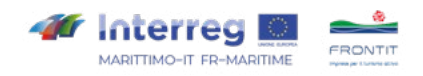

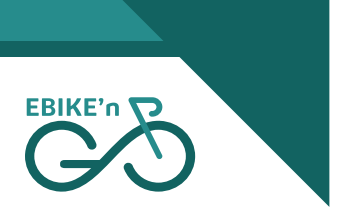

des chambres du voyagiste, et ce que l'on appelle les HUB.

Dans la logique du système et de l'exploration des territoires, les HUB sont les lieux de chaque territoire où un utilisateur peut s'arrêter, séjourner dans un hôtel, recevoir un service. En général, les HUB sont les lieux «interconnectés» par des «étapes» (décrites cidessous) que l'utilisateur peut parcourir avec son e-Bike ou en demandant, si nécessaire, un service de connexion.

La prochaine entité identifiée par la logique du projet est précisément la «scène», qui est simplement un tracé routierreliant deux points /HUB.Ces étapesont été identifiées parles responsables territoriaux surla base de leur expérience spécifique; ont été cartographiées par du personnel spécialisé qui, grâce à la fourniture de pistes GPX et d'informations supplémentaires, nous a permis de les représenter sur la carte, de les décrire et, dans la pratique, de montrer les différentes solutions qui peuvent conduire l'utilisateur du point A au point B.

L'idée est d'utiliser ces «micro-entités» (chacune accompagnée d'un large éventail d'informations telles que les conditions de pelage, les altimètres, les difficultés, les galeries de photos et les descriptions des opérateurs qui les ont traversées) comme une série de «briques lego» qu'ils pouvaient être unis les uns aux autres par l'expérience des partenaires locaux d'une part, et qu'ils pouvaient permettre aux utilisateurs de construire des expériences de vacances transfrontalières et de découvrir les territoires d'autre part.

Actuellement, le système prévoit également l'existence de «scènes» ayant le même point de départ et d'arrivée (HUB): il s'agit d'ajouter de nouvelles possibilités si un utilisateur décide de s'arrêter un certain temps dans un lieu et d'explorer ses environs sur pistes recommandées.

Dans lebackofficedusystème, ilestpossiblenonseulementdesaisirtoutes les informations relatives à chaque étape, mais également de se rapporter à chacune d'entre elles, les POI déjà saisis précédemment.

La dernière entité, la plus grande, qui a été conçue et mise en œuvre est l '"itinéraire"; rien d'autre n'est le regroupement d'une série d'étapes, toujours conçues par les partenaires

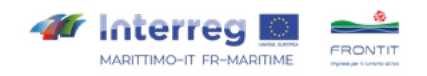

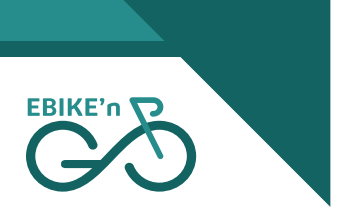

locaux, pour proposer et dire aux utilisateurs finaux des solutions et des idées de vacances sur leur propre territoire et ENTRE les territoires.

Dans ce cas également, le système prévoit l'insertion et la "construction" de divers types d'itinéraires / vacances, qu'ils soient conçus comme une "visite guidée", avec une connotation organisationnelle spécifique et des dates de participation prédéterminées, et comme des vacances "à faire soi-même". vous ".

Le système créé permet une forte intégration avec les services d'information et de service à la clientèle du voyagiste de référence.

Nous avons pensé que cette solution était la plus dynamique et la plus flexible pour chaque type d'évolution de projet et pour couvrir au mieux les besoins spécifiques de chaque partenaire.

Concernant la communication et la création du site Internet au service du projet, nous avons choisi de promouvoir, auprès du client final, l'histoire d'une expérience plutôt qu'une simple tournée «nue et brute». Tous les modèles, l'expérience utilisateur et les présentations des différents circuits / itinéraires sur le site ont suivi cette logique en termes de mise en page et de navigation.

La mise en place du multilingue et des systèmes de description et de traduction en langue des données saisies par les différents partenaires / territoires a été un élément fondamental de la création du système.

Un grand effort a été fait pour communiquer aux partenaires du projet les logiques analytiques utilisées pour mieux aborder la mise en œuvre du projet, les données nécessaires à la construction de la base de données, des didacticiels vidéo ont été réalisés.

Au cours du développement, un effort important a été fait pour essayer de répondre aux besoins spécifiques de chacun des partenaires avec des outils, des outils et une refonte des données fournies.

Nous pensons avoir mis à la disposition du partenariat un outil flexible et avec lequel il est facile d'interagir pour promouvoir des expériences transfrontalières et découvrir
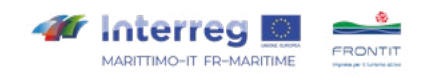

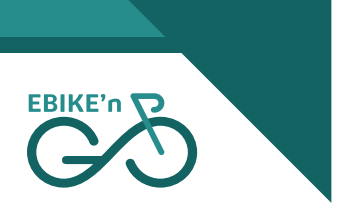

les différents territoires avec une approche de voyage / vacances particulièrement écodurable et en tout cas légère et ludique, adaptée non seulement aux "fanatiques" de deux roues mais aussi pour les familles et pour ceux qui abordent ce type de vacances pour la première fois.

Certes le contenu du site, les itinéraires que chaque territoire parcourra de semaine en semaine pour insérer, mettre à jour, raconter seront les véritables tournants du projet.

La passion pour son propre territoire, la communication avec les autres partenaires, l'envie de raconter et de raconter une façon «différente» de passer des vacances seront sûrement la clé du succès du projet et du site.

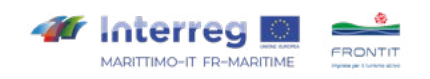

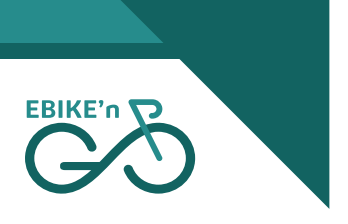

### **BACKEND: L'INSTRUMENT DE GESTION DU SITE EBIKENGO**

Afin d'accompagner ses partenaires dans l'utilisation du backoffice de gestion de site ebikengo, XOOL a opté pour une approche multimédia.

Une fois que vous avez accédé au backend du site via login / mot de passe, vous êtes dirigé vers un tableau de bord qui contient toutes les informations nécessaires à l'utilisation du système.

Pour chaque section principale du site, un didacticiel vidéo a été créé pour guider les opérateurs dans le travail de saisie et de catalogage des données.

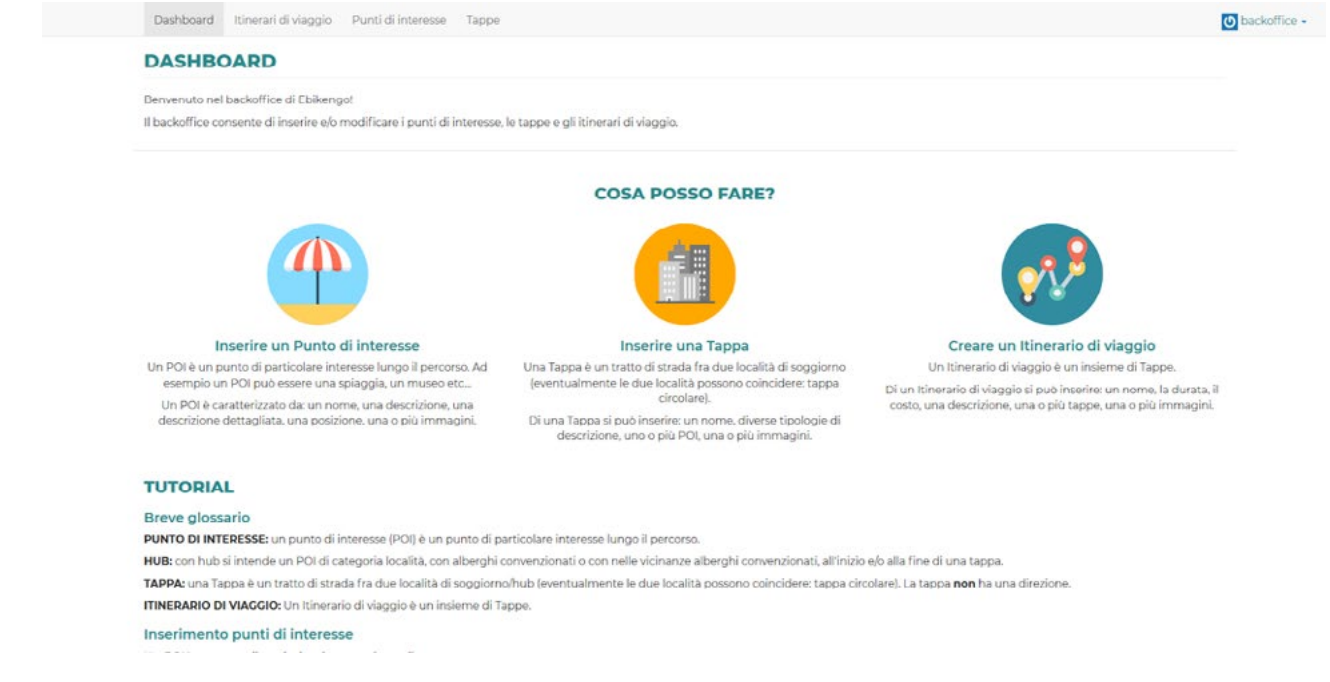

### **Saisie de points d'intérêt (POI)**

Un POI est un point d'intérêt particulier en cours de route.

Un POI est caractérisé par un nom, des informations générales, une catégorie, une description, une description détaillée, une position, une ou plusieurs images.

Les catégories actuellement présentes dans le système sont: hôtel, plage, point

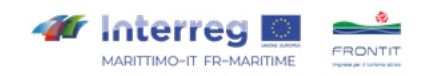

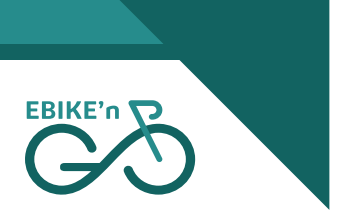

panoramique, monument, point de ravitaillement, point difficile / dangereux, gare, mécanicien cycliste, informations touristiques, localité, indéfinie.

Les POI affichés dans le frontal ne sont que les POI à l'état publié.

Les catégories d'hôtels et de centres de villégiature revêtent une importance particulière.

Les hôtels ne peuvent pas être insérés à partir de zéro mais seulement modifiés. Ils doivent être des hôtels affiliés donc présents dans MyGuestCare (MyComp).

Les emplacements peuvent être de simples centres d'intérêt ou centres de villégiature (appelés HUB).

**IMPORTANT**: par hub on entend un lieu avec des hôtels partenaires ou avec des hôtels partenaires à proximité, au début et / ou à la fin d'une étape.

Dans l'interface, un clic sur l'icône ouvre une fenêtre contextuelle avec la photo principale, le nom du POI et une brève description. Si une description étendue a été insérée, un clic sur la fenêtre contextuelle ouvre une nouvelle page avec la description étendue et la vue d'ensemble des images insérées.

Lien vers le didacticiel vidéo: https://www.ebikengo.com/sites/default/files/bikky\_video/ Video\_POI.mp4

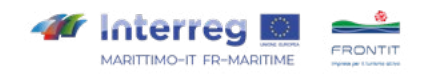

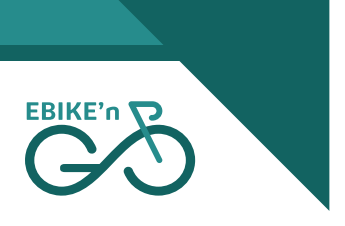

### **Insertion d'étape**

Une étape est un tronçon de route entre deux stations / hubs (les deux emplacements peuvent coïncider si nécessaire: étape circulaire).

Vous pouvez entrer une étape: un nom, des informations générales, différents types de description, un ou plusieurs POI, une ou plusieurs images.

Les étapes affichées dans l'interface ne sont que les étapes à l'état publié. Pour chaque nouvelle étape, un fichier au format GPX doit être chargé afin de visualiser la trace surla carte (c'est un format utilisé pourle transfert de données GPS entre applications logicielles).

**IMPORTANT**: le départ et l'arrivée de l'étape doivent être l'un des centres de villégiature / hubs et doivent être entrés avant que l'étape ne soit enregistrée et publiée. Le lieu / concentrateur de départ et d'arrivée doit être spécifié dans les éléments du nœud 1 et du nœud 2 du panneau Informations.

La scène n'a pas de direction.

Lien vers le didacticiel vidéo: https://www.ebikengo.com/sites/default/files/bikky\_video/ Video\_Tappe.mp4

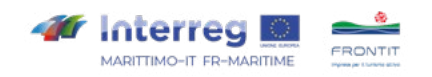

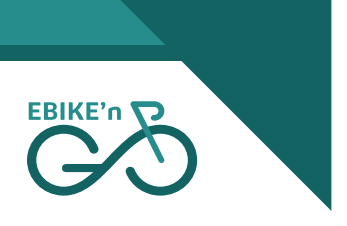

### **Insertion d'itinéraire de voyage**

Un itinéraire de voyage est un ensemble d'étapes. Un itinéraire de voyage est caractérisé par un nom, une durée, un coût, une description, une ou plusieurs étapes, une ou plusieurs images.

Si l'itinéraire de voyage est guidé, précisez le nombre minimum et maximum de participants, les dates pour lesquelles le voyage est organisé et une brève description du type d'hébergement choisi.

Les étapes de l'itinéraire de voyage indiquent les étapes de l'itinéraire dans la COMMANDE dans laquelle elles seront effectuées.

Lien vers le didacticiel vidéo: https://www.ebikengo.com/sites/default/files/bikky\_video/ Video\_Tour.mp4

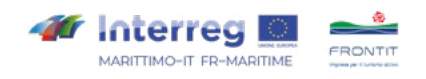

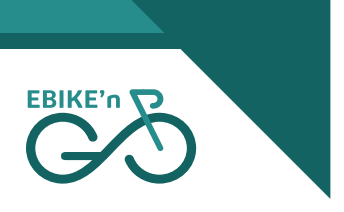

## **SECTION OPEN VOUCHER DU PORTAIL EBIKENGO**

Quant à la section du portail https://ebikengo.openvoucher.com, elle permet aux touristes d'organiser dynamiquement leur itinéraire de voyage. Le site Web Open Voucher est un système de service touristique intégré qui combine des services d'atterrissage (hôtels, voitures / motos / vélos électriques) avec des expériences de la vie réelle dans la région.

Le touriste a la possibilité de choisir dynamiquement son itinéraire de voyage, les moyens de transport et les forfaits expérientiels présents dans les lieux qu'il choisit de visiter sur l'île. Actuellement, vous pouvez voir les expériences sur la page https://ebikengo. openvoucher.com/esperiences. Les expériences ont à voir avec des visites locales et des situations expérientielles créées dans la région par des opérateurs locaux; Les thèmes vont des expériences en contact avec la nature et la culture du lieu: trekking, tours en quad et hors route, excursions en bateau, visites archéologiques, trekking urbain, gastronomie et vins et événements folkloriques.

- 1. Régime d'adhésion locale
- 2. Charte de service

En ce qui concerne le système d'adhésion local et la charte de service, ces points résument toutes les activités que les collaborateurs et affiliés doivent entreprendre et un système d'indication du niveau de services offerts par les structures d'hébergement est défini. Pour les collaborateurs qui se joignent au projet, un accord de prêt a été établi pour l'utilisation des vélos électriques avec un accord de partage des revenus sur les réservations de services. La charte de service contient les normes d'adhésion au projet. Les hébergements et autres opérateurs participant au Projet ont été choisis dans le but d'inclure dans le Produit tous les éléments préalablement identifiés, qui composent l'offre globale; le niveau de service doit toujours être conforme aux normes définies comme adéquates par rapport au type de client.

Plus en détail, le système de classement des établissements d'hébergement par rapport au Produit a été défini et créé, la conformité des établissements d'hébergement aux exigences fixées dans la charte de services a été vérifiée.

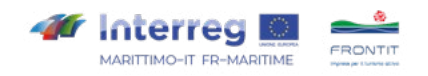

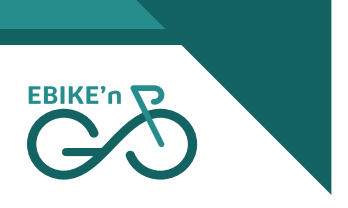

De même, les fournisseurs de services complémentaires ont été identifiés comme identifiés lors de la phase de conception du produit, établissant également ici des normes de service compatibles avec le niveau de qualité global que le produit doit avoir pour répondre au positionnement choisi ou pour répondre à la demandes de candidature.

En ce qui concerne ces aspects, les activités de la convention sont à un stade avancé et à ce jour, un nombre suffisant d'établissements d'hébergement ont été identifiés sélectionnés pour répondre aux exigences de service et / ou de qualité définies pour le projet, les feuilles de structure, y compris les descriptions et photos, ont été téléchargées sur le système Project CMS et présentes sur les deux sites de référence ebikengo.openvoucher. com.

Des contrats commerciaux ont été signés avec les structures sélectionnées incluses dans le Produit et le respect des exigences requises dans la charte de service et nécessaires à la construction d'une offre conforme au positionnement commercial choisi a également été vérifié, en s'appuyant également sur l'expérience de vingt ans de Portail Spa Sardegna sur le marché sarde. Quant aux hôtels Corse, ils ont été sélectionnés et communiqués par le partenaire corse qui a à son tour vérifié la correspondance des exigences nécessaires. En ce qui concerne les autres services complémentaires inclus dans le Produit, tels que les services de transfert, l'assistance sur site, des accords ont été conclus avec les opérateurs qui proposent ces services sur demande.

Les services, disponibles sur demande du client, comprennent les transferts depuis et vers les ports et aéroports de Sardaigne, les services de transfert / transport de bagages, l'assistance sur place, la mise à disposition de guides professionnels multilingues, d'autres services sur demande.

Voici quelques produits / packages actuellement présents sur le site https://ebikengo. com/:

• Itinéraire de 3 jours Alghero-Capo Caccia, conçu avec un coefficient de difficulté FACILE adapté aux personnes de tous âges dans des conditions normales de santé et de bien-être physique.

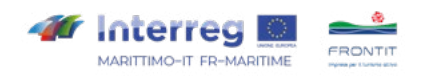

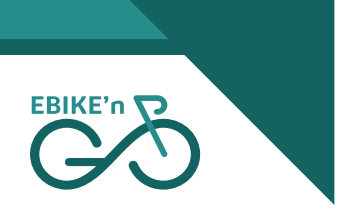

- Itinéraire de 3 jours La Maddalena Caprera, conçu avec un coefficient de difficulté FACILE adapté aux personnes de tous âges dans des conditions normales de santé et de bien-être physique.
- Itinéraire de 4 jours Sardaigne Centre-Est, Oasis de Bidderrosa, conçu avec un coefficient de difficulté MOYEN adapté aux personnes en BONNE santé et bien-être physique, plus adapté aux sportifs et aux jeunes.

### **Tous les produits doivent être considérés comme comprenant:**

- Billetterie vers et depuis la Sardaigne, comme spécifié dans la proposition de vente.
- Nuitées et repas comme spécifié dans la proposition de vente
- Assurance médicale, bagages et annulation de voyage.
- Transfert depuis et vers les principaux ports et aéroports de la Sardaigne.
- Vélo électrique disponible dès le jour de l'arrivée et jusqu'au départ comprenant un casque et un kit d'urgence pour les petites réparations.

### **Sur demande, les services supplémentaires suivants sont fournis:**

- Transport des bagages d'une étape à l'autre.
- Assistance routière.
- Services optionnels pour les groupes.
- Guide professionnel, inscrit au Registre régional des guides de randonnée sportive et environnementale

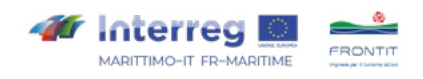

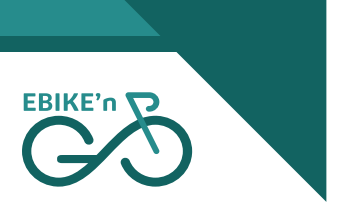

## **VÉLOS À ASSISTANCE ELECTRIQUE (VAE)**

Les vélos assistance électrique ou "pedelec" sont des vélos à moteur électrique qui répondent aux critères suivants (prévus par la législation nationale et européenne):

- Le moteur doit avoir une puissance nominale maximale de 250W
- Le moteur doit être activé automatiquement, et seulement en même temps que le pédalage; si les pédales sont immobiles, le moteur doit s'arrêter.
- La puissance fournie par le moteur doit s'arrêter complètement lorsque 25 km / h sont atteints.

Ces dernières années, le vélo électrique est devenu un moteur important de la croissance du secteur du vélo, non seulement d'un point de vue économique. En ce qui concerne également l'aspect technique, les vélos à moteur électrique auxiliaire ont donné de nouvelles impulsions au marché.

Depuis le lancement de la tendance du vélo électrique en Allemagne il y a une dizaine d'années, le marché des vélos à pédales n'a connu qu'une seule direction: vers le haut. Environ deux millions de vélos électriques sont vendus en Europe (32 millions en Chine, mais d'autres habitants ..), mais les taux de croissance ont régulièrement doublé depuis cinq ans. 500 000 en Allemagne, 300 000 aux Pays-Bas, 134 000 en France et 124 000 en Italie.

Au départ, ce type de véhicule devait faciliter les personnes ayant des problèmes de marche, puis grâce à un design de plus en plus captivant qui a su intégrer le moteur électrique dans le cadre jusqu'à ce qu'il soit presque caché, le Pedelec est devenu un produit de masse.

Ce type de vélo est équipé d'une batterie amovible / intégrée rechargeable avec le réseau électrique domestique. Le moteur, d'une puissance maximale de 250 W, n'est activé que si la pédale de cycliste et s'arrête lorsque la vitesse de 25 km / h est atteinte. De cette façon, une conduite plus légère et plus douce est exprimée, en particulier pour affronter les ascensions pour lesquelles vous n'êtes peut-être pas trop entraîné. Il s'agit d'un moyen

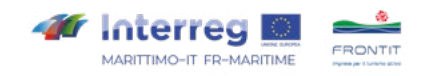

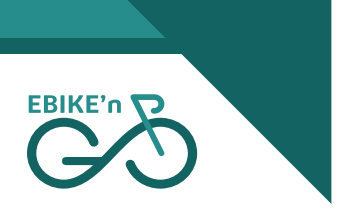

de transport écologique qui vous permet de parcourir de nombreux kilomètres même pour ceux qui ne sont pas sportifs, sans avoir besoin de licences, de timbres ou d'assurance. L'agilité des déplacements en circulation urbaine et la réduction de la fatigue ont été les éléments gagnants pour décréter son essor.

Les partenaires de FRONTIT ont choisi comme fournisseurs, des producteurs parmi les plus connus et les plus fiables du marché (Giant, Focus, Atala et Mondraker) en achetant différents types (VTT complet, VTT avant, City / Trekking) afin de couvrir autant que possible les différents besoins des clients / touristes.

TTE a acheté 8 VTT semi rigide Focus Jam2 HT 6.8 et 2 VTT tout suspendu FOCUS Jam2 6.8 27 Plus.

XOOL a acheté 1 VTT semi rigide Focus Jam2 HT 6.8 et 2 VTT tout suspendu FOCUS Jam2 6.8 27 Plus et 14 ATALA E-Spike Trekking.

Quattroruote a acheté 18 Atala B-Cross S, 4 Mondraker E-Crafty, un Mondraker E-Level R, un Mondraker E-Cahser, un Thok Mig et 3 Electric Thrusters en fauteuil roulant Klacson Klick.

Portale Sardegna a acheté 29 VTT semi rigide Giant Dirt-E + (14 standard et 15 Pro).

Mediaterraneo a acheté 20 VTT semi rigide ATALA B-CROSS AM80.

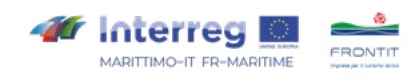

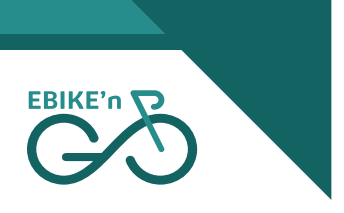

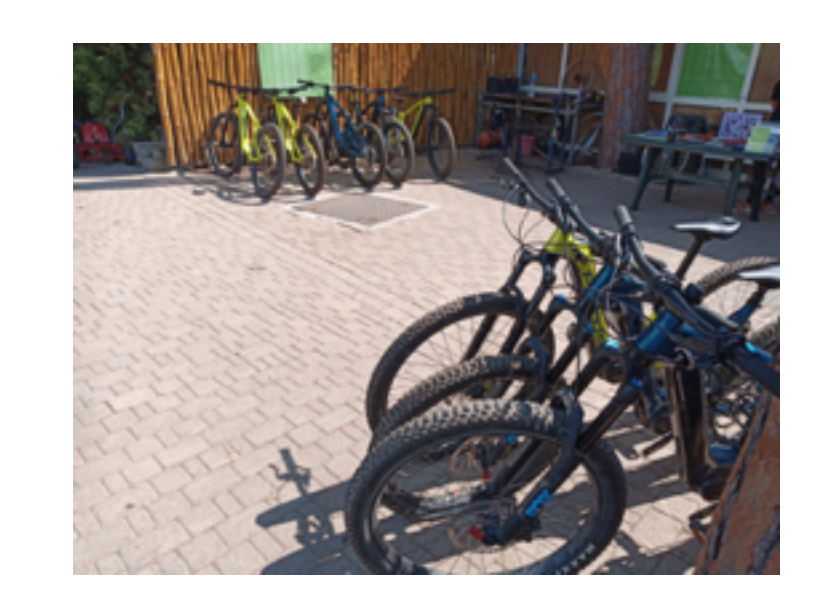

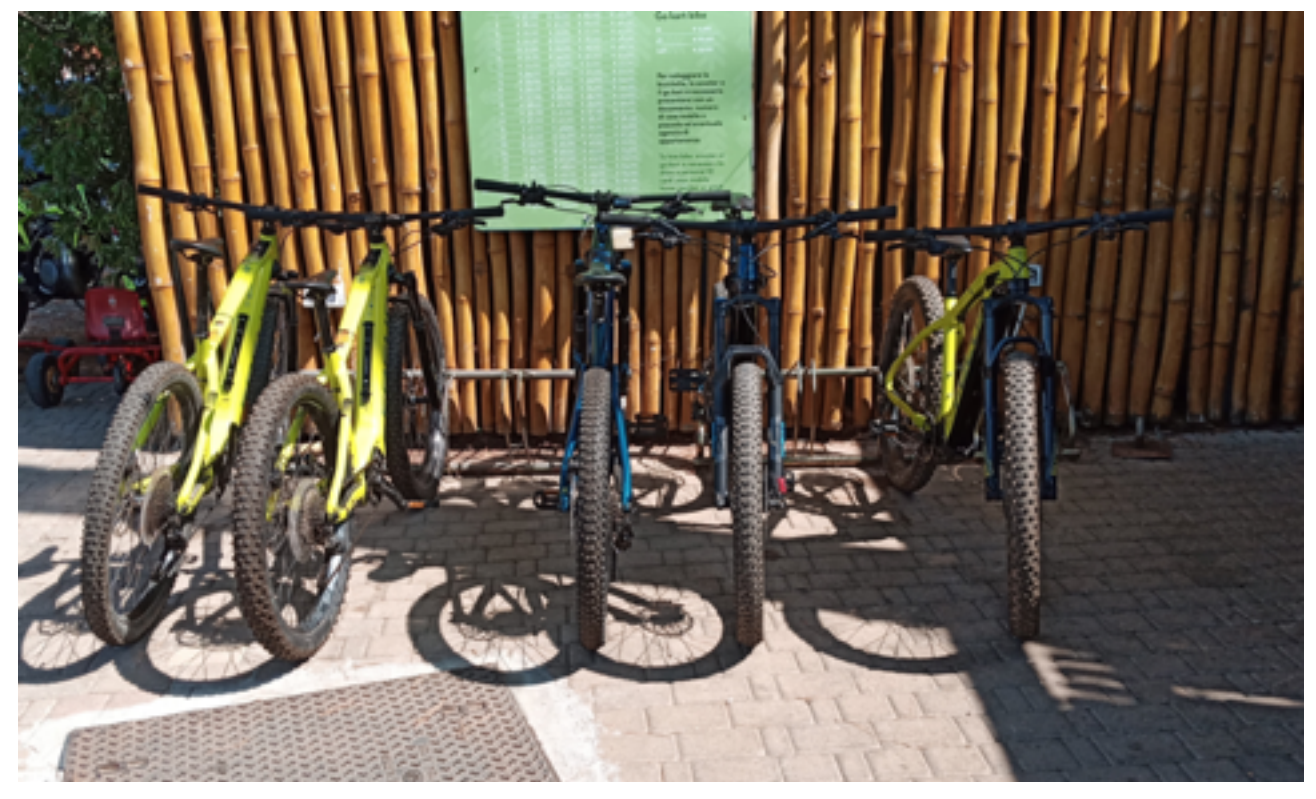

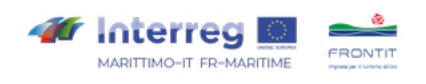

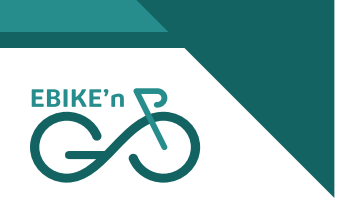

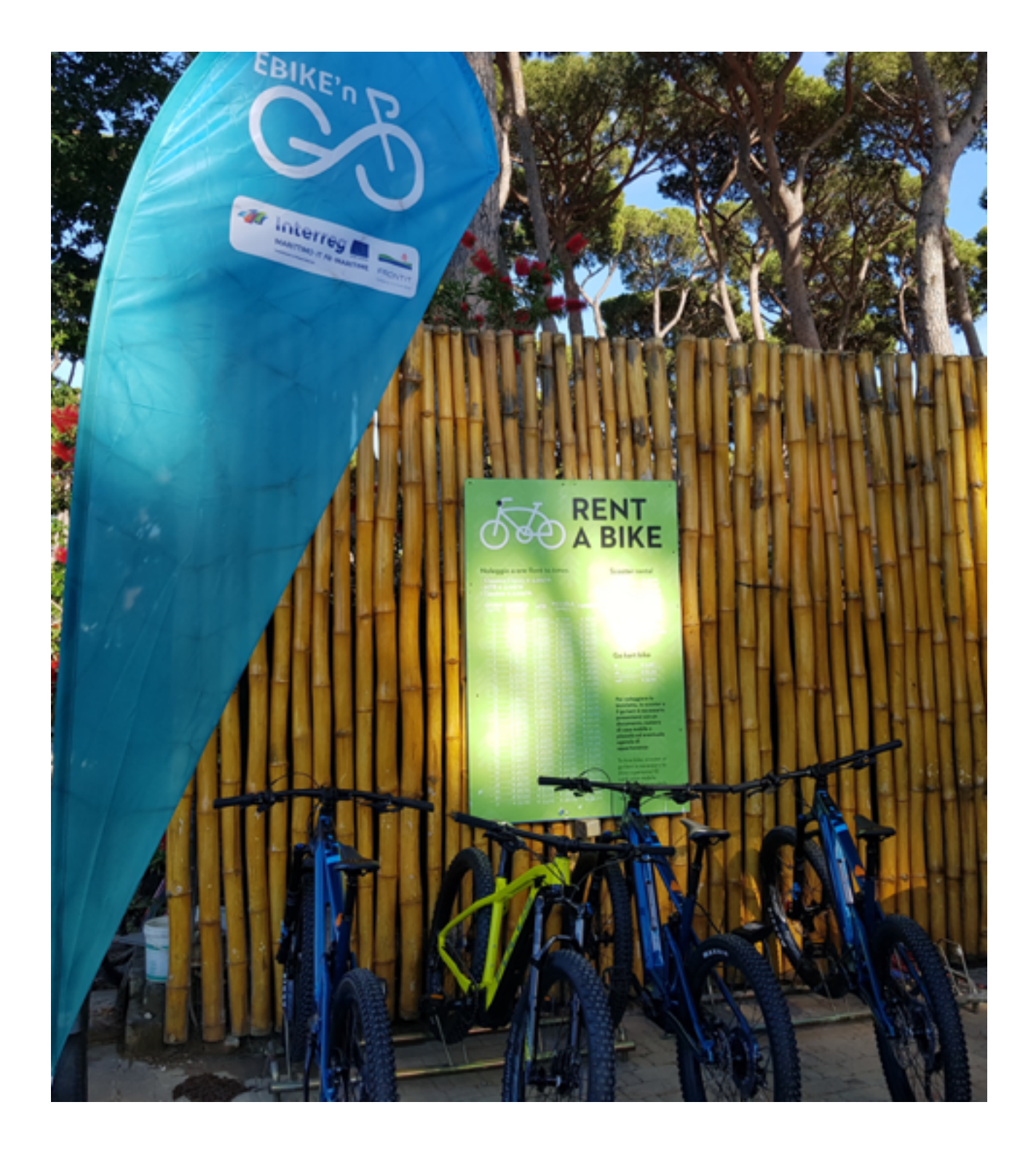

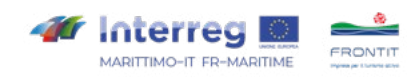

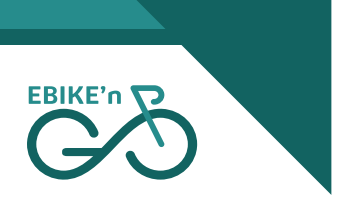

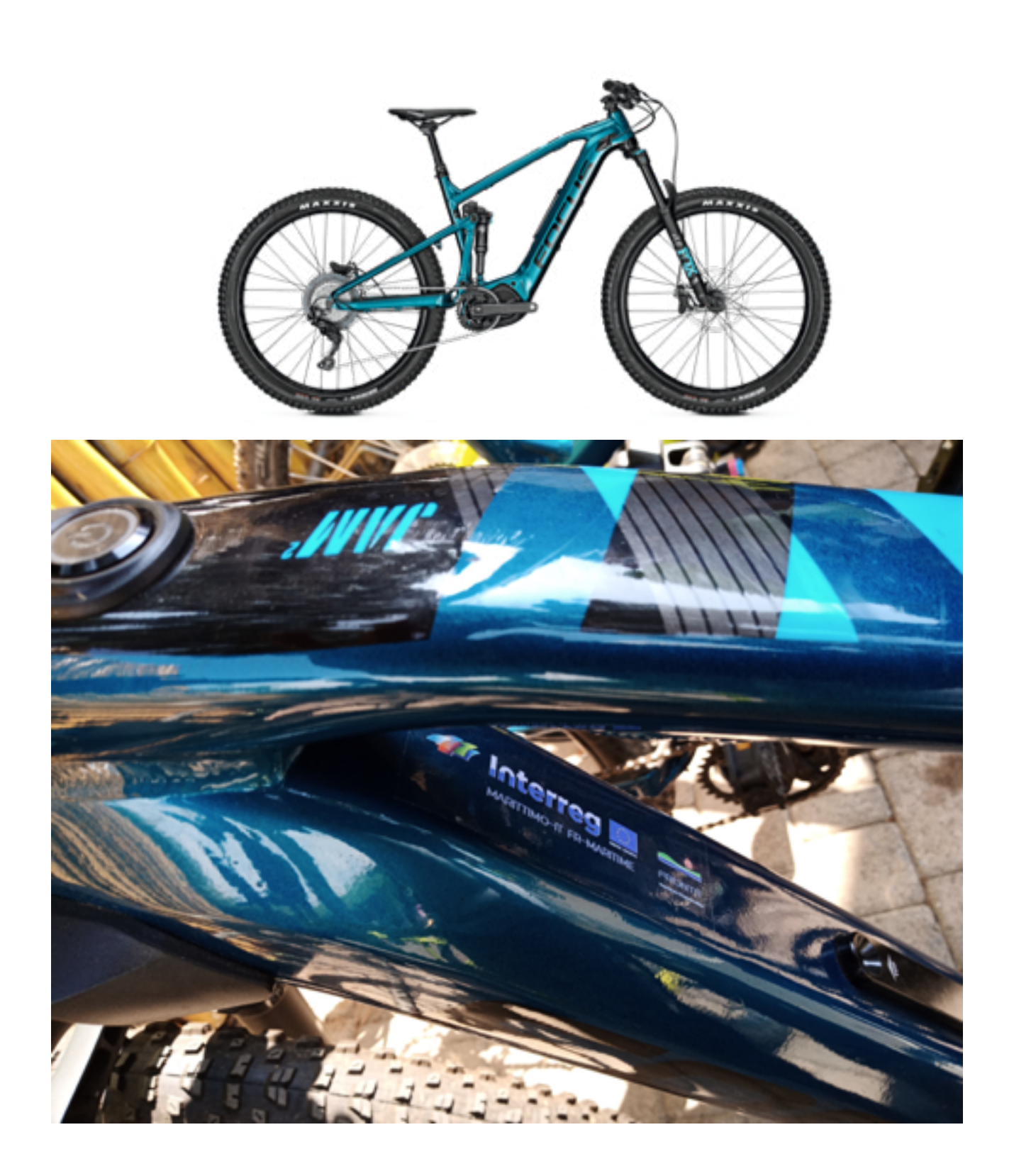

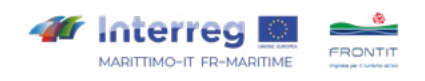

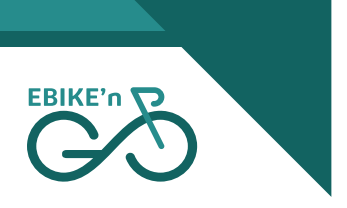

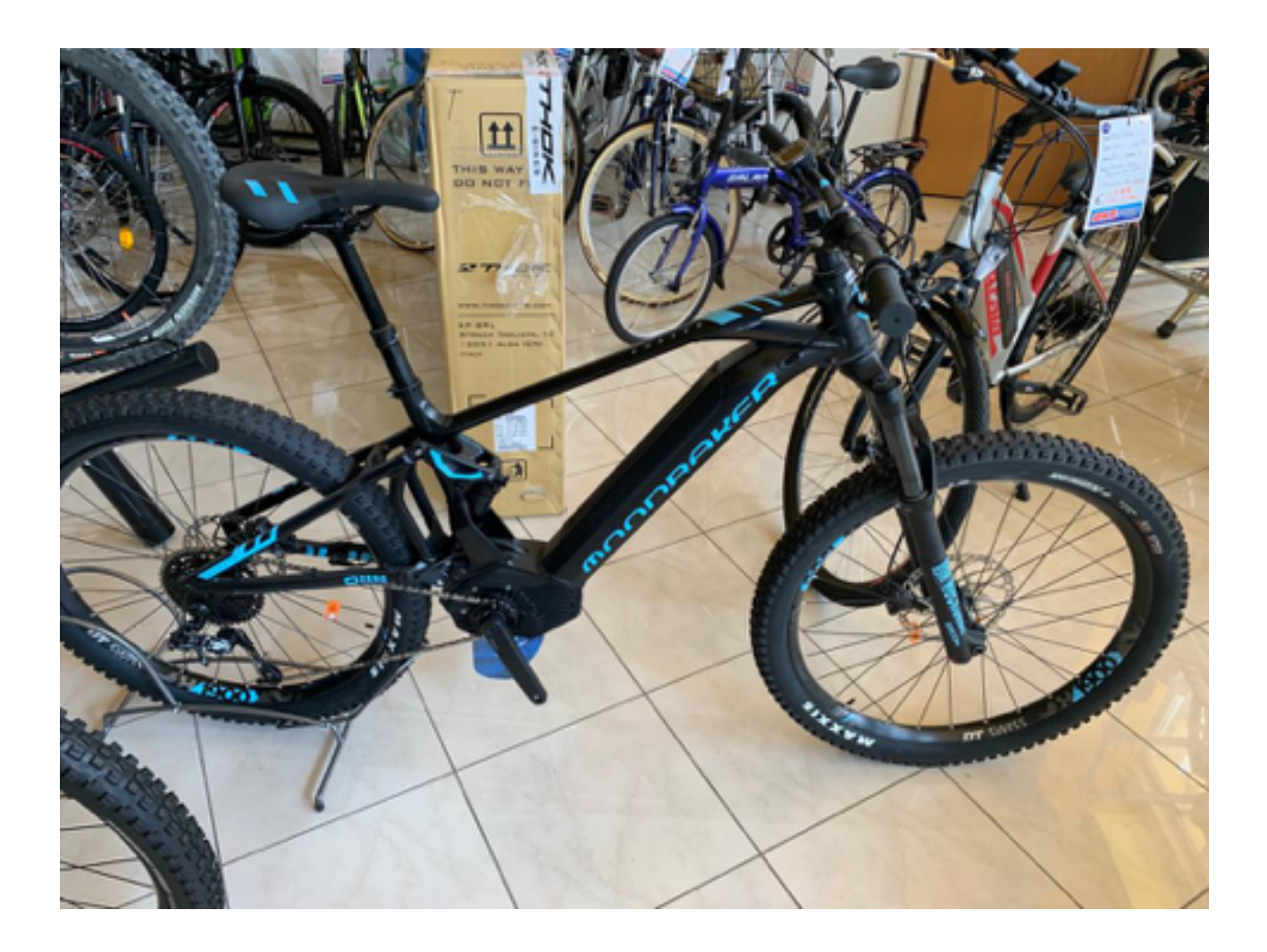

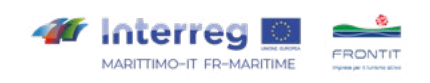

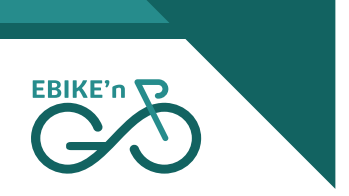

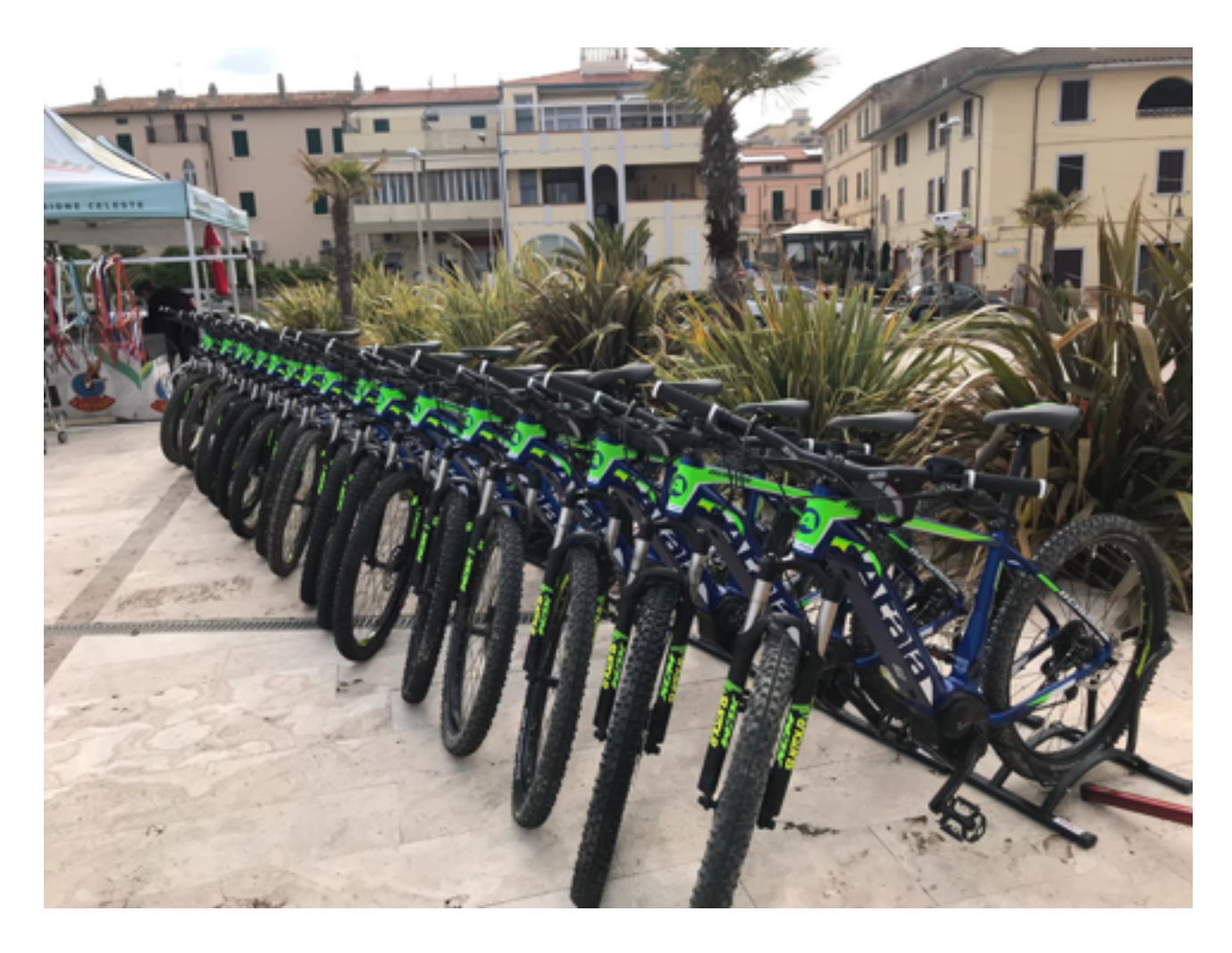

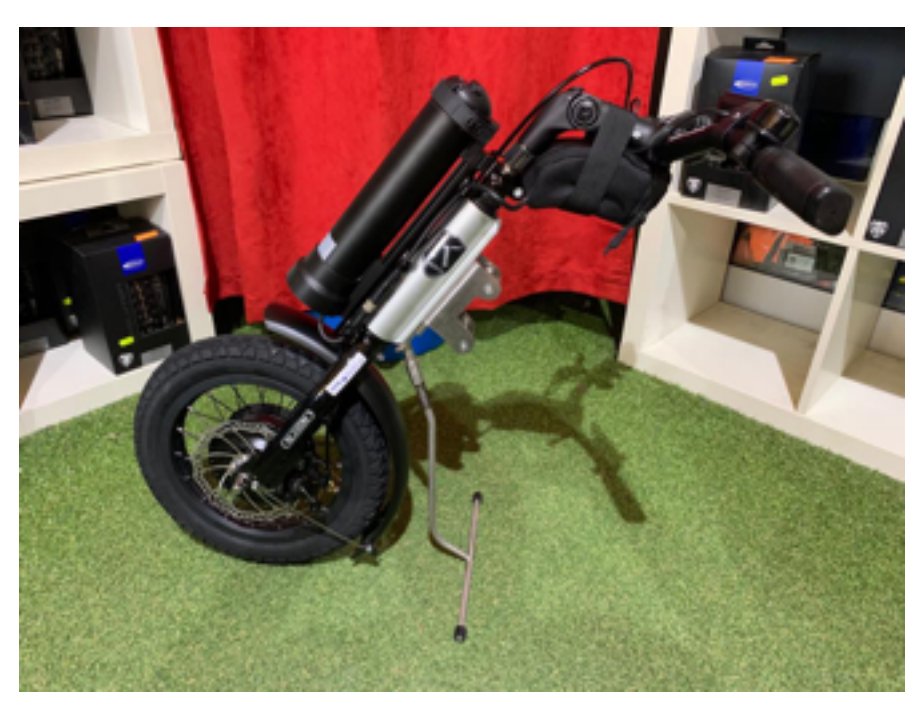

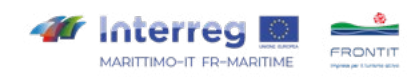

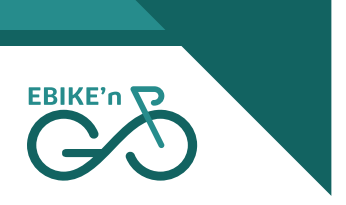

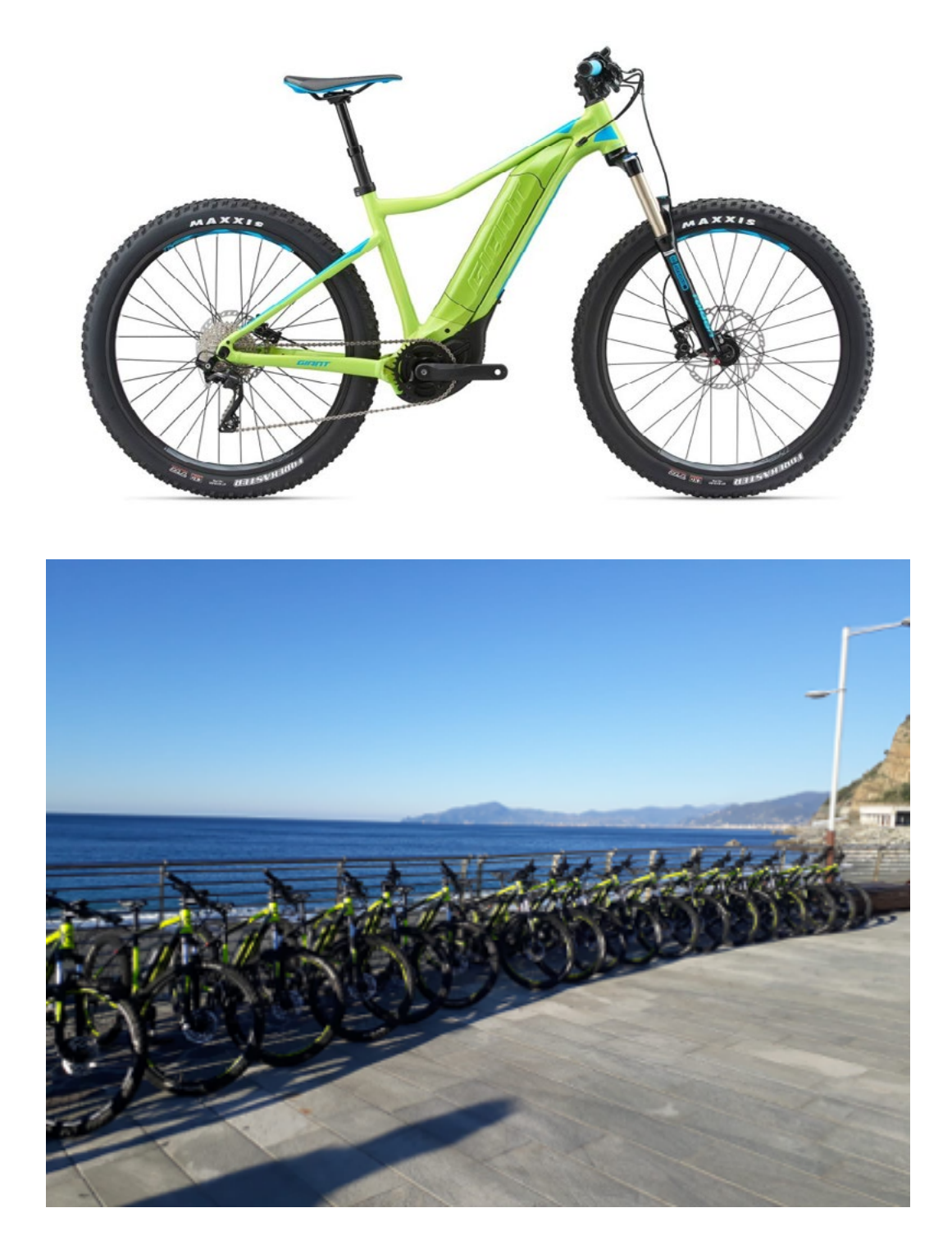

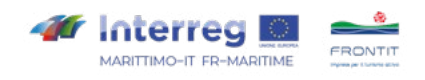

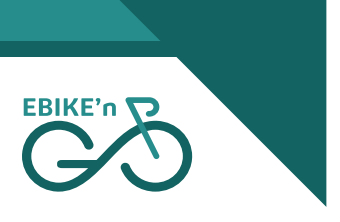

## **L'APPLICATION MOBILE EBIKENGO**

Une application iOS et Android a été développée qui, reflétant le site Web, présente les fonctionnalités suivantes:

- Itinéraires et menus
- Liste des itinéraires avec spécifications et affichage de la carte avec itinéraire.
- Listedesvisitesguidées avectitre, coûtet spécificationsetboutondédiéà la réservation.
- Vue détaillée de la visite avec description, étapes individuelles, spécifications et carte.
- Affichage des POI sur la carte organisée par type.
- Possibilité de réservation
- Prise en charge des langues italienne, française et anglaise

En accédant à l'application et en entrant dans la section Paramètres, deux menus sont visibles, l'un dédié aux itinéraires et l'autre dédié aux visites.

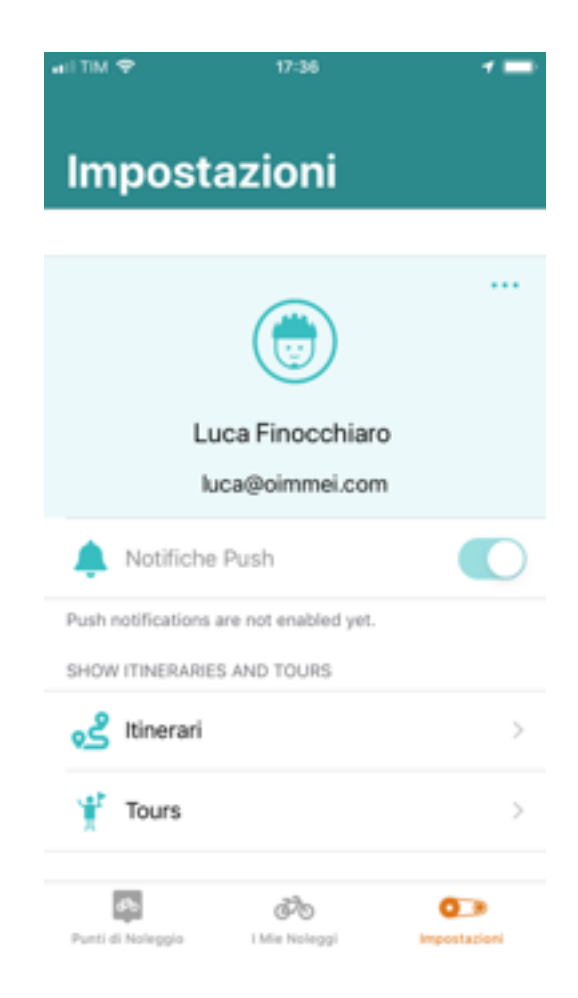

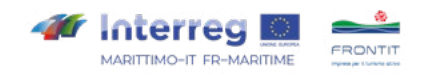

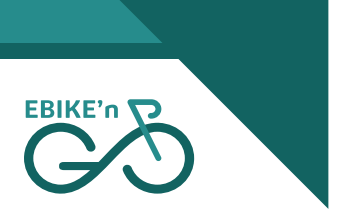

### **Itinéraires**

La section Itinéraires fournit la liste des itinéraires, avec titre et brève description, combinée avec des informations de base sur l'itinéraire telles que la durée, le type d'itinéraire, la distance à parcourir et le type de vélo nécessaire.

En cliquant sur l'itinéraire choisi, la carte s'affiche avec l'itinéraire tracé et la possibilité de zoomer et de se déplacer sur la carte elle-même.

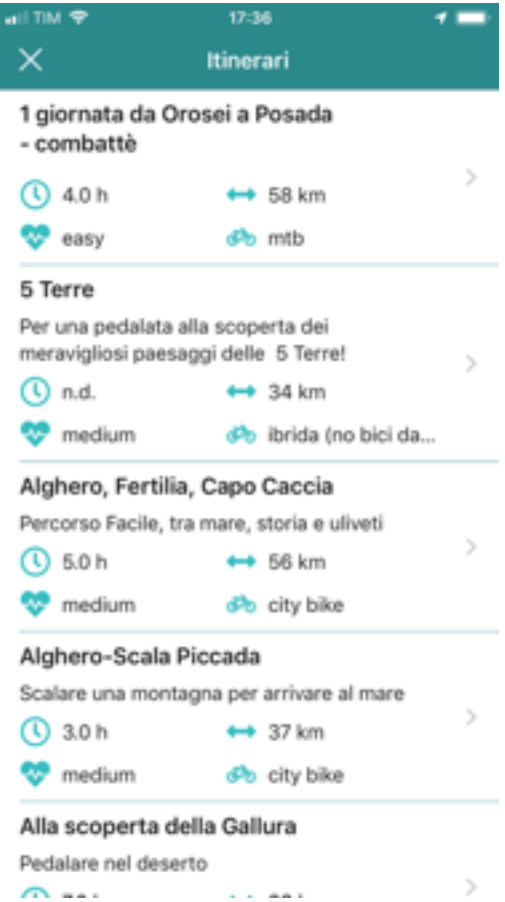

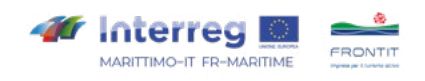

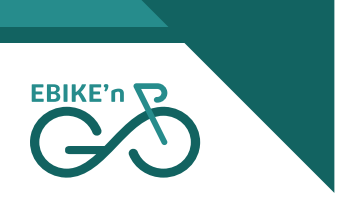

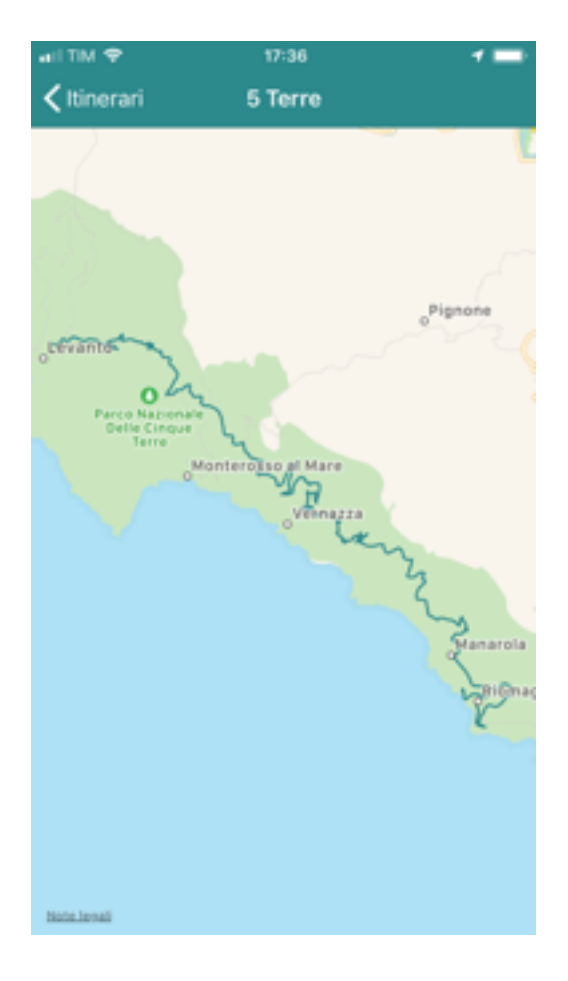

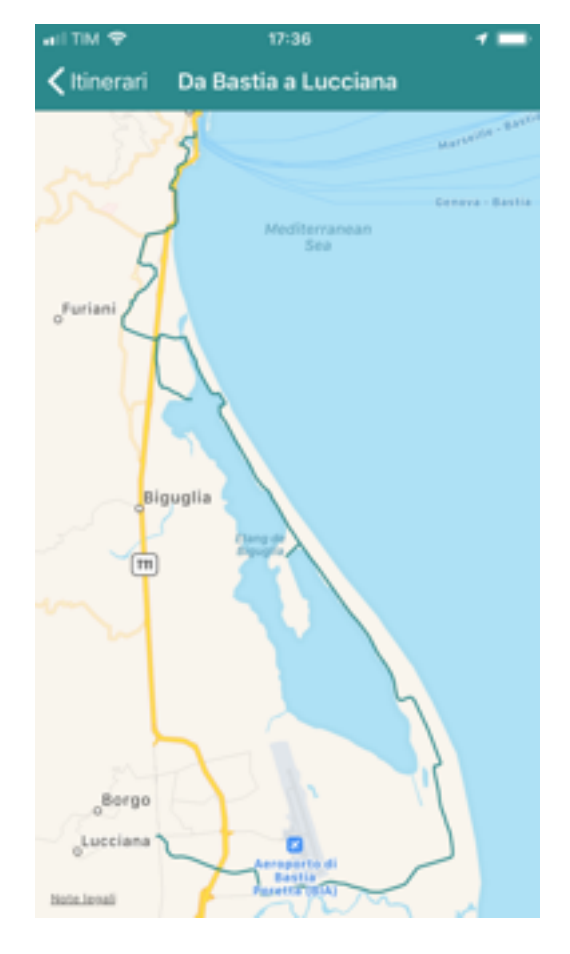

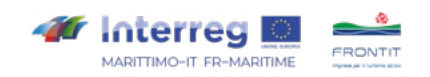

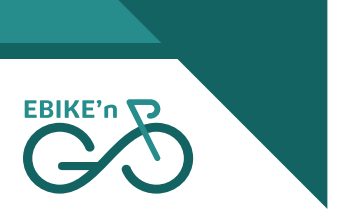

### **Tours**

La section Tours fournit une liste de visites guidées affichées par titre, image, prix et informations supplémentaires concernant la visite: durée, difficulté, lieu. La visite unique présente une description générale de l'itinéraire sur la carte et un détail de chaque étape qui le compose.

L'utilisateur visualise l'itinéraire sur une carte avec la possibilité d'insérer ou de supprimer des filtres concernant les points d'intérêt (POI) tels que les plages, les sites pittoresques, les monuments et les emplacements.

En détail de chaque étape de la visite, il y a les aspects saillants (durée, difficulté, distance, dénivelé) et une description.

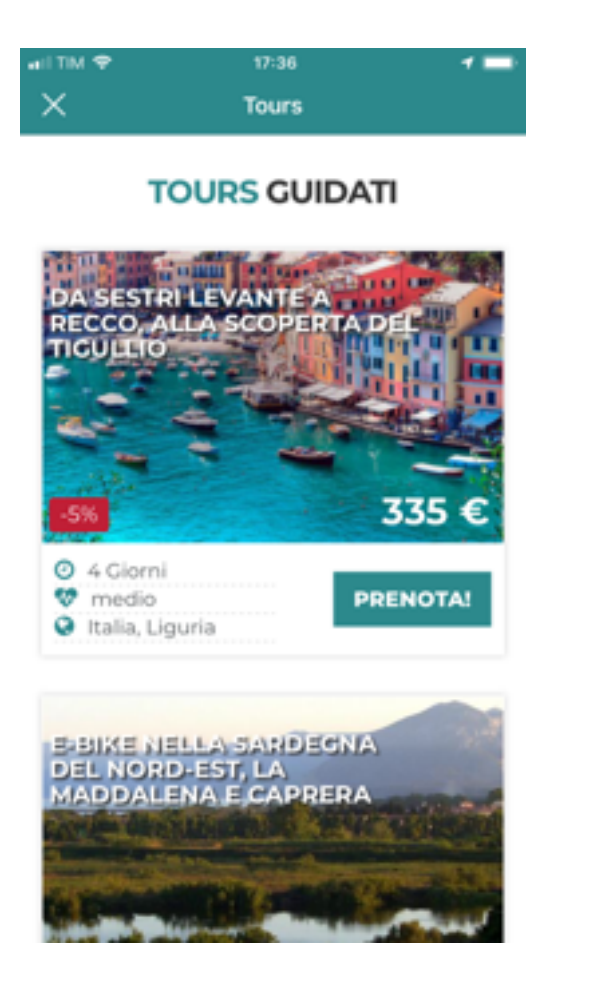

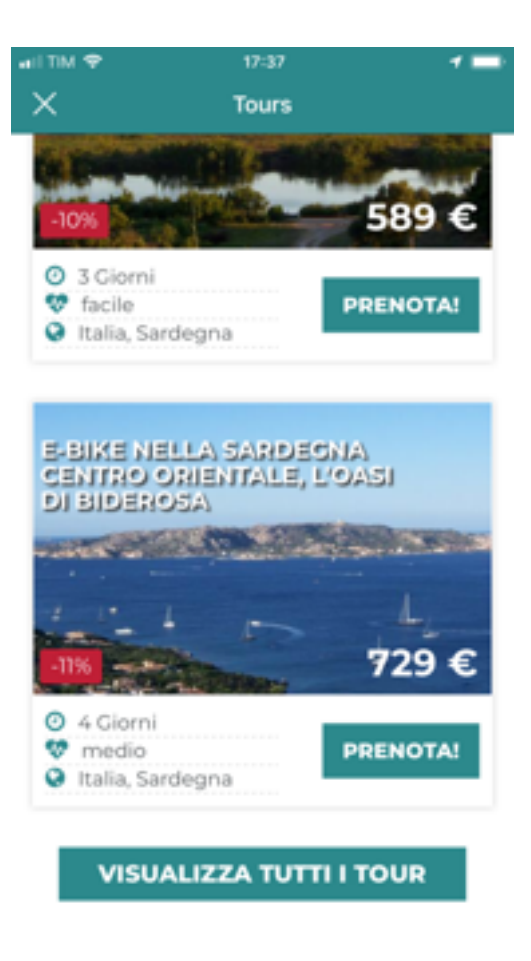

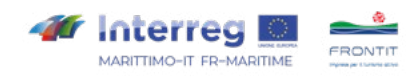

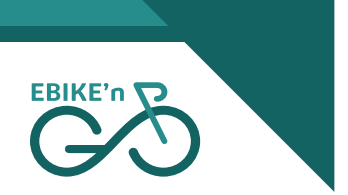

### 17:38

< E-Bike nella Sardegna Centro Orientale,.

### **DESCRIZIONE ITINERARIO**

La natura incontaminata del Golfo di Orosei in uno dei pochi paradisi a numero chiuso in Sardegna.

Orosei e la Baronia, il suo territorio adagiato nella valle del fiume Cedrino, nella quale si alternano spiagge incantevoli e picchi calcarei che sprofondano nel mare turchese. L'Oasi di Biderosa, una delle più belle aree marine protette della Sardegna, costituita da una bellissima pineta.

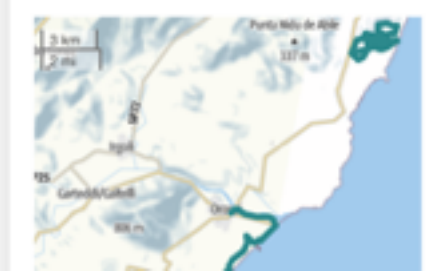

17:38 < E-Bike nella Sardegna Centro Orientale,.

### **COSA VEDRAI**

#### **Giorno 1: OLBIA OROSEI**

Arrivo a Olbia al mattino, incontro con la guida, trasferimento a Orosei e sistemazione in Hotel 3\*\*\*. Pranzo in Hotel. Nel primo pomeriggio Tour's briefing con la quida per conoscere le e-bike e come si snoderà il percorso nei quattro giorni. Subito dopo partenza con le bici elettriche per visita guidata del litorale e del Centro Storico della cittadina che da il nome all'omonimo Golfo. Una ciclo-pedalata di 15 chilometri ca. per prendere confidenza del mezzo meccanico. Rientro in hotel. Cena e pernottamento.

Giorno 2: OROSEI/CALA LIBEROTTO/CALA GINEPRO/BIDEROSA

Colazione in hotel. Tour's briefing con **CONTRACTOR** 

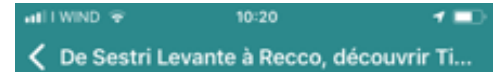

## **PROGRAMME ET ITINÉRAIRE** Plages Vue panoramique Monuments Recours  $3 \text{ km}$ Rorzon

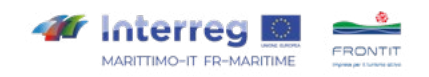

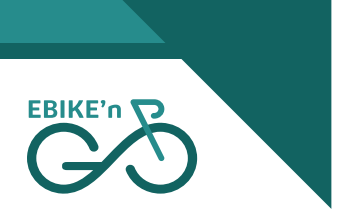

### **Réservation**

Grâce au bouton Réserver qui apparaît sur chaque visite guidée, l'utilisateur peut choisir la date de départ et le nombre de participants. En entrant les données demandées et en acceptant les termes et conditions, vous pouvez procéder à la confirmation et à la réservation de la visite choisie.

L'application a été publiée sur le Play Store et sur l'Apple Store.

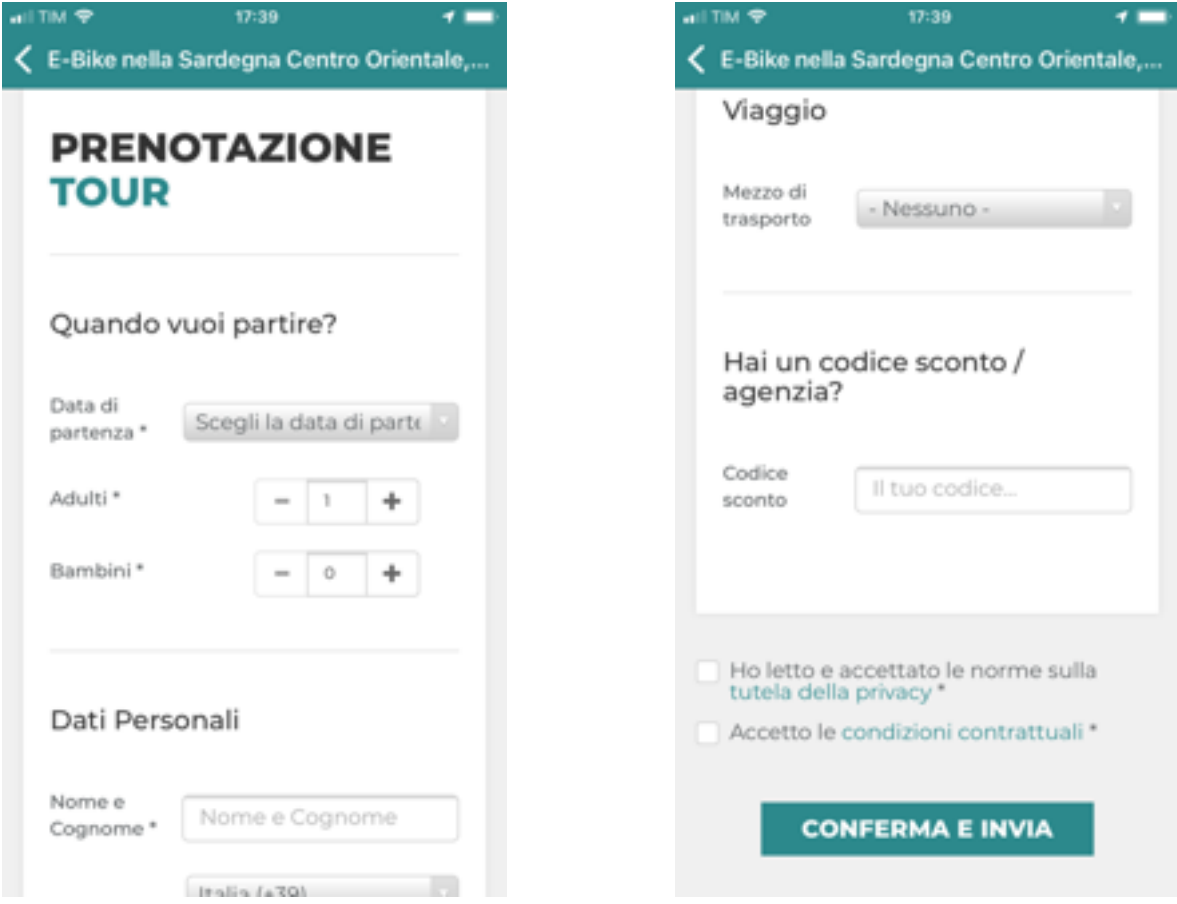

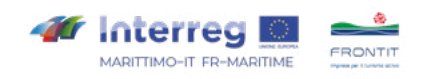

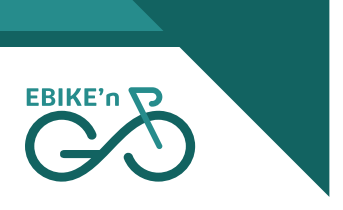

## **L'APPLICATION POUR LA LOCATION DE VÉLOS**

Au cours du projet, l'opportunité s'est présentée de mettre les vélos du projet à la disposition des établissements d'hébergement ou des locataires également pour les touristes non itinérants. Une application (App et gestion) de location de vélos a donc été développée. Les vélos seront placés dans des logements ou des locataires et les clients / touristes peuvent les réserver via une section spécifique de l'application Ebikengo. L'application affiche les points de location dans la zone où se trouve l'utilisateur.

L'utilisateur peut choisir le point de location en regardant dans la barre de recherche, en le recherchant directement depuis la carte, où les points de location sont affichés via l'icône appropriée à vélo, ou via la liste des points de location, affichée en fonction de la zone de la carte choisie par l'utilisateur.

L'utilisateur peut choisir les dates de location déjà à ce stade en cliquant sur le bouton en haut à droite, au dessus de la carte.

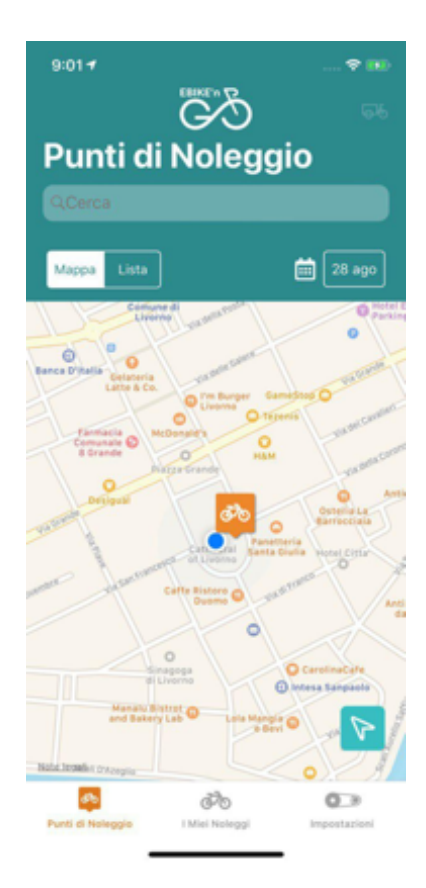

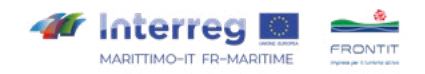

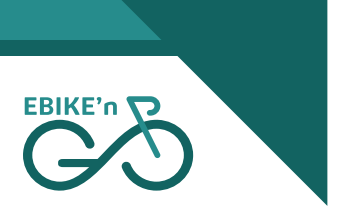

### **Détails des points de location et choix de vélos**

En appuyant surl'icône surla carte ou surl'élément de liste, l'utilisateur accède au point de location. Pour chaque point de location, l'utilisateur affiche des informations sur l'adresse, les horaires d'ouverture et les conditions de location (chaque point de location a des conditions spécifiques).

L'utilisateur affiche le récapitulatif des dates (date de collecte et date de retour) et peut les modifier en cliquant sur l'une d'elles.

La page indique le type de vélo disponible au point de location, avec le coût par jour indiqué. En tapant sur l'onglet, l'utilisateur peut obtenir des informations techniques sur le vélo. Les tailles disponibles avec la quantité réelle sont affichées.

Pour procéder à la location, l'utilisateur doit sélectionner les vélos.

En tapant sur le vélo de la taille qui vous intéresse, la personne ointe peut ajouter la quantité requise de vélos, en respectant la quantité de vélos disponibles.

Grâce au bouton Ajouter (qui indique le coût), l'utilisateur peut accéder au panier (bouton en haut à droite) pour finaliser la réservation.

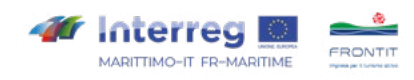

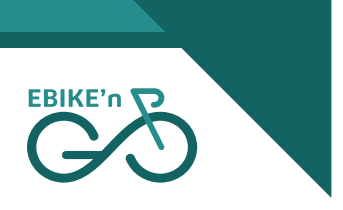

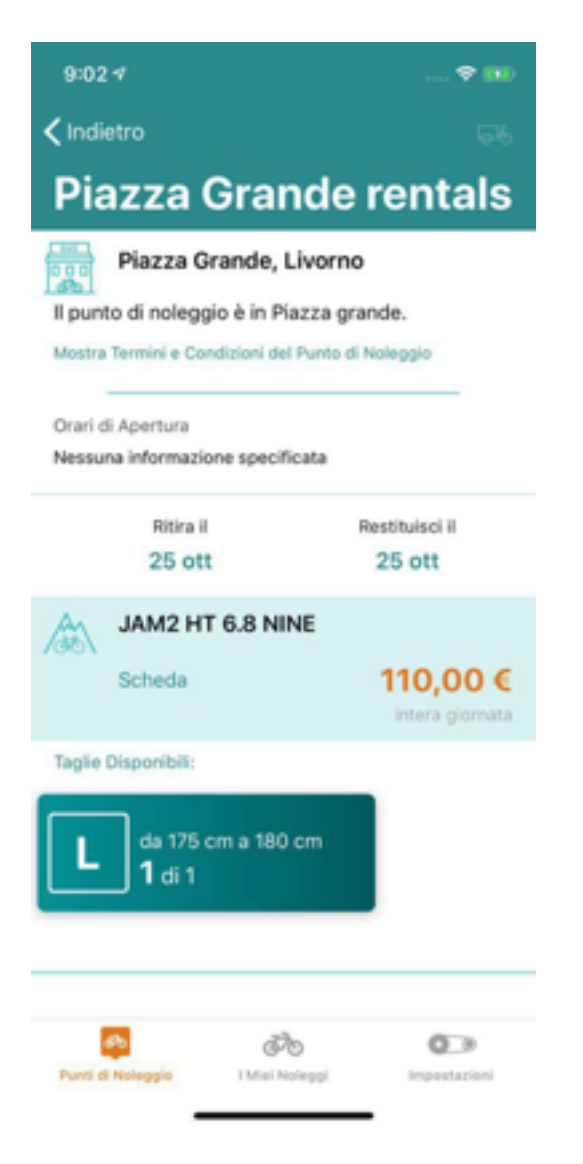

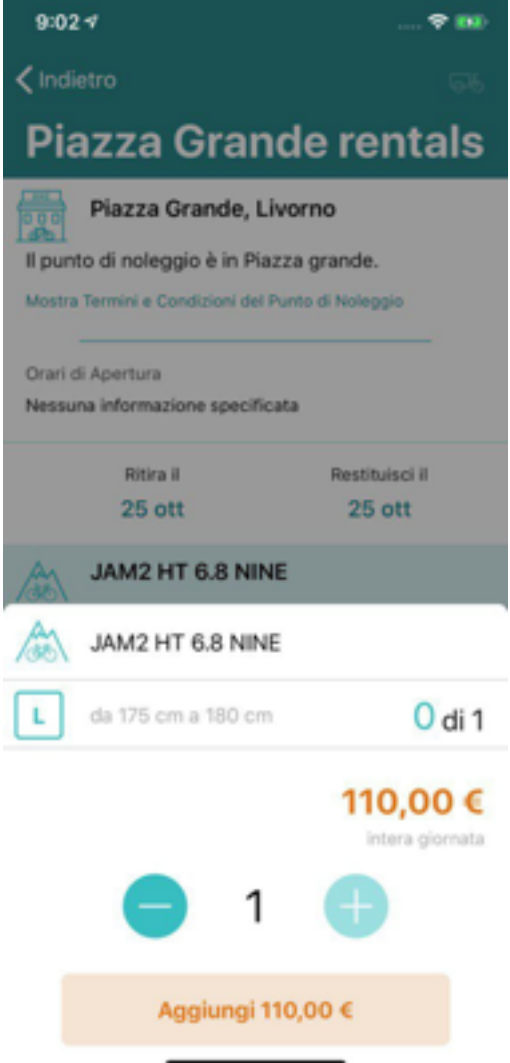

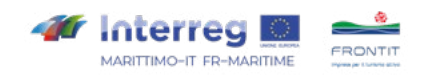

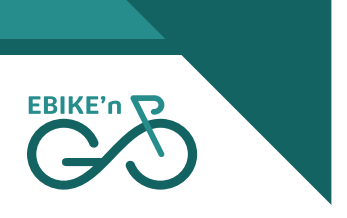

### **Location**

Sur le panier, l'utilisateur résume la commande sous tous ses aspects: point de location sélectionné avec adresse, date de location, type de vélo choisi et quantité, coût du vélo et coût total de location.

La barre en haut avertit l'utilisateur qu'une durée maximale est disponible pour finaliser l'opération, indiquée par une minuterie en cours d'exécution.

Avec le bouton Confirmer et payer, après avoir nécessairement accepté les conditions générales, l'utilisateur affiche une alerte demandant une confirmation pour procéder au paiement

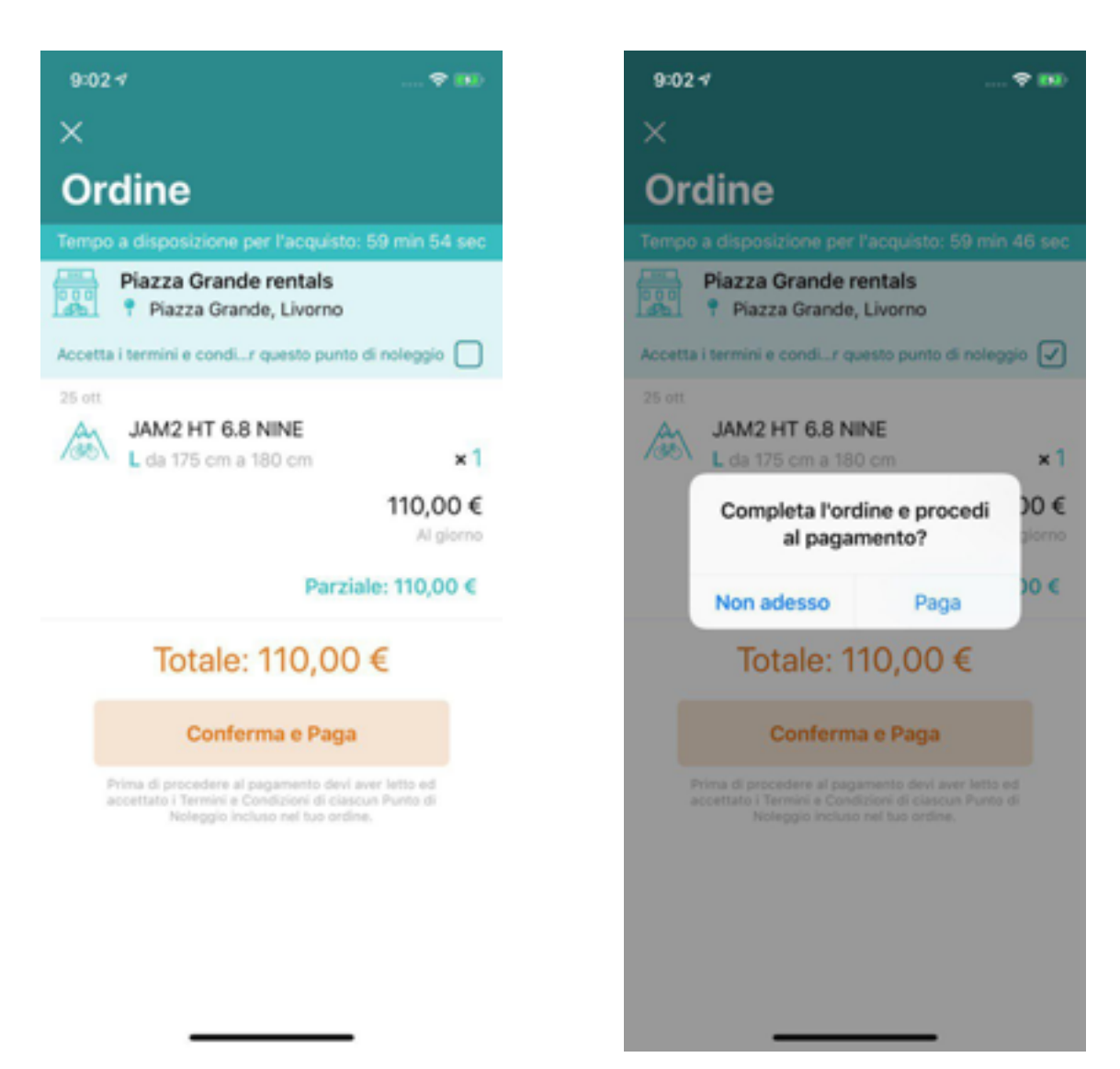

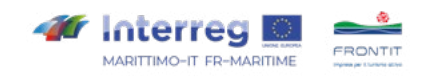

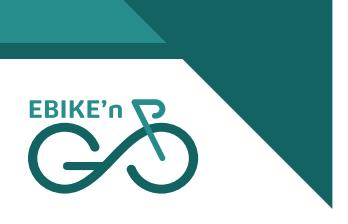

### **Historique de location**

Toutes les commandes finalisées par l'utilisateur peuvent être consultées dans la section Mes locations. L'utilisateur voit une liste de locations, avec les principaux éléments indiqués: date, point de location, total payé. En appuyant surl'un des articles, vous pouvez voir le détail de la location spécifique avec des informations sur la quantité et le type de vélo choisi.

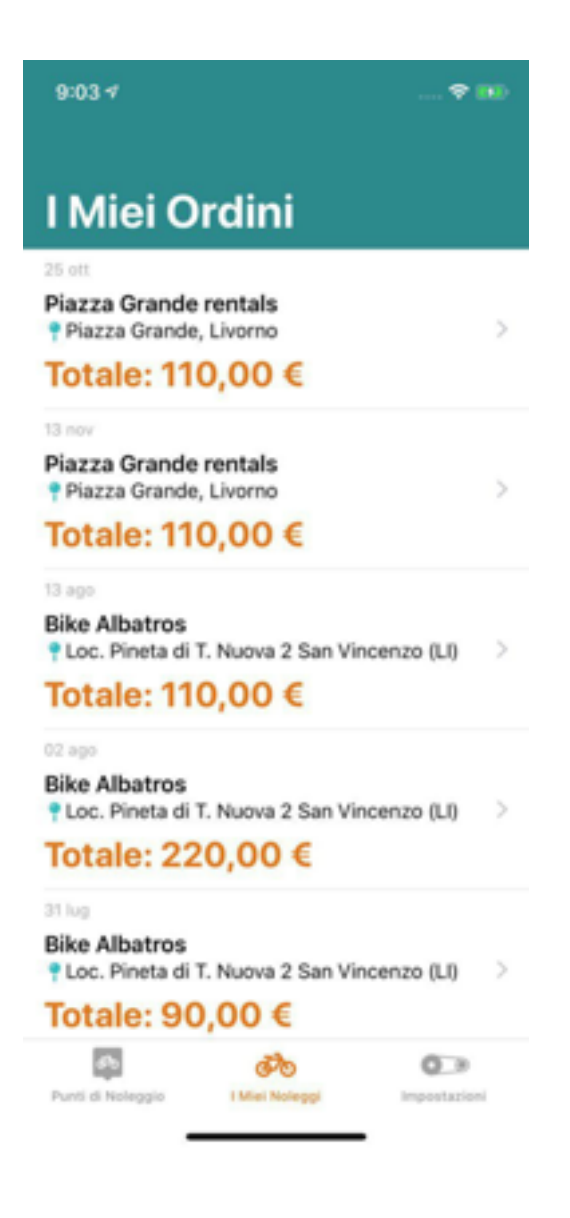

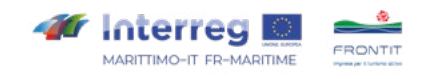

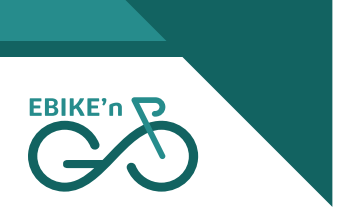

## **LOCATION – SITE WEB**

### **Frontend - Home Page**

Le même flux de l'application, du choix des dates et du point de location, à la location de vélos et au paiement, se trouve sur le site Internet auquel l'utilisateur peut accéder à l'adresse rent.ebikengo.com.

Sur la page d'accueil, l'utilisateur dispose des champs nécessaires pour démarrer sa recherche de location et également une explication du flux de location, présentation du vélo électrique et des modèles disponibles et un formulaire de contact pour informations et demandes.

Dans la première section de la page d'accueil, l'utilisateur peut saisir les informations principales de la location.

Une liste des points de location actuellement inclus dans le projet est disponible dans le champ D'où vous souhaitez partir. Dans le champ suivant, l'utilisateur entre les dates, en vérifiant éventuellement les filtres sous-jacents (Matin, Après-midi, Jour / s).

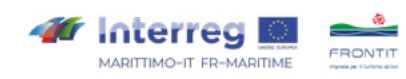

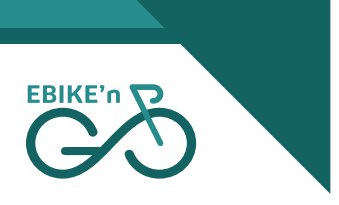

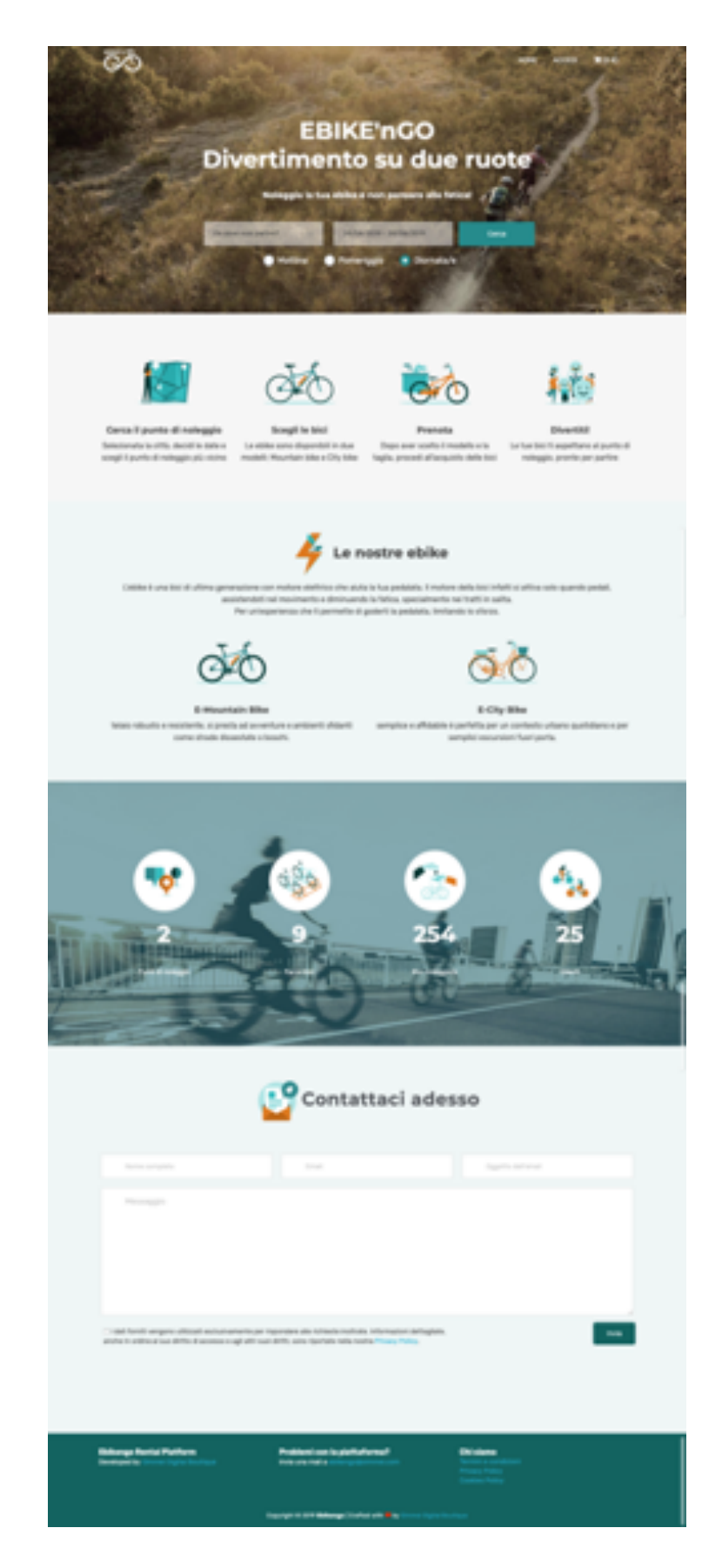

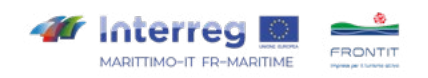

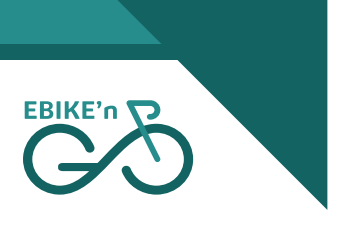

### **Frontend - Sélection et location de vélos**

Une fois que vous avez choisi un point de location et donné, l'utilisateur choisit le type de vélo, illustré par une photo, avec une description détaillée des caractéristiques et du coût. Sont également disponibles les tailles disponibles avec la quantité de vélos disponibles par taille.

Le guide des tailles permet à l'utilisateur de choisir correctement la taille de vélo la plus appropriée.

En fin de page, l'utilisateur voit un premier récapitulatif récapitulatif de sa commande avec les dates choisies, le type de vélo sélectionné et le coût total. L'ajout au panier procédera au paiement des vélos pour sa location.

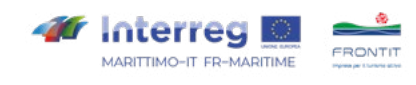

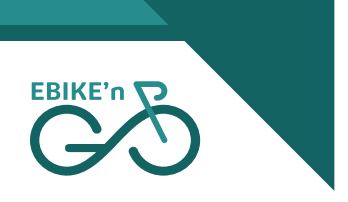

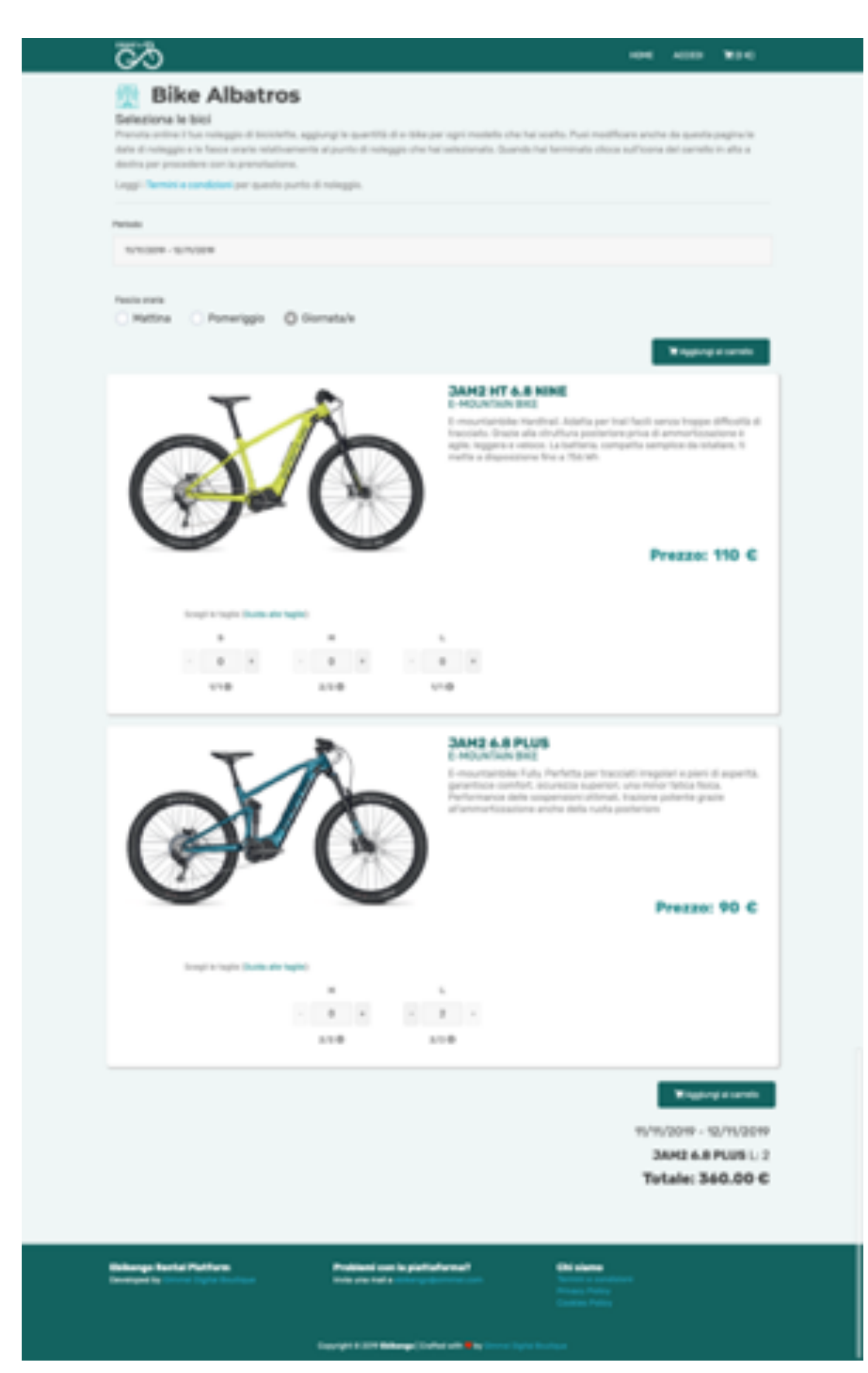

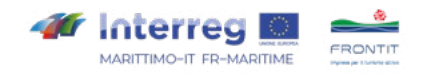

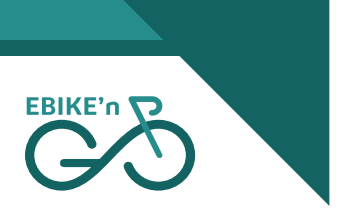

### **Back -End**

Le locataire accède par login à son espace privé, à partir duquel il peut suivre les commandes en cours et à l'arrivée, générer une nouvelle commande arrivée pour les canaux hors ligne, gérer son point de location du point de vue des données personnelles (saisie des informations de base, adresse, heure, etc.), consultez le rapport des commandes reçues.

### **Résumé quotidien**

La section Résumé présente le résumé quotidien du point de location, indiquant la quantité disponible pour chaque taille en fonction du temps en fonction du type de vélo. Surla même page de la section Commandes à gérer, le locataire peut gérer une commande nouvellement arrivée. Grâce au bouton Actions, vous pouvez accepter, annuler ou débloquer la commande.

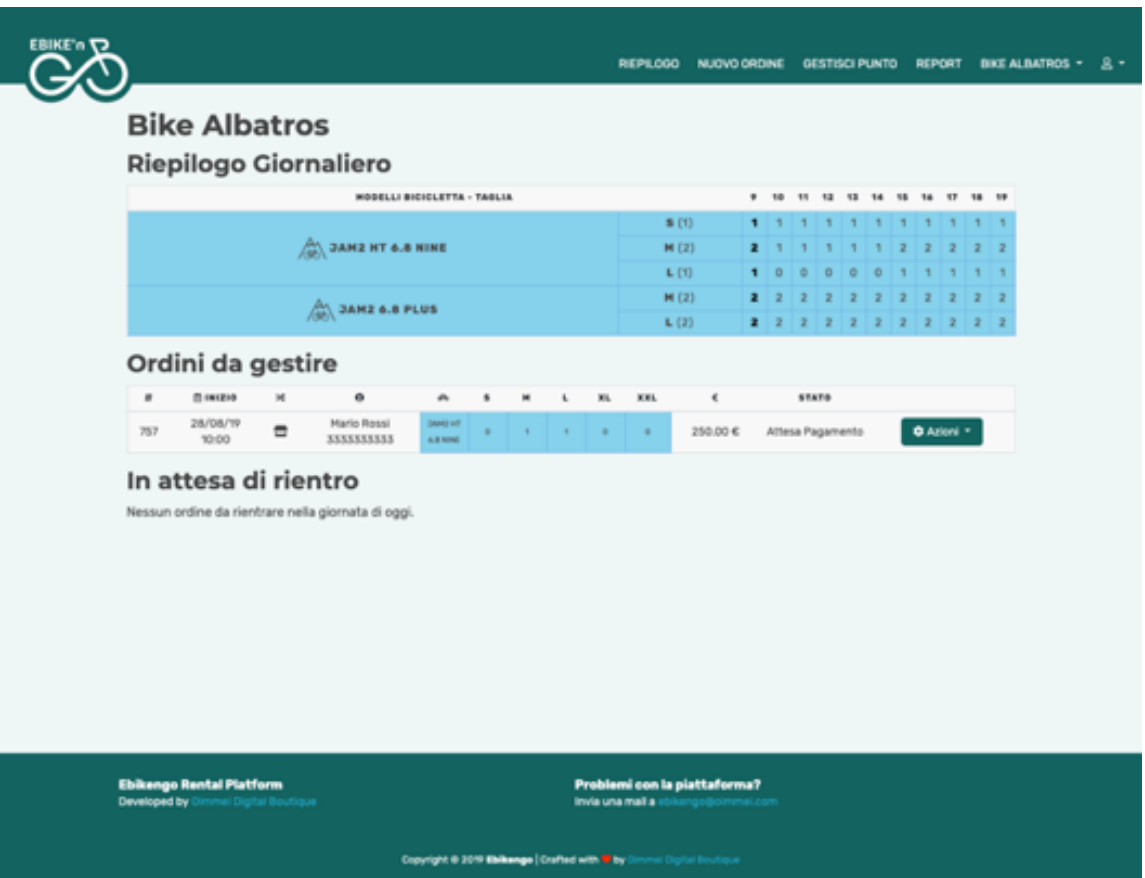

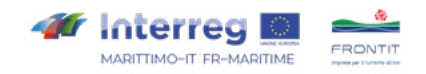

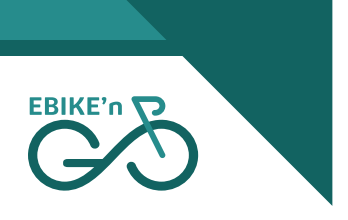

### **Nouvelle commande**

Le locataire a la possibilité de gérer les commandes qui arrivent également pour des canaux différents de l'application et du site, par exemple les commandes téléphoniques ou les commandes passées en personne.

Le locataire saisit les dates et éventuellement le créneau horaire, la quantité de vélos par type et, si nécessaire, les informations client.

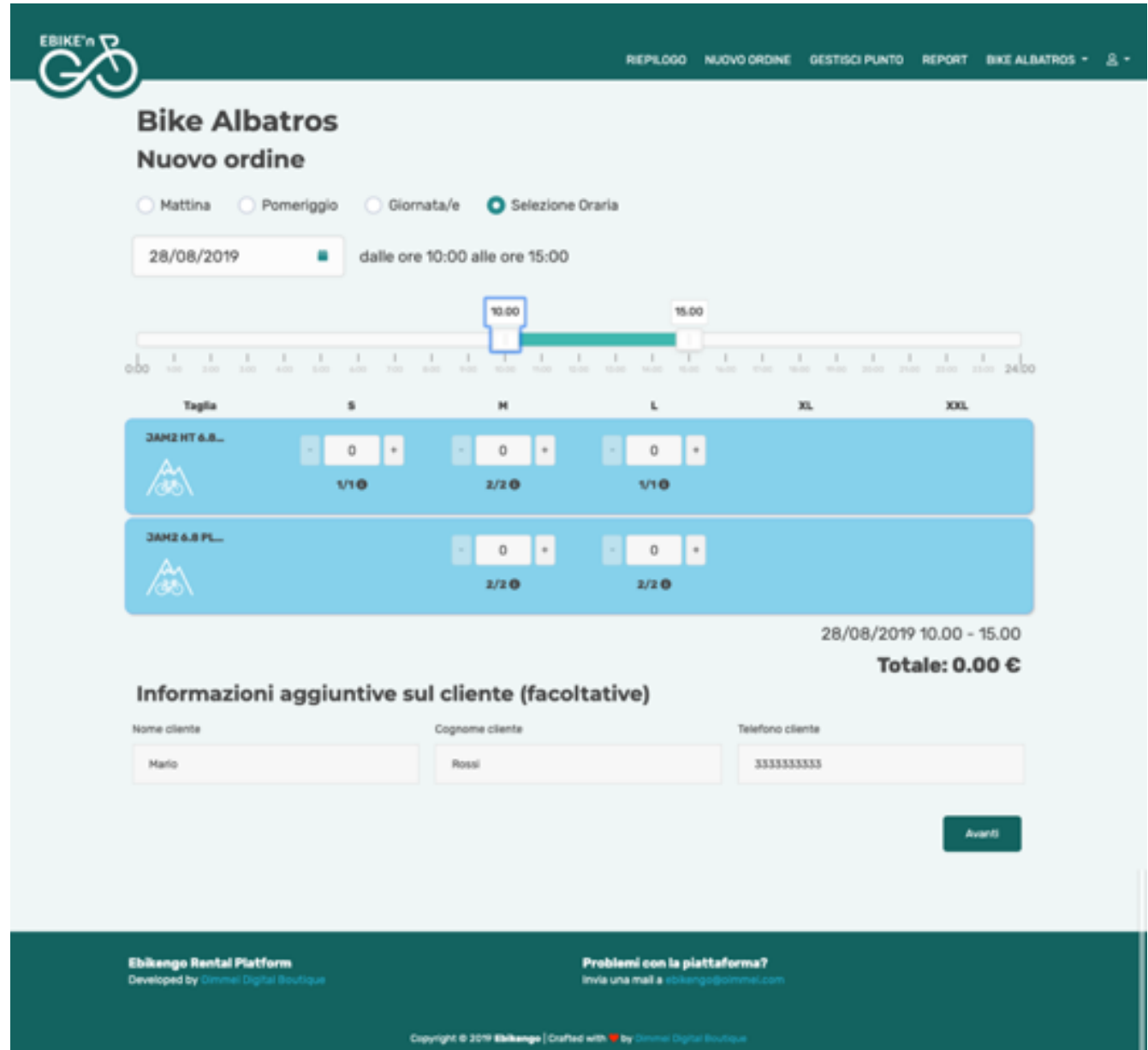

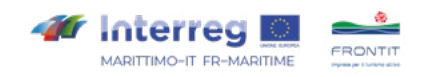

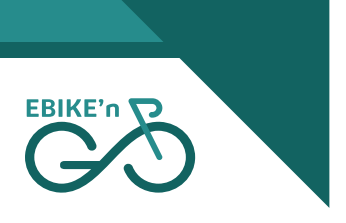

## **LE RÉSEAU**

Pour donner une continuité au projet, après avoir analysé les travaux menés par le consultant juridique de TTE et évalué les différentes options, un accord a été établi pour réglementer les relations entre les entreprises partenaires du projet ci-dessous. En particulier, les obligations définies dans l'accord sont:

- 1. Assurer la poursuite du projet pendant la durée de validité de cet accord, notamment:
- LesPartenaires (Portale Sardegna,Vianova,Mediaterraneo, Quattroruote)responsables du développement du produit Ebikengo sur leur territoire (tel que développé au cours des 31 mois du projet) s'engagent à gérer le produit touristique Ebikengo en mettant à disposition les vélos à pédales achetés achetés avec des fonds du FEDER et en fournissant l'assistance nécessaire aux clients qui réservent des visites sur le site www. ebikengo.com.
- Les partenaires ((Portale Sardegna, TTE, XOOL, Mediaterraneo, Quattroruote) qui ont acheté des vélos à pédales avec des fonds du FEDER s'engagent à insérer et à mettre à jour le calendrier de disponibilité des vélos susmentionnés sur l'application "Ebikengo Noleggio" et à mettre des vélos sont à la disposition des clients ayant réservé la location sur l'application.
- Les Partenaires (TTE et XOOL) s'engagent à maintenir les applications développées au cours du projet et financées par les Fonds FEDER
- 2. Répondre à ses propres manquements aux obligations découlant de cet accord de partenariat.

# 4. LES INDICATEURS
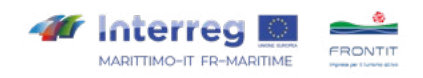

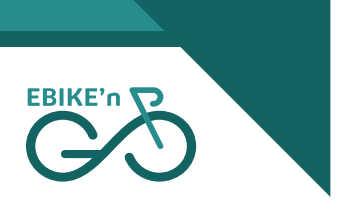

## **CONTRIBUTION DU PROJET AUX OBJECTIFS DU PROGRAMME**

La contribution principale du projet aux objectifs du Programme est celle d'avoirdéveloppé un produit touristique de niche (lié au cyclotourisme avec des vélos à pédalage assisté) transfrontalier (le même produit est présent sur les territoires transfrontaliers et on a développé des tours transfrontaliers) qui peut contribuer à allonger la saison touristique et à augmenter les flux touristiques. Les objectifs spécifiques de FR-ONT-IT étaient :

- 1. Renforcer la coopération transfrontalière entre PME finalisée au développement et à la promotion d'un tourisme compétitif et durable
- 2. Diversifier l'offre dans le secteur du tourisme durable en développant des paquets touristiques transfrontaliers, avec, aussi, une attention aux destinataires spécifiques (senior, PMR).

Le premier Objectif a été atteint déjà pendant le projet ; en effet, il y eu une collaboration continue entre les partenaires et on a exploité toutes les synergies possibles avec l'activité principale de chaque partenaire (je fais référence, par exemple, à la participation à deux éditions du MEET Forum, la promotion faite par Mediaterraneo en participant à des foires internationales). Ce résultat sera maintenu aussi dans les prochaines années grâce à l'accord étroit entre les partenaires pour maintenir et développer les produits du projet pour, au moins, les 5 prochaines années.

Le deuxième objectif est atteint en tant que somme des activités de projet comme la numérisation des itinéraires, les descriptions de ces derniers, l'identification des hôtels le long des trajets, l'achat des vélos et des dispositifs pour la modalité électrique des PMR, le développement du portail ebikengo et de l'application ebikengo. En plus des paquets touristiques « préconfectionnés », il est possible, pour le touriste, de construire ses propres vacances (https://ebikengo.openvoucher.com/).

Dans l'optique d'accroitre l'offre touristique de la zone avec des produits qui peuvent allonger la saison touristique, on a aussi développé un logiciel d'application pour la location des vélos électriques avec l'objectif de créer une place de marché d'étendue transfrontalière sur laquelle les partenaires de projets et les partenaires locaux (hôtels, loueurs…) peuvent louer leur propre parc à vélos.

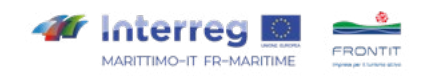

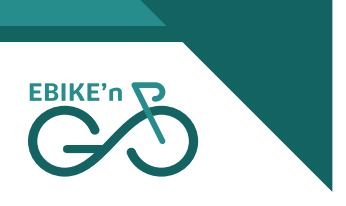

On remarque comment FR-ONT-IT unit différents produits locaux/régionaux (représentés par les circuits et les parcours développés par chacun des partenaires dans son propre territoire de compétence) en un unique Projet Transfrontalier qui accroit l'attrait et la valeur commerciale du Projet entendu dans son ensemble. La possibilité d'offrir un Produit qui lie et joint des régions et des Pays différents (Italie-Côte d'Azur- Corse-Ligurie-Toscane) permet l'introduction du Produit dans un cadre plus riche d'attracteurs et d'éléments de valorisation (nature, œno-gastronomie et cuisine typique, culture et traditions), en conférant au Projet des éléments au fort caractère distinctif et de valeur en termes commerciaux.

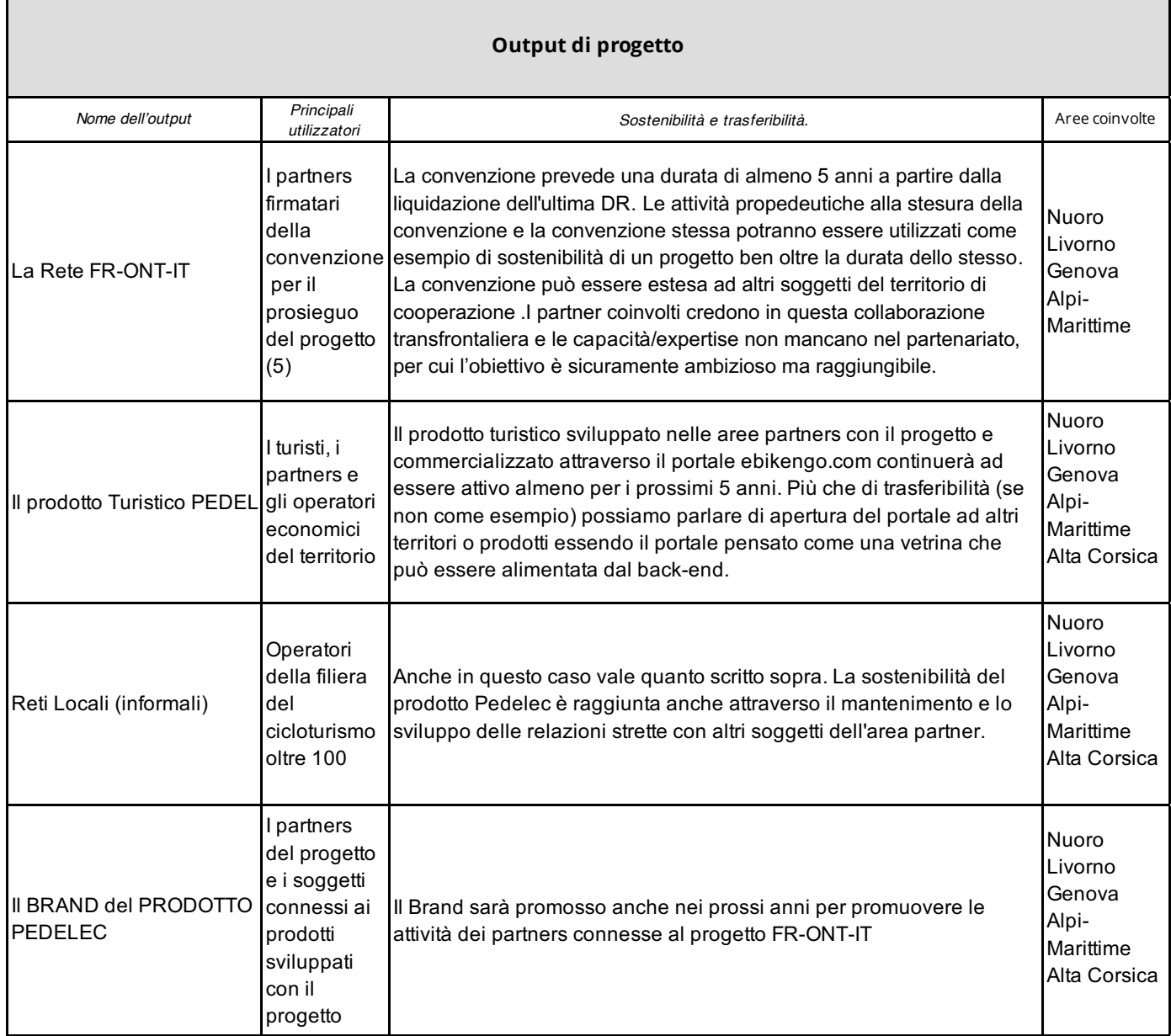

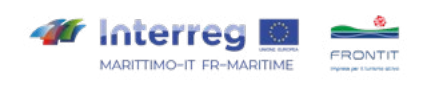

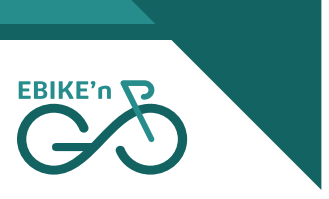

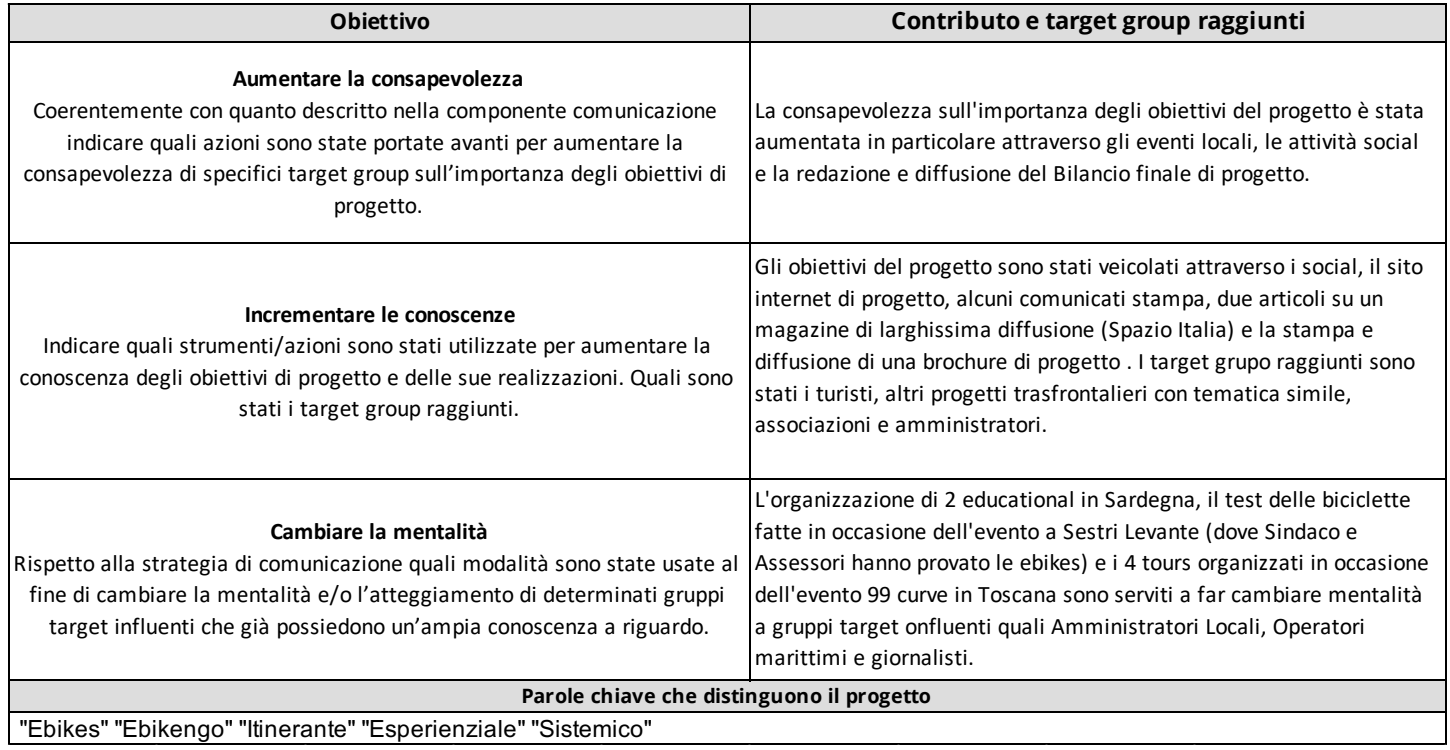